**ČESKÉ VYSOKÉ UČENÍ TECHNICKÉ V PRAZE FAKULTA STROJNÍ ÚSTAV ŘÍZENÍ A EKONOMIKY PODNIKU**

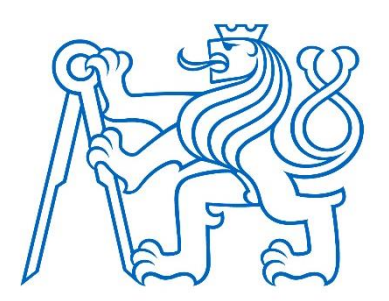

## **TECHNICKO-EKONOMICKÉ HODNOCENÍ INVESTICE DO AUTOMATICKÉHO MĚŘÍCÍHO PRACOVIŠTĚ**

TECHNICAL AND ECONOMIC EVALUATION OF AN INVESTMENT IN AN AUTOMATIC MEASURING WORKSTATION

DIPLOMOVÁ PRÁCE

AUTOR: **Bc. Jan Roškota** VEDOUCÍ PRÁCE: **Ing. Miroslav Žilka, Ph.D.**

AKADEMICKÝ ROK 2021/2022

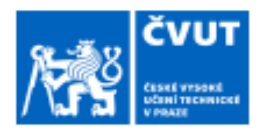

# ZADÁNÍ DIPLOMOVÉ PRÁCE

## I. OSOBNÍ A STUDIJNÍ ÚDAJE

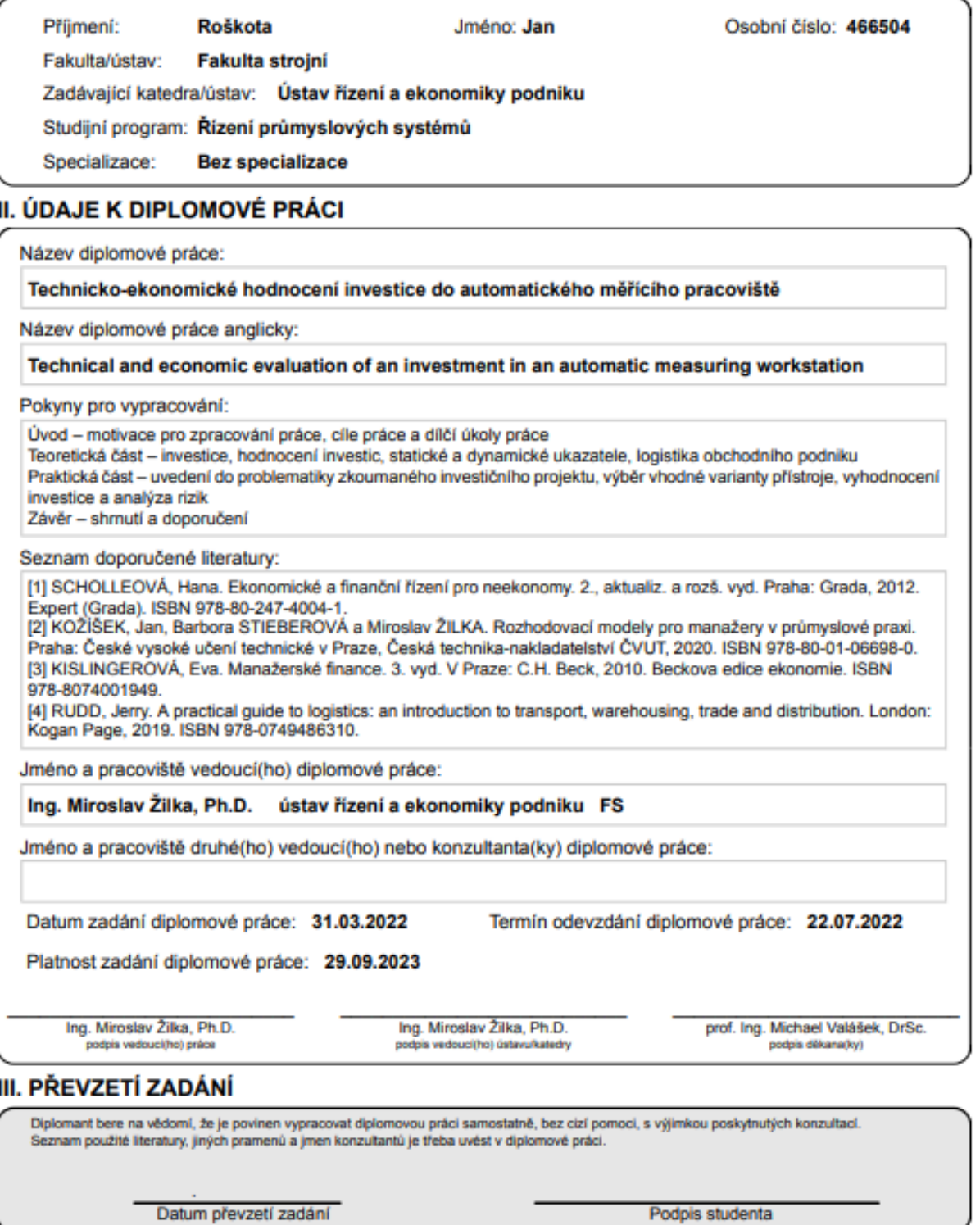

C ČVUT v Praze, Design: ČVUT v Praze, VIC

## PROHLÁŠENÍ O AUTORSTVÍ

Prohlašuji, že jsem svou diplomovou práci vypracoval samostatně a výhradně s použitím citovaných a podnikových pramenů. Souhlasím se zapůjčováním práce a jejím zveřejňováním.

V Praze dne 20. května 2022 ………………………………

Podpis

## PODĚKOVÁNÍ

Tímto děkuji vedoucímu mé diplomové práce Ing. Miroslavu Žilkovi, Ph.D za cenné rady a ochotu v průběhu zpracování práce i v průběhu mého magisterského studia.

Rovněž vyjadřuji díky podniku, který mi dovolil zpracovat v jeho prostředí diplomovou práci, byl mi velmi nápomocný a umožnil mi nahlédnout do jeho chodu. Dík patří i mé oponentce která mi také ochotně pomáhala. Nakonec bych rád poděkoval mému strýci Antonínovi, za obrovskou dávku času, pomoci a odborných znalostí, díky nimž jsem byl schopen tuto práci vytvořit.

#### ABSTRAKT

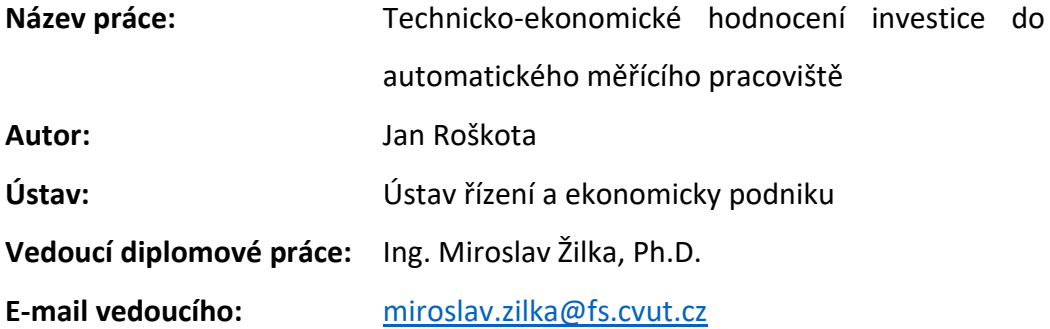

**Abstrakt:** Tato diplomová práce se zabývá problematikou podnikových investic z hlediska jejich technicko-ekonomického hodnocení a hodnocení rizik. Hlavním cílem této práce je vytvoření výpočtového modelu, který bude využit v procesu hodnocení investice v podniku. Model slouží k definici finančních parametrů investice, výpočtu statických a dynamických metod hodnocení investic a hodnocení investičních rizik. Práce také hodnotí technické parametry uvažovaných variant strojů.

**Klíčová slova:** investice, hodnocení investice, analýza rizik, WACC, Monte Carlo

## ABSTRACT

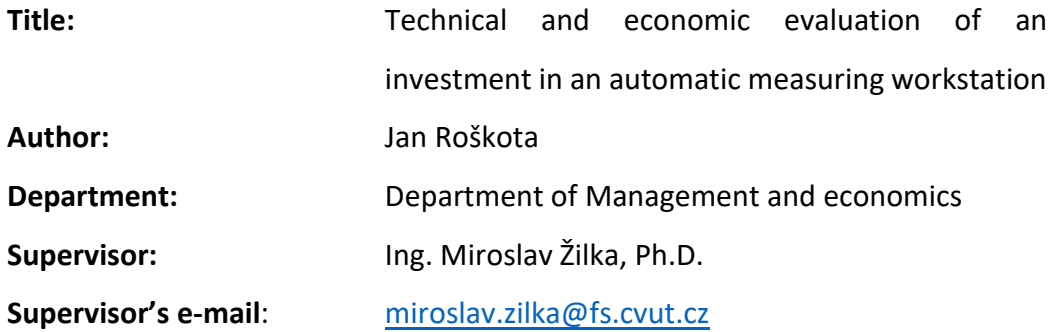

**Abstract**: This diploma thesis deals with the issue of enterprise investments in terms of their technical and economic evaluation and risk assessment. The main goal of this work is to create a computational model, which will be used in the evaluation process of investment in an enterprise. The model is used to define the financial parameters of the investment, calculate static and dynamic methods of investment evaluation and evaluate investment risks. The thesis also evaluates the technical parameters of the considered machine variants.

**Keywords:** Investment, Evaluation of investment, Risk analysis, WACC, Monte Carlo

## Obsah

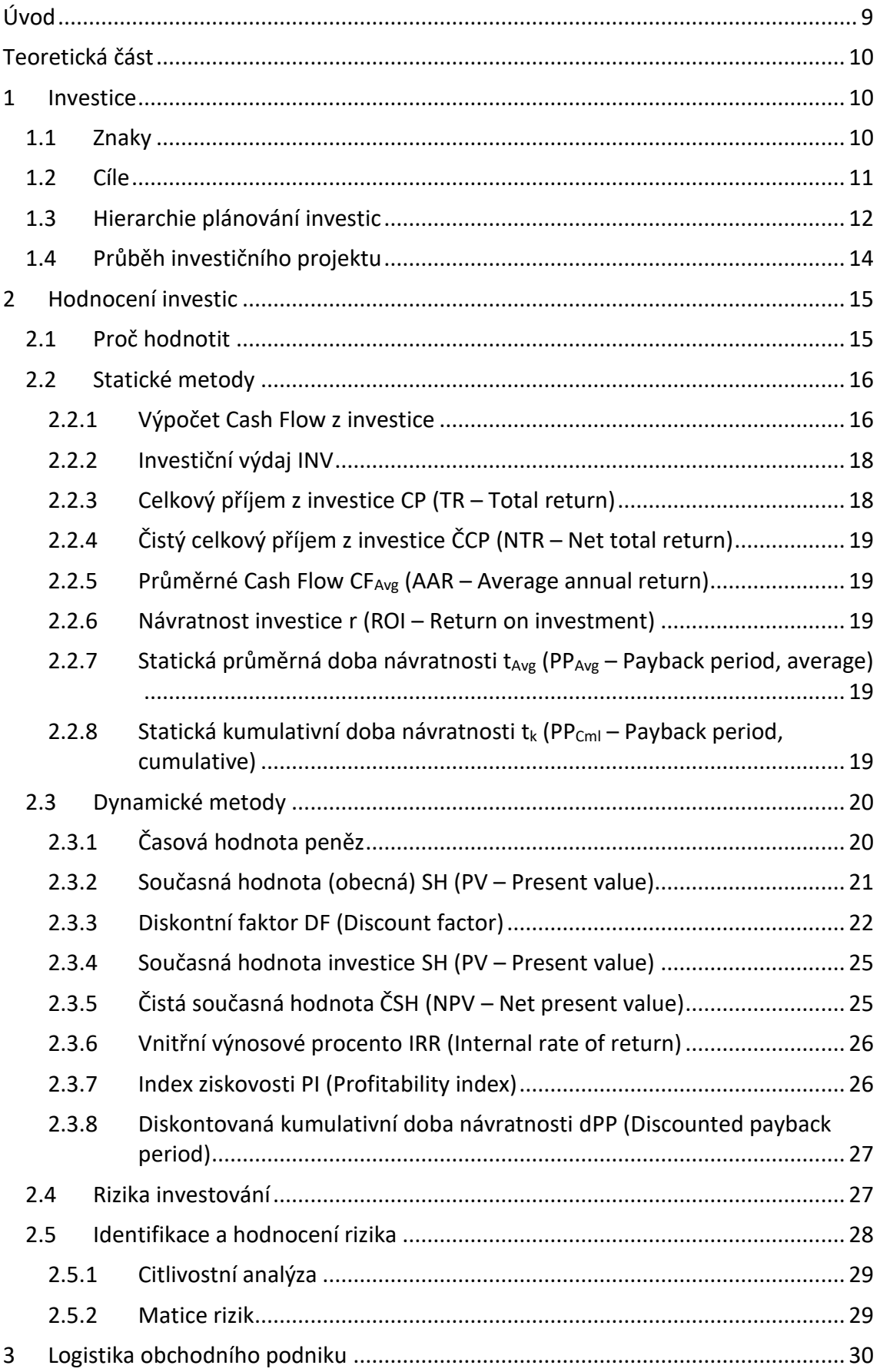

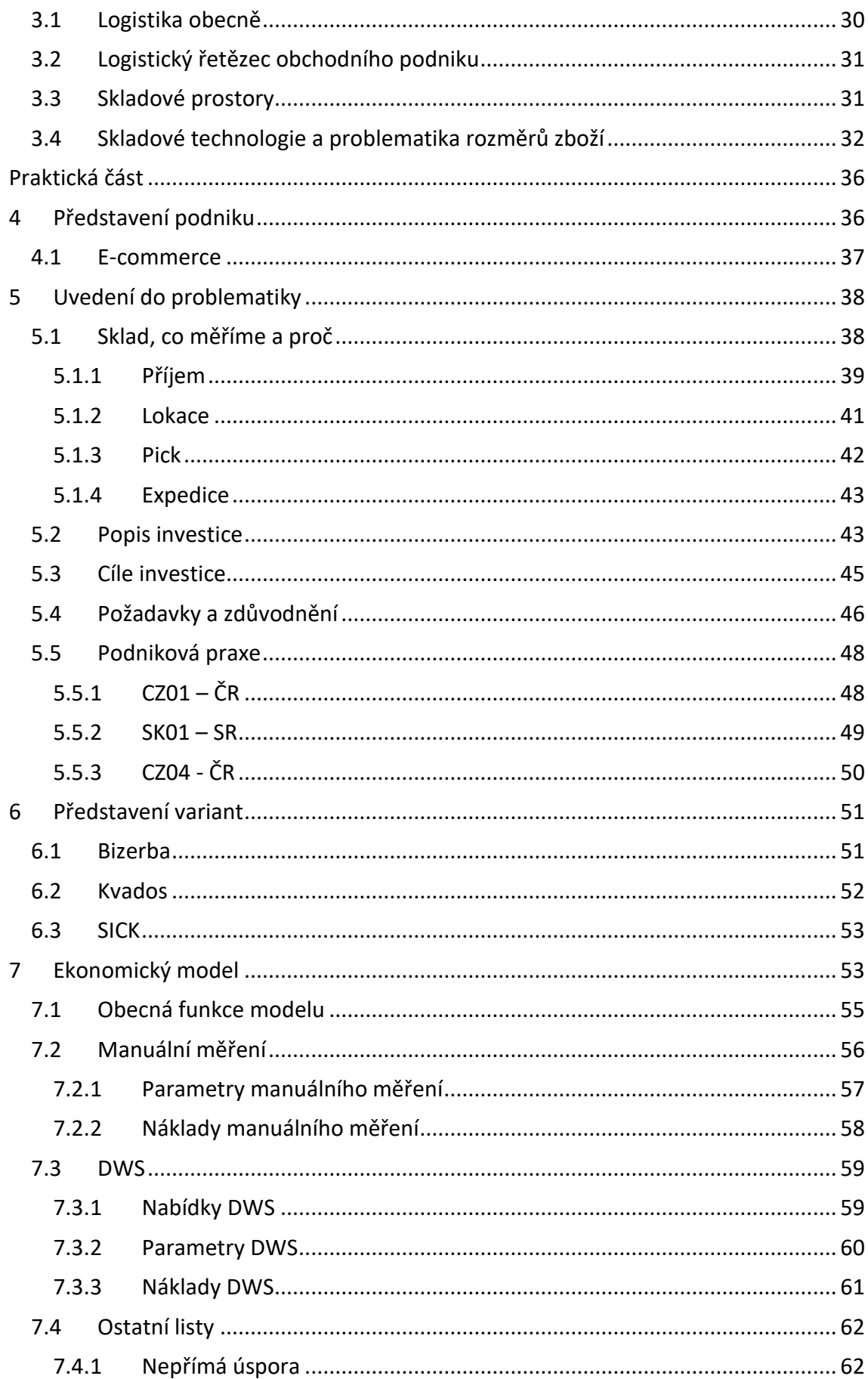

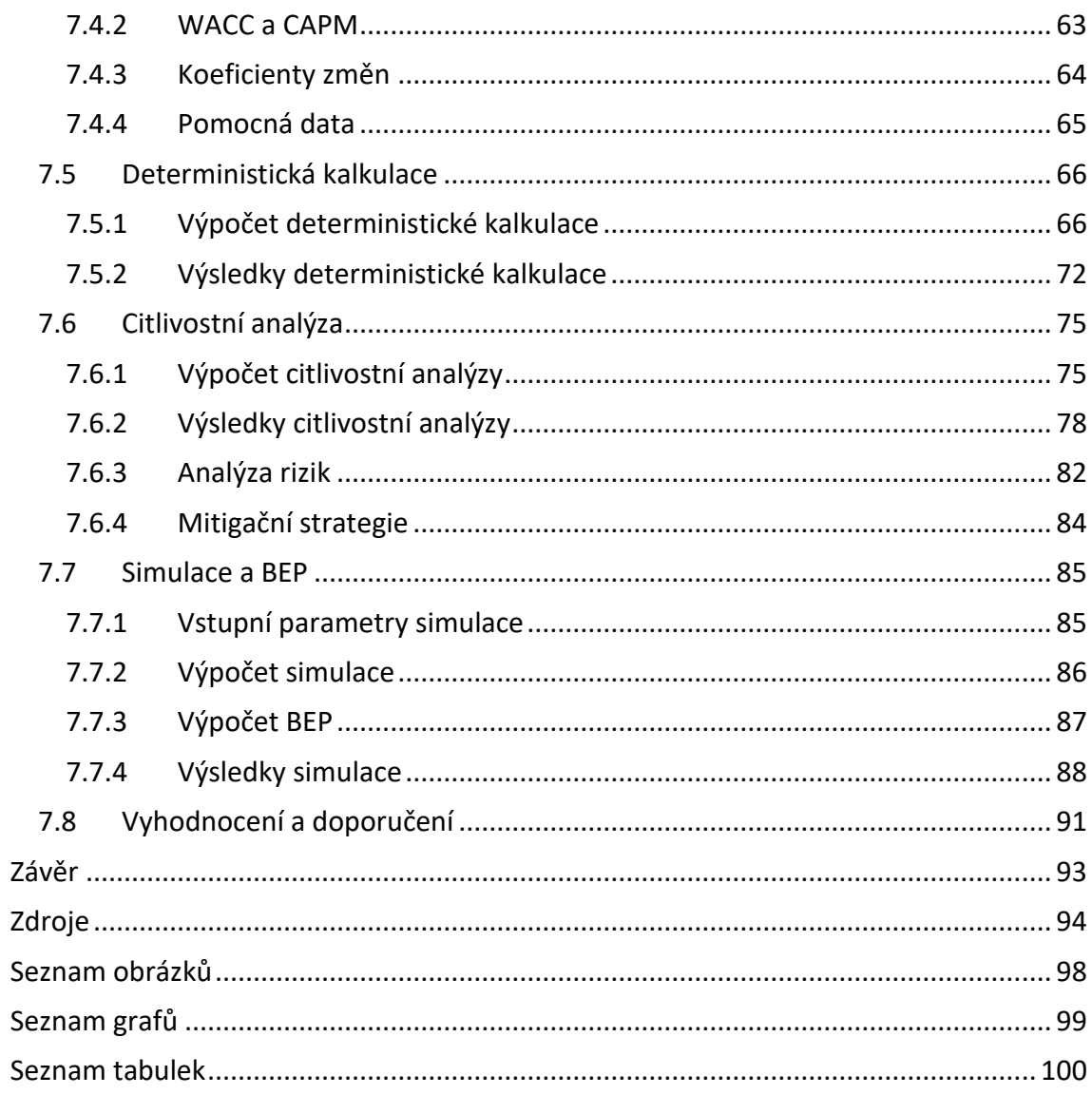

## <span id="page-9-0"></span>Úvod

Předmětem této diplomové práce je hodnocení investice do metrologické stanice v logistickém centru podniku, který je jedním z největších subjektů na Českém trhu e-commerce. Téma práce bylo vybráno po konzultaci s podnikem pro jeho potenciál při zlepšení podnikových procesů. V současnosti podnik investice kalkuluje velmi zjednodušeně a je pro něj, i vzhledem k nejisté globální ekonomické situaci, žádoucí prozkoumat použití komplexních kalkulačních metod. Tyto metody by měly vést ke zpřesnění plánování investic a z něj plynoucím úsporám.

Teoretická část bude rozdělena na tři části a měla by se zabývat popisem obecné problematiky hodnocení investic, přičemž zmíní metody k tomuto účelu používané v praktické části práce.

V první části bude popsán princip podnikového investování, základní pojmy, možné motivace k investici, její podoby a průběh. V druhé části budou popsány metody hodnocení investic, a to jak statické, tak dynamické. Pozornost bude věnována i definici a hodnocení možných rizik plynoucích z investice. Poslední část popíše problematiku logistiky, z hlediska uvažované investice.

Praktická část se bude zabývat samotnou konkrétní investicí v podniku. Cíl této části je dvojí. Zaprvé vyhodnotit technicko-ekonomickou proveditelnost dané investice, a za druhé vytvořit k tomuto účelu výpočtový model v programu MS Excel. Tento model by měl zároveň být základem budoucích kalkulací v podniku.

Nejprve bude představen podnik a oblast jeho podnikání. Dále bude následovat popis uvažované investice doplněný popisem současného stavu na dotčených pracovištích. Vlastní zpracování investice bude obsahovat soupis uvažovaných variant investice, vyčíslení nákladů a výnosů současného stavu a variant investice následovaný kalkulací statických a dynamických ukazatelů. Dále bude provedeno hodnocení rizik včetně návrhů jejich mitigačních strategií. Výsledkem hodnocení investice bude shrnutí a interpretace konečných výsledků doplněné o komentář k investici a doporučení pro její zpracování. Všechny propočty budou zpracovány v prostředí kalkulačního modelu zpracovaného pro potřeby této práce v programu MS Excel. Principy použité v tomto modelu budou aplikovatelné při hodnocení budoucích podnikových investic.

## <span id="page-10-0"></span>Teoretická část

Teoretická část slouží k popisu teorie jevů vyskytujících se v praktické části, která je zaměřena na hodnocení investice do skladové techniky v podniku oblasti ecommerce. Obsahuje tak množství témat, od charakteristiky investic a investování obecně, přes metody hodnocení investic až po popis logistiky obchodního podniku.

## <span id="page-10-1"></span>1 Investice

Potřeba investovat plyne z požadavku podnikatele na výnosnost jeho kapitálu. Volně uložené prostředky zpravidla jen ztrácí hodnotu a je tedy žádoucí je nějak výhodně využít, aby přinejmenším hodnotu neztrácely. Je zajisté výhodnější volné prostředky vložit do investice s vidinou výdělku, než je slepě hromadit bez využití.

Investiční činnost je tedy nedílnou součástí podnikání a jeden z hlavních prostředků rozvoje a udržení činnosti podniku. Investice může být pořízení nové technologie, obnova stávající technologie nebo pořízení jiného investičního majetku, jako například cenných papírů.[1] [10]

Investice můžeme dělit několika způsoby, prvním z nichž je účetní druhové dělení, podle typu pořizovaného majetku. Prakticky toto dělení odpovídá na otázku "Do čeho investovat?".

**Hmotné investice** jsou takové, při kterých se pořizuje hmotný majetek, tedy stroje, budovy, nástroje a podobně.

**Nehmotné investice** naopak znamenají pořízení nehmotných statků, jako jsou duševní vlastnictví, autorská a užívací práva, software, jiná nehmotná díla.

**Finanční investice** jsou investicemi do cenných papírů, dluhopisů, akcií a dalších finančních statků. [1]

## <span id="page-10-2"></span>1.1 Znaky

Investice v podnikovém prostředí znamená:

**Významný jednorázový cílený peněžní výdaj uskutečněný na pořízení dlouhodobého aktiva, jehož cílem je generování dlouhodobého užitku**.[1]

**Významný** peněžní výdaj je výdaj takový, který by v případě neúspěchu investice nezanedbatelně negativně zasáhl prosperitu podniku. Velikost negativního zásahu a potažmo i velikosti výdaje je subjektivní. Investice například 100 000 Kč do strojního vybavení se malému podniku může jevit velká, ale stejná investice se velkému podniku jeví jako malá.[1]

**Jednorázový** výdaj, který se na počátku investice uskuteční buď v jedné instanci, nebo případně v krátkodobém horizontu. Konkrétně je to například platba za pořízený stroj nebo jiný dlouhodobý majetek.[1] [3]

**Cílený** výdaj znamená, že nepodléhá pouze momentálnímu impulsivnímu rozhodnutí, ale vychází z dlouhodobého plánování podnikové aktivity, zpravidla ze strategického plánu. Znamená to, že investice by měla být pečlivě vybrána a zvážena – pokud možno holisticky, tedy jak z hlediska přínosů, tak i nákladů, rizik, implementace a integrace do stávajících podnikových procesů. [1]

**Dlouhodobé aktivum** je pro investici charakteristické, protože investicí není nákup oběžných aktiv. Pořízení zásob k dalšímu prodeji tedy není investicí. Dlouhodobá povaha investičního majetku souvisí s následujícím znakem, požadavkem dlouhodobých výnosů. Jedině dlouhodobý majetek dokáže generovat dlouhodobý užitek. Obvyklým příkladem investičního majetku podniku je například budova, cenný papír, speciální software, výrobní stroj či případně vývoj nového výrobku. Alternativními investicemi mohou být nákupy klasických automobilů, kterým stoupá sběratelská hodnota, obdobně umění nebo dokonce speciální edice populární stavebnice LEGO.[1][6]

**Dlouhodobý užitek** nejčastěji znamená vidinu zvýšených zisků z vyšší produkce, růstu podniku nebo rozšíření jeho dosahu. Stejně tak ale výnosem investice může být finanční úspora při pořízení úspornější technologie, vyhnutí se placení pokut při změně legislativních regulací technologie/podnikové praxe nebo udržení stávající kapacity, a tak předejití poklesu výrobních možností. [1] [3]

## <span id="page-11-0"></span>1.2 Cíle

Jak bylo řečeno, cílem investice je uskutečnění budoucího dlouhodobého užitku. Požadavků na užitek může být mnoho, podle potřeb a filozofií konkrétních podniků. Investice přesto můžeme příhodně rozdělit do několika kategorií v závislosti na jejich **očekávaném přínosu**. Toto dělení je obecně přínosnější než dělení podle typu pořizovaného majetku, které je potřebné pro vedení podnikového účetnictví. Prakticky toto dělení odpovídá na otázku "Proč investovat?". [1]

11

**Regulatorní investice**, jejichž potřeba vzniká nuceně legislativními omezeními. Jejich přínos lze vyčíslit jako úsporu nutnosti vyplácet kompenzace nebo možnost nadále působit v tržním odvětví. Příkladem je v soukromé sféře například investice do nového televizoru při změně vysílacího protokolu, užitkem je možnost nadále sledovat televizní vysílání, což by se starou televizí nebylo možné. V prostředí výrobního podniku může jít například o nutnost nákupu nového automobilu, který splňuje nejnovější emisní normy a používá moderní paliva nezatížená vysokou ekologickou daní. Užitek je úspora na pohonných hmotách, případně možnost nadále využívat automobil oproti nutnosti se ho zbavit a hledat alternativní prostředky. Dalším příkladem je změna kotle na ohřev vody, která je vynucená požadavky na nízké emise spalin do ovzduší. Přínosem je zde nejen vyhnutí se pokutě, ale pravděpodobně i úspora nákladů na paliva díky vyšší účinnosti moderního kotle. [7]

**Obnovovací investice**, jsou nutné pro udržení dlouhodobé konkurenceschopnosti podniku skrze udržování stávajícího majetku. Jde o nahrazení vysloužilého majetku stejným nebo lepším, tak, aby byla zachována kapacita podniku. Jde například o nahrazení starého stroje, u nějž se již provoz nevyplatí, jeho novým exemplářem, který je výkonově minimálně shodný. Konkrétně si můžeme představit náhradu starého nákladního automobilu, jemuž neúnosně stouply servisní náklady za stejně velký nebo větší nový vůz. Přínosem je prodloužení možnosti využívání tohoto vozu, oproti jeho ztrátě způsobené závadou, nebo úspora nákladů na servis. [1]

**Rozvojové investice** jsou nástrojem růstu podniku. Zahrnují pořizování majetku nad rámec stávajícího majetku podniku a umožňují zvýšení výrobních kapacit, rozšíření dosahu podniku na trhu nebo umožňují dosud nevyužívané podnikatelské činnosti. U výrobního podniku si můžeme velice dobře představit nákup stroje, jehož technologie dovoluje vyrábět podniku nové výrobky, a tak rozšíří zákaznické portfolio. U obchodního podniku se může jednat o nákup nového logistického centra v dosud podnikem neobsluhované oblasti, čímž podnik opět získá větší dosah a nové zákazníky. Rozvojovou investicí může být i nákup celého (nebo části) jiného existujícího podniku.[1]

#### <span id="page-12-0"></span>1.3 Hierarchie plánování investic

Investice by měla být cílená a plánovaná, ideálně by měla vycházet z podnikového investičního plánu, který je součástí plánu strategického. Plánování investic je důležité kvůli jejich dopadu na prosperitu podniku. Jde o významné rozhodnutí, které je potřeba důkladně připravit.

- I. **Strategický plán** se tvoří s dlouhodobým výhledem a řeší celkové směřování podniku, tedy ujasňuje budoucí rozhodnutí. Těmi může být expanze podniku na nový trh, změna portfolia, různé organizační změny a obecně postupy k dosažení dlouhodobých podnikových cílů. Jelikož se strategický plán sestavuje na dlouhou dobu dopředu je zatížen silnou nejistotou, a proto ani nemůže být příliš konkrétní. Na strategický plán navazují konkrétnější cílené taktické plány, které se zabývají konkrétními okruhy potřebnými pro naplnění strategického plánu a obdobími na nižší jednotky let dopředu. [1]
- II. **Investiční plán** je představitelem taktického plánu a vychází ze strategického plánu. Jak jeho název napovídá, zabývá se konkrétnějším popisem proveditelných investic. Rámcově řeší dvě otázky, **do čeho** investovat (do jakého majetku) a **co** investovat (jaký kapitál). Účelem investičního plánu je poskytnout podklady pro zpracování konkrétních investičních projektů, které již je možno hodnotit a vybírat z nich investice pro bližší zkoumání a případnou realizaci. [1]
- III. **Investiční projekt** je pokračováním investičního plánu. V opět větším detailu popisuje uvažovanou investici a dává podklad k jejímu prvotnímu zhodnocení. Toto zhodnocení je hrubé, většinou za využití pouze statických metod hodnocení investice, což ale pro vyloučení nepřípustných projektů stačí. Vzhledem k tomu, že uvažovaných investic může být velké množství by v této fázi ani detailní zpracování nebylo z časových a kapacitních důvodů žádoucí. Ty projekty, které projdou prvotním zhodnocením postupují do fáze Studie proveditelnosti (Feasibility study). [1]
- IV. **Studie proveditelnosti** (Feasibility study) se zpracuje velmi detailně, umožňuje výpočet pomocí dynamických metod hodnocení investice a popisuje i detailní technickou stránku věci. Výsledkem feasibility study je finální rozhodnutí o realizaci nebo zamítnutí konkrétního investičního

projektu. Její pomocí je také nejlépe možné investice porovnat a vybrat z nich tu nejvýhodnější. [1]

## <span id="page-14-0"></span>1.4 Průběh investičního projektu

Průběh investičního projektu dělíme na čtyři fáze: [2]

## **I. Předinvestiční fáze**

Tato fáze obsahuje kroky vedoucí k rozhodnutí o realizaci investice. V jejím průběhu se určí vhodné oblasti investování (stroj, jiné aktivum, nový produkt...), projdou se různé konkrétní návrhy investice, a nakonec se určí její finální podoba. [2]

- Analýza marketingového mixu
	- o Vede k návrhu možné investice
- Zpracování základní dokumentace investice
	- o Podklad pro ekonomické propočty a technická zhodnocení
- Předběžné kalkulace statickými metodami
	- o Vyřadí nepřijatelné investice
- Finální hodnocení kalkulace dynamickými metodami
	- o Rozhodnutí o přijetí/zamítnutí investice

## **II. Investiční fáze**

Druhá fáze navazuje detailním zpracováním dokumentace investice a její implementace. Následuje realizace projektu (pořízení, implementace) dokončená zpřístupněním předmětu investice k užívání. [2]

- Zpracování detailní dokumentace
- Podpůrné činnosti integrace majetku
- Pořízení investičního majetku
- Implementace a integrace do podniku
- Zaškolení personálu, certifikace, ...

## **III. Provozní fáze**

Provozní fáze je analogická k životnosti investice, je to doba využívání investičního majetku podnikem. V této fázi investiční majetek generuje podniku užitek podle jeho zamýšleného využití.

U stroje je to doba, po kterou na něm podnik například vyrábí výrobky, od zprovoznění po konec životnosti stroje. Užitkem je zde realizace výroby. U cenných papírů je to doba, od jejich nákupu, do doby, kdy je prodá. V mezičase z nich podnik čerpá úroky – užitek. [2]

#### **IV. Poprovozní fáze**

Poprovozní fáze nastává po konci životnosti investičního majetku. Obsahuje procesy likvidace investičního majetku (případně i podpůrných procesů, zásob, příslušenství atd.). Tato fáze nastává buď podle plánu, kdy je ukončení investičního projektu jasně dané, nebo po naplnění určitých podmínek. U stroje může nastat likvidace například po jeho odpisu, nenávratném selhání, nebo technickém či morálním zastarání. Stejně tak ale může stroj být zlikvidován i dříve, když z jiných důvodů pozbude smyslu v jeho provozu pokračovat (konec produkce výrobku, potřeba většího stroje, ...). [2]

## <span id="page-15-0"></span>2 Hodnocení investic

## <span id="page-15-1"></span>2.1 Proč hodnotit

Z předešlých kapitol je evidentní, že investice nejsou něco, co lze brát na lehkou váhu. Jistě, můžeme postupovat pouze podle citu a selského rozumu a skutečně se to může i vyplatit. Že je něco možné, ještě vůbec neznamená, že je to dobrý nápad. Lehkovážný přístup k investicím je velmi nekonkrétní a podléhá obrovské nejistotě. Pečlivým zhodnocením získáme skutečná tvrdá data, o která se můžeme při rozhodování opřít a získat objektivní vhled do problematiky.

Nejvýznamnější metody hodnocení investic rozdělujeme podle zohlednění časového faktoru a rizika na **statické** a **dynamické**. Statické metody se používají v raných fázích investičních projektů pro rychlé zhodnocení a dynamické metody se používají v pozdějších fázích pro detailní analýzu.[1] [3]

Investice hodnotíme z několika důvodů. Abychom získali reálnou představu o výhodnosti a přínosu investice, abychom mohli investici lépe naplánovat a/nebo abychom srovnali několik uvažovaných investic a vybrali ty optimální.

Těžiště investic je v jejich přínosu. Investice z principu musí podniku nějak prospívat. Stejně jako přínosy investic je nutné plánovat i jejich financování. Různé zdroje financování mají různé náklady a specifika jejich čerpání.

## <span id="page-16-0"></span>2.2 Statické metody

Statické metody nepracují s rizikem a časovým faktorem hodnoty peněz. K jejich použití je potřeba jen malé množství údajů a základní plán průběhu investice. Z těchto důvodů se hodí pro snadné a rychlé zhodnocení výhodnosti investice v raných fázích jejího zpracování, kdy zatím stejně není velké množství využitelných dat, se kterými by bylo možné pracovat. Zároveň jsou statické metody dostačující u malých projektů s nízkou významností, které není potřeba zpracovávat do přílišné hloubky. [1] [3]

Princip statických metod spočívá v popisu předpokládaného Cash Flow plynoucího z investice a výpočtu jeho poměru vůči počátečním výdajům.

Pro výpočet statických metod potřebujeme znát následující data o investici:

- 1. Cenu investice (počáteční výdaj pořízení + implementace ...)
- 2. Plánovanou životnost investice (v letech, přesnější není nutné)
- 3. Plánované roční odpisy
- 4. Plánované výnosy plynoucí z provozu investice v letech (nebo úspory)
- 5. Plánované náklady na provoz investice (PHM, energie, obsluha, ...)
- 6. Daňové podmínky

#### <span id="page-16-1"></span>2.2.1 Výpočet Cash Flow z investice

Cash Flow je pro hodnocení investic základním výpočtem, který udává absolutní ekonomickou výkonnost investice v letech z pohledu peněžního toku. Z výpočtu Cash Flow vychází prakticky všechny dále popsané metody hodnocení investic. Na správnosti výpočtu tedy stojí přesnost celého procesu hodnocení investice a je proto zásadní dbát na kvalitu vstupních dat a výpočtu. [1] [3] [9]

Výpočet Cash Flow má několik fází a vstupují do nich celkové výnosy z investice (případně úspory), provozní náklady investice (OPEX – Operational expenses), odpisy a daň z příjmu. Konkrétní výpočet výnosů, nákladů a odpisů je obsažen v praktické části.

První fází je výpočet **hrubého zisku**, který slouží jako základ daně. Jelikož odpisy jsou daňově uznatelný náklad (ale ne výdaj), který představuje opotřebení majetku – ztrátu jeho hodnoty, musí se od výnosů odečíst. Snižování základu daně je hlavním finančním efektem odepisování, který vytváří úsporu na daních. [10]

$$
HZ_i = CV_i - OPEX_i - ODP_i
$$

*Kde: HZ<sup>i</sup> Hrubý zisk investice v roce i*

*CV<sup>i</sup> celkový výnos investice v roce i*

*OPEX<sup>i</sup> provozní náklady investice v roce i*

*ODP<sup>i</sup> Odpis v i-tém roce investice*

*Interpretace hodnot: Čím vyšší, tím lepší.*

Druhou fází je výpočet **daňových dopadů** na zisk z investice. Tato fáze je velice zajímavá, jelikož zde přichází efekt daňového štítu. Normální situace, kdy investice generuje zisk, se projeví daňovým nákladem a o část zisku se přijde ve prospěch státu. Nicméně pokud investice generuje ztrátu, nebude sice stát peníze vracet zpět, ale potenciální "zápornou daň" je možné uplatnit v následujících letech nebo v jiné části podniku. Prakticky tak lze o ztrátu investice snížit celkový výnos podniku (nebo investice v jiném období) a tím snížit daňový základ a ušetřit na daních. [3]

$$
T_i = HZ_i * t
$$

*Kde: T<sup>i</sup> Daň v roce i HZ<sup>i</sup> Hrubý zisk investice v roce i t sazba daně z příjmu Interpretace hodnot: Čím vyšší, tím horší.*

Třetí fází je výpočet čistého zisku z investice, kde hrubý zisk očistíme o daň.

$$
\check{C}Z_i = HZ_i - T_i
$$

*Kde: ČZ<sup>i</sup> Čistý zisk investice v roce i*

*T<sup>i</sup> Daň v roce i*

*HZ<sup>i</sup> Hrubý zisk investice v roce i*

*Interpretace hodnot: Čím vyšší, tím lepší.*

Poslední fází je výpočet **Cash Flow** z investice, kde se vracíme k položce odpisů. Jak bylo řečeno, odpisy jsou sice náklad, ale ne výdaj. Představují opotřebení stroje, který byl ale zaplacený již na začátku investice a opotřebení neznamená nijaký peněžní tok. Odpisy se tak opět přičtou k čistému zisku.[3]

$$
CF_i = \check{C}Z_i + ODP_i
$$

*Kde: CF<sup>i</sup> Cash Flow v i-tém roce investice*

*ČZ<sup>i</sup> Čistý zisk investice v roce i*

*ODP<sup>i</sup> Odpis v i-tém roce investice*

*Interpretace hodnot: Čím vyšší, tím lepší.*

#### <span id="page-18-0"></span>2.2.2 Investiční výdaj INV

Zprvu je nutné vysvětlit, proč se nepoužívá investiční náklad. Výdaj se stává nákladem až ve chvíli, kdy k němu existuje spotřeba. V případě investičního majetku je jeho pořízení (a zaplacení) výdajem, nicméně náklad k němu vzniká až v době jeho spotřeby – opotřebení při užívání. Lze proto říct, že nákladem spojeným s investičním výdajem jsou odpisy. [1]

Investiční výdaj figuruje ve většině metod hodnocení investice a je tak náchylný na případné nepřesnosti. Výpočtová metoda je různá a liší se podle podnikové praxe. Vypočte se buď jednoduše jako samotný prvotní výdaj na pořízení majetku a případně na jeho zprovoznění, nebo i se započítáním zůstatkové hodnoty při likvidaci. V praxi je možné se setkat s **počátečním** investičním výdajem *INV<sup>I</sup>* nebo **průměrným** investičním výdajem *INVAvg*, které jsou ve výpočtech vzájemně zaměnitelné (pozor, netvoří ale stejné výsledky!):

- I.  $INV_i = pouze nákup [jednotky měnv][1][3]$
- II.  $INV_1 = n \& \text{up} + z \text{provoznění}$  [jednotky měny] [1]
- III.  $INV_{Avg} = \frac{INV_I + z$ ůstatková hodnota  $\frac{1}{2}$  [jednotky měny] [9]

Krátkým pohledem na možnosti výpočtu tohoto základního parametru investice okamžitě vidíme, že se výpočty velmi různí. Zároveň si uvědomíme, že se tím pádem budou různit i další výpočty, kde se INV objevuje. Než složitě zjišťovat správnost konkrétního postupu je spíš důležité v podniku při zvažování různých projektů důsledně dodržovat jednotnou metodiku. Jinak jistě dojde ke zkreslení výsledků a zmatení při vzájemném porovnávání projektů.

## <span id="page-18-1"></span>2.2.3 Celkový příjem z investice CP (TR – Total return)

Suma Cash Flow za všechny roky investice. Reprezentuje kolik peněz investice vygeneruje za její život dohromady, nebo kolik jich ušetří oproti stávajícímu stavu. [1]

$$
TR = \sum_{i=1}^{n} CF_i \left[ K\breve{c} \right]
$$

*Kde: n počet let životnosti investice*

*i jednotlivé roky života investice*

*Interpretace hodnot: Čím vyšší, tím lepší.*

## <span id="page-19-0"></span>2.2.4 Čistý celkový příjem z investice ČCP (NTR – Net total return)

Celkový příjem, od kterého odečteme počáteční investici. Je to množství peněz,

které investice vygeneruje nad rámec splacení svých vlastních pořizovacích nákladů. [1]

$$
NTR = -INV + \sum_{i=1}^{n} CF_i = TR - INV [K\breve{c}]
$$

*Kde: n počet let životnosti investice*

*i jednotlivé roky života investice*

*INV investiční výdaj*

*Interpretace hodnot: Dobré hodnoty jsou vyšší než nula. Čím vyšší, tím lepší. Nižší* 

*hodnota než nula znamená ztrátovou investici.*

<span id="page-19-1"></span>2.2.5 Průměrné Cash Flow CF<sub>Avg</sub> (AAR – Average annual return) Počítá se jako aritmetický průměr Cash Flow za sledované období. [1] [5]

$$
AAR = \frac{\sum_{i=1}^{n} CF_i}{n} = \frac{TR}{n} [K\breve{c}]
$$

*Interpretace hodnot: Čím vyšší, tím lepší.*

## <span id="page-19-2"></span>2.2.6 Návratnost investice r (ROI – Return on investment)

Vyjadřuje, jaká poměrová část investičního výdaje se za rok průměrně vrátí.

Převádí se na procenta. [1]

$$
ROI = \frac{AAR}{INV} [-] \rightarrow \frac{AAR}{INV} * 100[\%]
$$

*Interpretace hodnot: Čím vyšší, tím lepší.*

## <span id="page-19-3"></span>2.2.7 Statická průměrná doba návratnosti t<sub>Avg</sub> (PP<sub>Avg</sub> – Payback period, average)

Převrácená hodnota ROI, vyjde v letech. Lze poměrně snadno dopočítat i na měsíce, ale většinou stačí výsledek v letech. Jelikož se používá průměrné Cash Flow, není průměrná doba návratnosti moc přesná. Investice v prvních letech obyčejně vydělávají méně než v pozdějších letech. Průměrná doba návratnosti tak vychází kratší než ve skutečnosti a svádí k přehnaně optimistickým úsudkům. [1]

$$
PP_{Avg} = \frac{1}{ROI} = \frac{INV}{AAR} [let]
$$

*Interpretace hodnot: Čím nižší, tím lepší. Musí být nižší než životnost investice, jinak je investice prodělečná.*

## <span id="page-19-4"></span>2.2.8 Statická kumulativní doba návratnosti  $t_k$  (PP<sub>Cml</sub> – Payback period, cumulative) Alternativní přístup k průměrné době návratnosti je postupné přičítání ročních

Cash Flow k zápornému investičnímu nákladu. Tímto způsobem vzniká čisté kumulované

Cash Flow. Při zápisu do tabulky lze snadno sledovat kdy překročí nulovou hranici a dosáhne kladných hodnot. V tomto bodě je pak přesnější plánovaná doba návratnosti. [1]

> $CF_{Cml} = -INV + CF_i + CF_{i+1} + \cdots [K\check{c}]$  $\rightarrow$  sledujeme i, při kterém dosáhne C $F_{\text{Cml}}$  nuly  $PP_{Cml} \cong i_{CF_{Cml} \rightarrow 0}[let]$

*Kde: CFCml kumulované Cash Flow Interpretace hodnot: Čím nižší, tím lepší.*

## <span id="page-20-0"></span>2.3 Dynamické metody

Dynamické metody narozdíl od statických pracují s rizikem a časovou hodnotou peněz. Obojí se projevuje zvýšenými požadavky na výnosnost kapitálu a potažmo i investičních projektů. [1] [3] [9] [10]

## <span id="page-20-1"></span>2.3.1 Časová hodnota peněz

Časová hodnota peněz vyjadřuje změnu hodnoty kapitálu vzhledem k času, přesněji její pokles. Peníze (kapitál) totiž nemají v čase konstantní hodnotu, ale proměnlivou v závislosti na mnoha objektivních a subjektivních faktorech. Objektivním faktorem může být například inflace, kdy peníze jedné měny ztrácí hodnotu oproti měnám ostatním. Naopak subjektivním faktorem je cokoliv, co ovlivňuje vnímanou hodnotu peněz jejich držitelem. Dobrým příkladem takového faktoru je alternativní využití kapitálu, které ukazuje, co by s penězi bylo možné alternativně dělat a jaké by mohly generovat zisky. [3] [10]

K vyjádření ztráty hodnoty peněz se používá diskontní sazba, která kombinuje obě kategorie vlivů a vyjadřuje minimální požadovaný výnos investovaného kapitálu. [3]

Pro ilustraci: [vlastní zpracování]

Podnik vloží 1 milion Kč na běžný účet a 1 milion Kč investuje, současná hodnota obou vkladů je v době investice 1 milion Kč. Úrok z investice je 10 % a diskontní sazba 5 %. V průběhu let, zde deseti, se hodnota obou částek mění.

- I. Částka na účtu bude stále stejný milion Kč (poplatky za vedení účtu neuvažujeme), ale kvůli diskontování bude mít každý rok nižší současnou hodnotu než na počátku a na konci deseti let dokonce jen 0,6 milionu Kč.
- II. Z investovaného milionu bude po deseti letech úročení zhruba 2,6 milionů, což je výrazně větší částka než na začátku. Nicméně její hodnota

nebude stejná, jako 2,6 milionu v současnosti, protože i na investovanou částku působí diskontní sazba a faktory v ní obsažené. Skutečná současná hodnota bude tedy jen 1,6 milionu Kč.

Porovnáním obou výsledků vidíme, se vyplatí kapitál investovat, jelikož hodnota peněz s časem klesá a jejich nečinné uložení jen snižuje hodnotu. Investování nabízí způsob, jak se poklesu hodnoty peněz efektivně bránit.

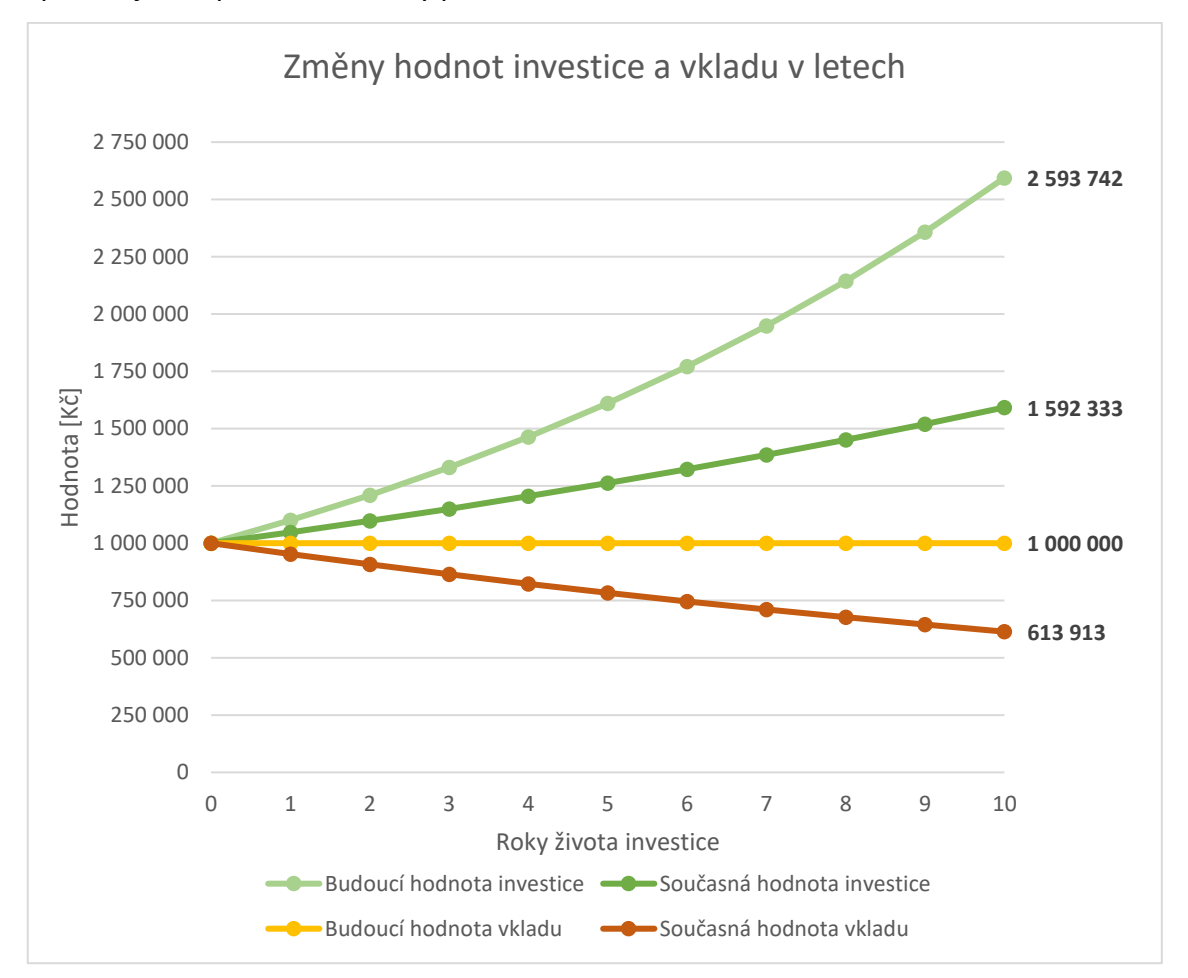

*Graf 1: Ilustrace časové hodnoty peněz [vlastní zpracování]*

## <span id="page-21-0"></span>2.3.2 Současná hodnota (obecná) SH (PV – Present value)

Současná hodnota PV peněz vyjadřuje, jaká hodnota peněz v současnosti by vyústila v jejich známou budoucí hodnotu FV při známých podmínkách zhodnocení. Výpočet současné hodnoty vychází odvozením ze vzorce budoucí hodnoty FV (Future value), který určuje změnu hodnoty současné investice při úročení za čas. Použili bychom ho například při zjišťování, jak se za n let zúročí vklad do investičního fondu při úrokové míře r. [10]

$$
FV = PV * (1+r)^n [K\breve{c}]
$$

K*de: FV Future value, budoucí hodnota*

*PV Present value, současná hodnota*

*r úroková míra*

*n počet let běhu investice*

*Interpretace hodnot: FV je, na jakou částku naroste známá v současnosti investovaná částka PV po n letech úročení úrokovou mírou* 

*r*

Po odvození získáme vzorec pro současnou hodnotu **PV**: [10]

$$
PV = \frac{FV}{(1+r)^n} [K\breve{c}]
$$

*Interpretace hodnot: Z jaké v současnosti investované částky PV by vznikla známá budoucí částka FV, pokud známe úrokovou míru r a dobu úročení n*

## <span id="page-22-0"></span>2.3.3 Diskontní faktor DF (Discount factor)

Diskontní faktor je zobecněním vzorce pro současnou hodnotu. Vyjadřuje časovou hodnotu peněz v budoucnosti z pohledu podniku v současnosti. Násobí se jím budoucí výnosy, čímž se převedou na ekvivalentní hodnotu v současnosti. Tento proces se nazývá diskontování. DF lze vypočítat dvojím způsobem v závislosti na typu investičního projektu. Pro projekty "na zelené louce" se používá diskontní sazba r. U projektů realizovaných v rámci již zavedeného podniku se používá sazba průměrných vážených nákladů kapitálu **WACC**. [1][3]

$$
DF = \frac{1}{(1+r)^n} [-] \text{ nebo } DF = \frac{1}{(1 + WACC)^n} [-]
$$

*Kde: r diskontní sazba*

*WACC vážené průměrné náklady kapitálu*

*n počet let po které trvá investice*

*Interpretace hodnot: čím nižší DF, tím menší bude současná hodnota peněz v letech*

## *Diskontní sazba re (Discount rate/ Rate of interest p.a.)*

Diskontní sazba vyjadřuje podnikem požadovaný výnos vlastního kapitálu. Zahrnuje různé faktory snižující budoucí hodnotu vlastního kapitálu. Jsou jimi inflace, riziko a alternativní výnos.

Inflace v letech se určuje vlastními silami těžko a využívají se hodnoty zveřejňované například Českou národní bankou nebo Ministerstvem průmyslu a obchodu ČR. [14] [15] [17] [29]

Riziko se projeví jako součást, jejíž velikost odpovídá tomu, jakou výnosnost požaduje podnik za podstoupené riziko. Přímou úměrou je velké riziko vyvážené vyšší požadovanou výnosností a nižší riziko nižší. Laicky řečeno: "Když už riskovat, tak ať to alespoň stojí za to".

Alternativní výnos představuje, kolik by mohl investovaný kapitál vynášet při jeho alternativním využití (jiná investice). [1][10]

Jelikož je určení všech složek diskontní sazby pro malé a střední podniky složité, používá se v praxi buď podnikem odhadnutá diskontní sazba z minulých zkušeností, diskontní sazba porovnatelného podniku nebo výpočet pomocí metody **CAPM.** [19]

#### **Capital asset pricing model:**

$$
ER_i = R_f + \beta_i * (ER_m - R_f)[-]
$$

*Kde: ER<sup>i</sup> Expected return of investment, požadovaný výnos investice*

*R<sup>f</sup> risk-free rate, bezriziková sazba*

- *Β<sup>i</sup> beta of the investment, podniková citlivost na systematické riziko*
- *ER<sup>m</sup> Expected return of market, požadovaný výnos trhu*

*Interpretace hodnot: čím vyšší ERi, tím vyšší výnos je požadován od investice*

**Modifikovaná verze** tohoto vzorce je použita v praktické části práce. Hlavní změna je v přidání prémie za malou kapitalizaci, což je podniková praxe ve zkoumaném podniku. Prémie za malou kapitalizaci vyjadřuje riziko podstupované menšími podniky, které jsou na stejném trhu ohrožovány většími podniky. [podnikový zdroj]

$$
r_e = R_f + \beta_{ul} * (R_m - R_f) + \text{SCP}[-]
$$

*Kde: r<sup>e</sup> Expected return of equity, požadovaný výnos vlastního kapitálu*

- *R<sup>f</sup> risk-free rate, bezriziková sazba*
- *βul unlevered beta of the investment, nezatížená podniková citlivost na systematické riziko*
- *R<sup>m</sup> Expected return of market, požadovaný výnos trhu*

*SCP Small capitalization premium, prémie za malou kapitalizaci Interpretace hodnot: čím vyšší ERi, tím vyšší výnos je požadován od investice* Hodnoty přirážek jsou dohledatelné na internetu. [11]

Bezriziková sazba odpovídá úrokové sazbě dlouhodobých státních dluhopisů, udává se na stránkách Ministerstva financí ČR či případně České národní banky. [15] [17] [29]

## *Vážené průměrné náklady kapitálu WACC (Weighted average cost of capital)*

WACC je komplexní metoda určení nákladů na celkový kapitál podniku, používá se u zavedených podniků. Oproti diskontní sazbě **r** zahrnuje i náklady cizího kapitálu.

Náklady na kapitál plynou z předpokladu, že podnik chce vydělávat, a tak by jeho kapitál měl růst. Pokud ale necháme kapitál ležet ladem, připravujeme se o jeho potenciální výdělek, a navíc kvůli inflaci ztrácí hodnotu. Tyto náklady kapitál spotřebovává neustále, i když je investován. V případě cizího kapitálu se k nim připojují i úroky za cizí kapitál a daň z příjmu (příjem cizího kapitálu je stále zdanitelný příjem). Důsledkem těchto skutečností je fakt, že využívání kapitálu není zdarma. A co víc, je drahé. Jedinou obranou proti ztrátě hodnoty kapitálu je proto kapitál využívat tak, aby vynášel pokud možno co nejvíce a neztrácel hodnotu. Jinými slovy, je rozumné kapitál pokud možno maximálně investovat. [1] [10] [12] [13]

Všechny tyto náklady kapitálu je možné shrnout v sazbě WACC, která by se měla počítat pro každý rok zvlášť. [1] [10] [12] [13]

$$
WACC = r_d * (1 - t) * \frac{D}{C} + r_e * \frac{E}{C} [-] \rightarrow p \check{r} (padn \check{e} * 100 [%])
$$

*Kde: r<sup>d</sup> úroková míra cizího kapitálu*

- *t sazba daně z příjmu*
- *r<sup>e</sup> sazba požadované výnosnosti vlastního kapitálu – diskontní sazba*
- *D úročený cizí kapitál*
- *E vlastní kapitál*
- *C Celkový zpoplatněný kapitál, C=D+E*

*Interpretace hodnot: Čím vyšší WACC, tím výnosnější musí být uvažované investice.*

Vysvětlení metody:

Podnik pracuje s kapitálem složeným z určité části z vlastního a cizího kapitálu. Oba mají své náklady, vlastní kapitál má náklad požadovaného výnosu a cizí kapitál má náklad úroků a daně z příjmu. Dohromady tvoří průměrné náklady na kapitál. Pokud kapitál vynáší méně, než jsou jeho náklady, podnik prodělává. Pokud vynáší více než jsou

jeho náklady, podnik vydělává. Je dobré znát co nejpřesnější náklady kapitálu, protože díky nim lze objektivně řídit činnosti podniku a sledovat jeho výkonnost.

#### <span id="page-25-0"></span>2.3.4 Současná hodnota investice SH (PV – Present value)

Současná hodnota v investicích je dynamickým ekvivalentem statického celkového příjmu investice **TP**. Zde ale již zahrnujeme časovou hodnotu peněz, vyjádřenou pomocí diskontního faktoru, kterým diskontujeme jednotlivá Cash Flow v letech.[1] [3] [10]

$$
PV = \sum_{i=1}^{n} CF_i * DF_i = \sum_{i=1}^{n} \frac{CF_i}{(1+r)^i} [K\breve{c}]
$$

*Kde: PV současná hodnota investice*

*CF<sup>i</sup> Cash Flow z investice v roce i*

- *DF<sup>i</sup> diskontní faktor v roce i*
- *r úroková sazba, podle situace se používá buď diskontní sazba r<sup>e</sup> nebo vážené průměrné náklady kapitálu WACC*
- *n doba životnosti investice, roky*
- *i konkrétní rok za života investice*

*Interpretace hodnot: Jakou dnešní hodnotu by mělo kumulované Cash Flow za všechny roky investice, při zvolené úrokové sazbě (r<sup>e</sup> nebo WACC). Čím vyšší, tím lepší.*

## <span id="page-25-1"></span>2.3.5 Čistá současná hodnota ČSH (NPV – Net present value)

Čistá současná hodnota odečítá od současné hodnoty počáteční investiční výdaj, podobně jako statický čistý celkový příjem investice vyjadřuje, kolik investice za svou životnost vydělá nad rámec splacená svého vlastního počátečního výdaje. [1] [3] [9] [10]

$$
NPV = -INV + \sum_{i=1}^{n} CF_i * DF_i = -INV + \sum_{i=1}^{n} \frac{CF_i}{(1+r)^i} [K\breve{c}]
$$

*Interpretace hodnot: Kolik peněz v současné hodnotě vygeneruje investice za všechny roky života nad počáteční investiční výdaj, při zvolené úrokové sazbě (r<sup>e</sup> nebo WACC). Čím vyšší, tím lepší. Hodnoty pod nulou znamenají ztrátovou investici!*

Diskontování pomůže zpřesnit výhodnost investic, které by jinak vypadaly podle statických metod přijatelně. Ztráta současné hodnoty peněz se projeví nejen střízlivějším odhadem budoucích příjmů, ale i tím, že najednou má vliv, kdy v jejím životě nese investice jaký výnos. Při statických metodách nezáleží na tom, jestli investice vydělává více na začátku života, nebo na konci. Výsledek statických metod tento rozdíl nezmění (až na statickou kumulativní dobu návratnosti). U dynamických metod je to ale zásadní rozdíl, výnosy dále v budoucnosti mají nižší současnou hodnotu než v blízké budoucnosti. Investice s největším výnosem na konci životnosti je méně výhodná než s největšími výnosy na začátku. Pokud bychom využívali jen statické metody, ochudili bychom se o tuto významnou informaci. [10]

Metoda čisté současné hodnoty je takřka dokonalá, jediným nedostatkem je její absolutní výsledek, který ztěžuje porovnávání různě velkých investic. [10]

#### <span id="page-26-0"></span>2.3.6 Vnitřní výnosové procento IRR (Internal rate of return)

Vnitřní výnosové procento představuje relativní výnos za dobu života investice.. Početně se jedná o úrokovou sazbu, při které je NPV nula. Výsledek se porovnává s požadovanou úrokovou sazbou investice (**r<sup>e</sup>** nebo **WACC**). Výpočet se provádí buď manuálně (dosazujeme postupně různá čísla za IRR a sledujeme, kdy je NPV nula) nebo snadněji pomocí funkce MÍRA.VYNOSNOSTI() v programu MS Excel. [1] [9] [10]

$$
0 = -INV + \sum_{i=1}^{n} \frac{CF_i}{(1 + IRR)^i} [-]
$$

*Interpretace hodnot: IRR vyšší než úroková míra (r<sup>e</sup> nebo WACC) značí přijatelnou investici. Čím vyšší, tím lepší. Lze porovnat napříč investicemi.*

Ačkoliv má IRR výhodu v možnosti porovnání napříč investicemi, naráží na mnoho omezení, kdy při speciálních podmínkách může vyjít víc hodnot nebo dokonce žádná. Lze ji aplikovat bezchybně jen při investicích s konvenčním peněžním tokem. To znamená, že počáteční tok peněz investice je v minusu a postupně stoupá nad nulu. Znaménko peněžních toků se mění po dobu investice jen jednou (nejdřív minusový výdaj na začátku a pak už jen kladné výnosy). [10]

#### <span id="page-26-1"></span>2.3.7 Index ziskovosti PI (Profitability index)

Index ziskovosti je poměrový ukazatel současné hodnoty kumulovaných výnosů investice k jejímu počátečnímu výdaji. Vyjadřuje tak, jak je investice výnosná vzhledem k její ceně (velikosti). Umožňuje tak srovnávat výnosnost různě velkých investic a určovat, která je nejvýhodnější z pohledu cena-výkon. Je častým doplňkem k **NPV**. [1] [9]

$$
PI = \frac{\sum_{i=1}^{n} \frac{CF_i}{(1+r)^i}}{INV} [-]
$$

*Interpretace hodnot: Ziskové investice mají PI vyšší než 1. Čím vyšší, tím lepší. Lze porovnat napříč investicemi.*

#### <span id="page-27-0"></span>2.3.8 Diskontovaná kumulativní doba návratnosti dPP (Discounted payback period)

Dynamická doba návratnosti funguje podobně jako statická, ale s diskontovanými peněžními toky. Nehodí se pro srovnávání projektů s různou délkou, protože nic neříká o celkovém přínosu investice. Kratší projekty, které by měly mít dobu návratnosti kratší z principu jejich celkově krátké životnosti, favorizuje před delšími, u kterých delší doba návratnosti ale nemusí nutně být na škodu. [1] [8] [9] [10]

 $dCF_{Cml} = -INV + dCF_i + dCF_{i+1} + \cdots [K\check{c}]$ 

 $\rightarrow$  sledujeme i, při kterém dosáhne dCF<sub>Cml</sub> nuly

 $dPP \cong i_{dCFcm1\rightarrow 0} [let]$ 

*Kde: dCF<sup>i</sup> diskontované Cash Flow v i-tém roce dCFCml kumulované dCF<sup>i</sup>*

*Interpretace hodnot: čím nižší i, tím dříve se investice vrátí, zpravidla musí být i nižší než doba životnosti investice*

## <span id="page-27-1"></span>2.4 Rizika investování

V průběhu času života investice se mohou vyskytnout **podnikatelská rizika** nebezpečí, že se dosažené výsledky podnikání nebudou rovnat výsledkům plánovaným. Obecně lze odchylku skutečnosti od plánu dělit na pozitivní (reálné výsledky jsou lepší, než plánované) a negativní (reálné výsledky jsou horší, než plánované). [20]

Riziko má úzký vztah s nejistotou, která vychází z dlouhodobého charakteru plánování investic. Při zpracování investičních plánů je důležité postupovat tak, abychom nejistotu co možná nejvíce snížili, ačkoliv vyhnout se jí nelze. [20]

Lze říct, že čím delší je investiční období, tím vyšší nebezpečí rizika představují, protože tím méně přesně je dovedeme předpovídat. Byť není v našich schopnostech se všech rizik dokonale vyvarovat, vyplatí se je pozorně analyzovat a pokusit se jich maximálně zbavit nebo alespoň snížit jejich dopad na průběh investice.

U rizik se snažíme objektivně určit, která se podniku vyplatí řešit, a se kterými se nevyplatí trávit čas. V návaznosti na výběr významných rizik se zpracovávají mitigační strategie, které mají za cíl navrhnout postupy eliminace nebo zmírnění dopadů rizik. [3]

## <span id="page-28-0"></span>2.5 Identifikace a hodnocení rizika

Význam rizika v podnikání a potažmo investování je velký, protože jeho správnou identifikací a eliminací je možné ušetřit mnoho prostředků a času. Alternativně může zanedbání rizika vést k potížím, ztrátě nebo dokonce krachu investice. Jednotlivé investice je nutné posuzovat individuálně, protože různé investice podléhají různým rizikům s různou intenzitou. [16]

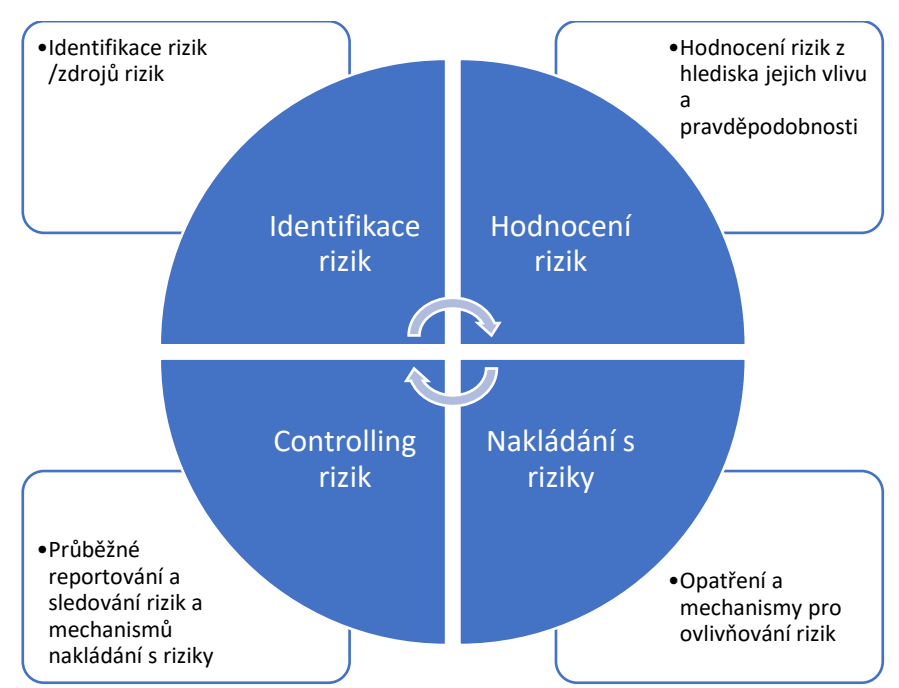

Obecné fáze řízení rizik lze shrnout v následujícím diagramu: [16]

*Obrázek 1: Prvky procesu řízení rizik, přeloženo z [16]*

*Pozn.: Tato práce je z principu hodnocení investice před její realizací prováděná Ex Ante, bude se tedy věnovat pouze prvním třem krokům řízení rizik – Identifikaci rizik, Hodnocení rizik a Nakládání s riziky. Controlling rizik se provádí průběžně po realizaci investice a je tedy mimo záběr této práce.*

Metodami identifikace rizik použitými pro potřeby této práce jsou analýza technicko-ekonomických rizik a s ní spojená identifikace významných proměnných vstupních dat výpočtového modelu.

Analýza technicko-ekonomických rizik se soustředí na nalezení hlavních vlivů, u kterých je předpoklad nejistoty a zásadního ovlivnění úspěšnosti investice. Hledá obecně faktory zatížené určitou nejistotou, jejichž predikce je obtížná. Stejně tak je možná i nejistá hodnota některých obtížně definovatelných vstupních hodnot ekonomického modelu. Identifikace významných vstupů (rizik) je zpravidla určena pomocí citlivostní analýzy. [3] [20]

## <span id="page-29-0"></span>2.5.1 Citlivostní analýza

Princip citlivostní analýzy spočívá ve sledování, které vstupy mají při jejich jednotné změně největší vliv na sledovanou veličinu (výstup).

Významné vstupy se všechny upraví o daný počet procent (například +/- 10 %), následně se sleduje vliv této změny každého vstupu zvlášť na výstup. Výsledkem citlivostní analýzy je seznam vstupů seřazených podle velikosti změny výstupu vyvolané jejich změnou od největší po nejmenší. Vhodnou formou prezentace je v tomto případě tornádo diagram, který vhodně zobrazuje velikost vlivu změny vstupů. Ty vstupy, které nejvíce ovlivňují výstup představují nejvýznamnější rizika investice. [3]

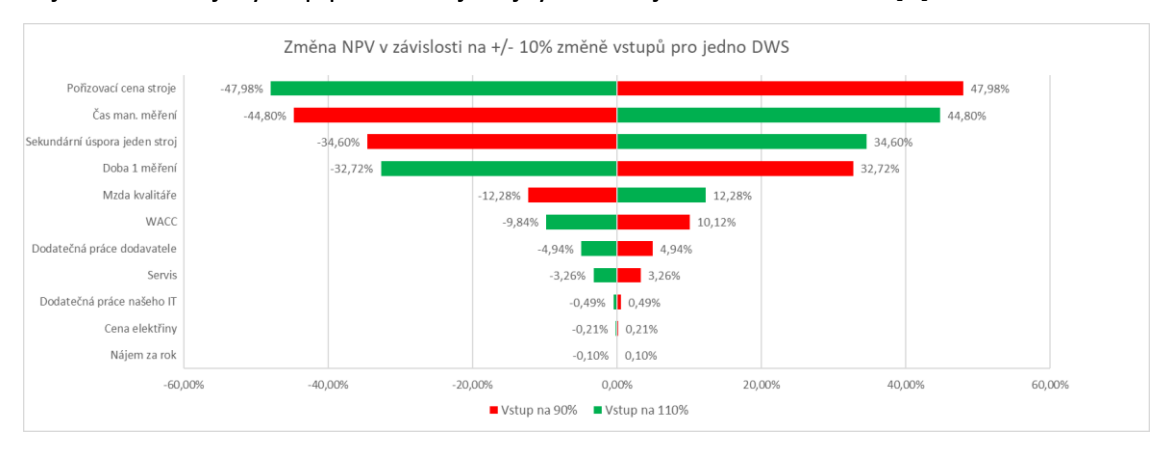

*Graf 2: Tornádo diagram, vlastní zpracování podle [3]*

## <span id="page-29-1"></span>2.5.2 Matice rizik

Matice rizik je nástrojem pro identifikaci nejdůležitějších rizik investice, jejím výstupem je informace o tom, na která rizika je nutné se nejvíce zaměřit a snažit se o jejich minimalizaci.

Hlavními osami a zároveň vstupy matice rizik jsou závažnost rizik, zjištěná pomocí citlivostní analýzy, a pravděpodobnost jejich výskytu. Pravděpodobnost výskytu rizik je nejlépe zjistitelná extrapolací z historických dat. Pokud například v minulosti byl určitý vstup stabilní, je i málo pravděpodobné, že se jeho hodnota rychle změní a riziko tak také není příliš pravděpodobné. Naopak v případě volatilního vstupu je velké i jeho riziko. Typickým představitelem vysoce pravděpodobného rizika jsou v současné době například změny cen energií. [21]

|                     | velmi<br>vysoká | 5              | 5              | 10             | 15                      | 20             | 25              |
|---------------------|-----------------|----------------|----------------|----------------|-------------------------|----------------|-----------------|
| Pravděpodobnost     | vysoká          | 4              | 4              | 8              | 12                      | 16             | 20              |
|                     | střední         | 3              | 3              | $6\phantom{1}$ | 9                       | 12             | 15              |
|                     | nízká           | $\overline{2}$ | $\overline{2}$ | 4              | $6\phantom{1}6$         | 8              | 10              |
|                     | velmi nízká     | $\mathbf{1}$   | $\mathbf{1}$   | $\overline{2}$ | $\overline{\mathbf{3}}$ | $\overline{4}$ | 5               |
|                     |                 |                | $\mathbf{1}$   | $\overline{2}$ | 3                       | 4              | 5               |
| <b>Matice rizik</b> |                 |                | velmi nízká    | nízká          | střední                 | vysoká         | velmi<br>vysoká |
|                     |                 |                | Závažnost      |                |                         |                |                 |

*Obrázek 2: Matice rizik, vlastní zpracování podle [3]*

Obě osy matice rizik mají 5 bodů: 1-velmi nízká, 2-nízká, 3-střední, 4-vysoká, 5 velmi vysoká. Číselné hodnoty pravděpodobnosti a závažnosti se převedou, pomocí kvalifikovaného odhadu, na tuto bodovou škálu a jednotlivá rizika se zanesou do matice rizik. Rizika, která skončí na matici v pravé horní části jsou ta nejvýznamnější a vytvoří se pro ně mitigační strategie. Početně lze nejvýznamnější rizika najít i tak, že se vynásobí vždy body za pravděpodobnost a závažnost rizika. Všechna rizika se součinem vyšším 10 jsou významná. Rizika s nižším součinem jsou nevýznamná a nevyplatí se je detailně zkoumat, nicméně konkrétní metodika se liší a není pevně daná. Je tedy na uvážení zpracovatele analýzy, která rizika se označí za významná. [3]

Mitigační strategie jsou specifické pro konkrétní investici a mají za úkol co možná nejvíce zmírnit dopady rizik nebo ideálně navrhnout způsoby, jak se jim částečně nebo úplně vyhnout.

## <span id="page-30-0"></span>3 Logistika obchodního podniku

## <span id="page-30-1"></span>3.1 Logistika obecně

Logistika je obor činností, které mají za cíl zajistit, že správné množství správných položek je na správném místě ve správný čas.

Zjednodušeně je logistika správa skladů a dopravy, ale logistický řetězec má mnoho dílčích částí a je velmi nároční na efektivní řízení. Úkolem logistického oddělení podniku je zajistit dopravu zboží do skladů, jeho správné zpracování a expedici k odběrateli. [4]

## <span id="page-31-0"></span>3.2 Logistický řetězec obchodního podniku

Obchodní podnik v oblasti e-commerce je charakteristický tím, že logistika je prakticky hlavní náplní jeho činnosti, na druhém místě je pravděpodobně marketing. Zboží se nakupuje od dodavatelů, skladuje ve skladu a s minimální změnou expeduje zákazníkovi. V případě e-commerce totiž není zaměřením podniku výroba, ale samotný obchod. V internetovém online prostředí tyto podniky nabízí zákazníku širokou paletu různých produktů, přičemž přidaná hodnota e-commerce je pohodlí a úspora času zákazníka. Zákazník je totiž ušetřen velkého objemu práce, který je vynaložen na dopravení zboží na jemu dostupné místo. Zároveň je pro zákazníka velmi pohodlné mít k okamžité dispozici velký výběr produktů, který si může prozkoumat prakticky odkudkoliv na planetě.

S velkým portfoliem a velkým dosahem podniku je provázáno i velké množství zákazníků na velkém množství míst. Není proto složité jen samotné zásobení skladů, ale i řízení skladových procesů a dopravení zboží mnoha různým zákazníkům. Pro správný chod podnikové logistiky je zásadní kvalitní řízení zásobené kvalitními a aktuálními daty o všech relevantních článcích logistického řetězce. [4] [22]

#### <span id="page-31-1"></span>3.3 Skladové prostory

Skladové prostory jsou obecně využívány k držení zásob, nicméně v oblasti ecommerce velmi důležitým, ne-li hlavním článkem logistického řetězce. Ve skladech se udržuje zásoba mnoha různých druhů zboží, jejichž odbyt není pravidelný. Často se také potýkají se silnou sezónností odbytu skladových položek. Řízení správného chodu skladu je zásadní pro zajištění uspokojení zákazníka. Moderní zákazník očekává zboží skladem a doručené velice rychle. To vyžaduje velmi rychlý chod všech skladových operací při vysoké kapacitě skladů.

Pokud chce podnik zásobit velkou oblast svým zbožím, potřebuje více logistických center, která jsou schopná svou dílčí zákaznickou oblast rychle obsloužit. Optimální chod logistiky vyžaduje pečlivé plánování kapacity a umístění, vzájemnou komunikaci a koordinaci jednotlivých logistických center. [4] [22]

## <span id="page-32-0"></span>3.4 Skladové technologie a problematika rozměrů zboží

Skladové technologie ve lze rozdělit na technologie skladovací, technologie transportní a technologie podpůrné.

Skladovací technologie zahrnují množství různých systémů ukládání skladových položek ve skladu. Tyto technologie se liší podle typu skladových položek, jejich velikosti, tvaru, skupenství. V případě zkoumané investice se budeme věnovat skladování menších pevných a měkkých předmětů v regálech a dopravovaných pomocí dopravníků.

Regály jsou modulární policové systémy, kde je uskladněné zboží v sekcích podle jednotlivých položek. Zboží se naskladňuje buď v jeho originálním obalu, nebo v případě menších kusí v plastových nebo jiných krabicích. Aby regály byly správně využité, musí se zboží změřit, aby ho bylo možné efektivně naskladnit a zaplnit prostor regálů. Přehled o zaplnění regálů je důležitou informací pro řízení skladu, udává volnou kapacitu jednotlivých skladových lokací, čímž se promítá do plánování tras zboží po skladu. Pokud se lokace naplní, je nutné zboží uložit jinde. Správná data o velikosti regálů a zboží zabrání zbytečné manipulaci se zbožím. [4]

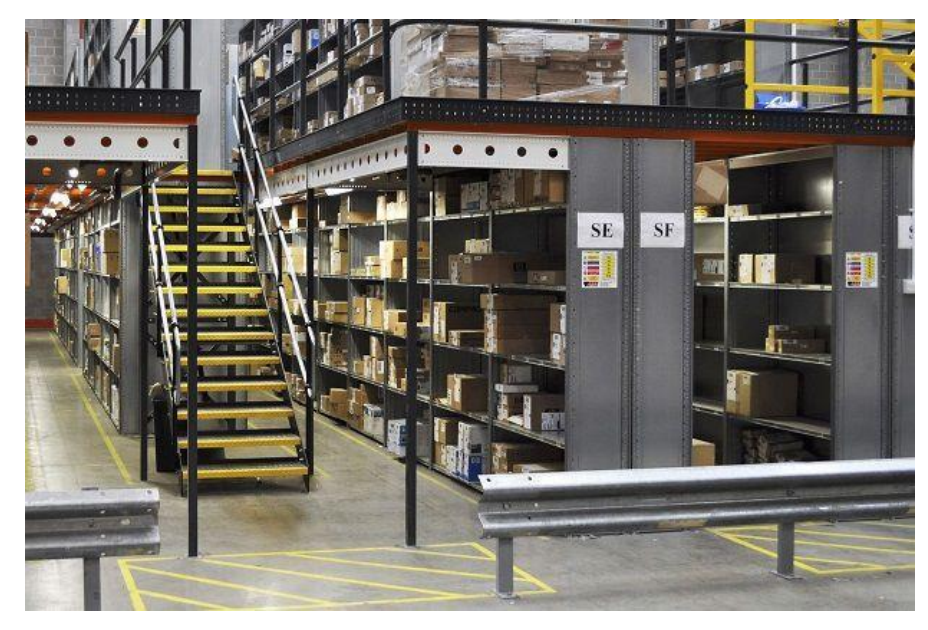

*Obrázek 3: Regály se zbožím, patrná mezaninová konstrukce [30]*

Budovy logistických skladů jsou většinou poměrně vysoké (8-12m) a mají pouze rovnou podlahu bez pater, aby bylo možné je využívat k různým účelům podle individuálních potřeb uživatele. Při použití regálů na uskladnění malého zboží není možné efektivně využít celou výšku budovy, kvůli nízké výšce regálů. Pro optimální využití budovy je nutné regály zaplnit veškerou možnou výšku budovy. Nástrojem k jejímu využití jsou mezaniny, montovaná patra s ocelovou konstrukcí připevněná k podlaze. Pomocí mezanin je možné postavit regály ve více patrech nad sebou a umožnit jejich obsluhu bez potřeby zásadně upravit konstrukci budovy. Po mezaninech se mohou pohybovat pracovníci i lehčí technika a poskytují dobrou platformu pro vedení dopravníků. [4]

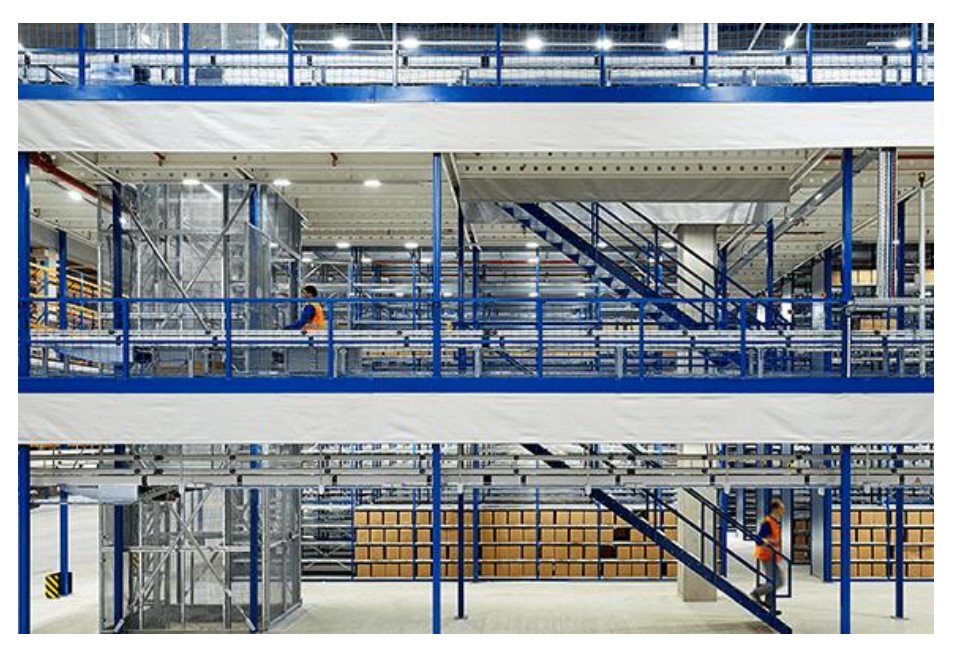

*Obrázek 4: Mezaninová konstrukce pater skladu [31]*

Pohyb zboží po skladu pomocí transportních technologií je možný různými způsoby, od prosté manuální manipulace pracovníkem po různé dopravníkové systémy nebo automatické roboty. Konkrétní technologie je opět poplatná povaze skladovaného materiálu a průtoku skladu, velké předměty se vozí vysokozdvižnými vozíky, malé předměty mohou nosit pracovníci, nebo při velkém průtoku automatické systémy. Ve zkoumaném provozu jsou využívány poháněné válečkové dopravníky s automatickými výhybkami k dopravě většiny zboží k lokacím a z lokací k pickovací stanici. Po dopravníku putuje zboží ve standardizovaných plastových KLT boxech, hojně využívaných v automobilovém průmyslu. V některých stanovištích je důležitá hmotnost zboží, například pro kontrolu obsahu boxu, a tak naplnění objednávky. Podobně může hmotnost boxu sloužit jako parametr pomocí kterého jsou boxy tříděny na konkrétní balící nebo expediční stanoviště.

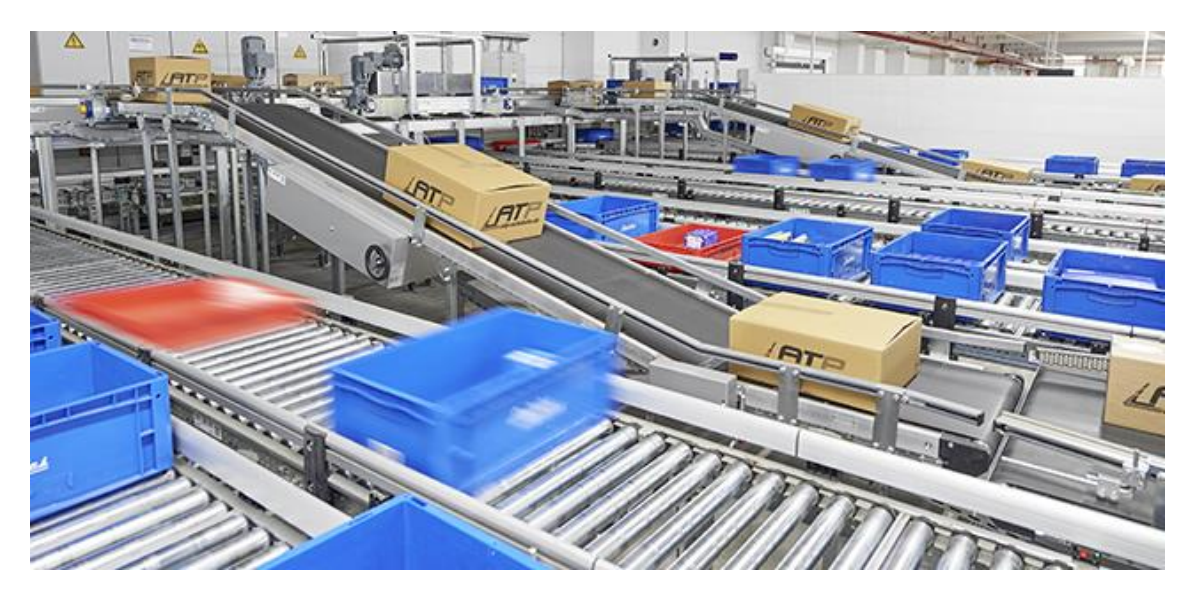

*Obrázek 5: Válečkový dopravník, patrný i pásový dopravník [32]*

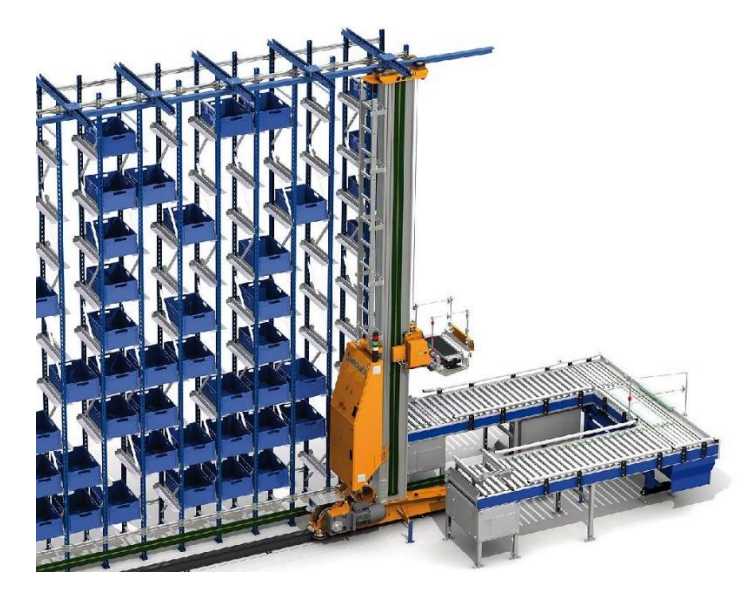

```
Obrázek 6: Automatický zakladač boxů [33]
```
KLT boxy putují nejen po dopravnících uvnitř skladu, ale i mezi jednotlivými sklady nebo pobočkami. Boxy podobné KLT jsou využity i v automatickém skladovacím systému, který manipuluje zboží automaticky z vysokých regálů bez zásahu člověka. Zde je opět důležitá znalost rozměrů zboží, protože do KLT boxů je efektivní naložit co možná největší objem zboží, ale zároveň tak, aby nedošlo k jeho vypadnutí z boxu. Podobně není možné převážet v KLT boxu zboží, které převyšuje jeho okraj, protože by boxy nešly stohovat a nakládat na palety pro efektivní transport. [4]

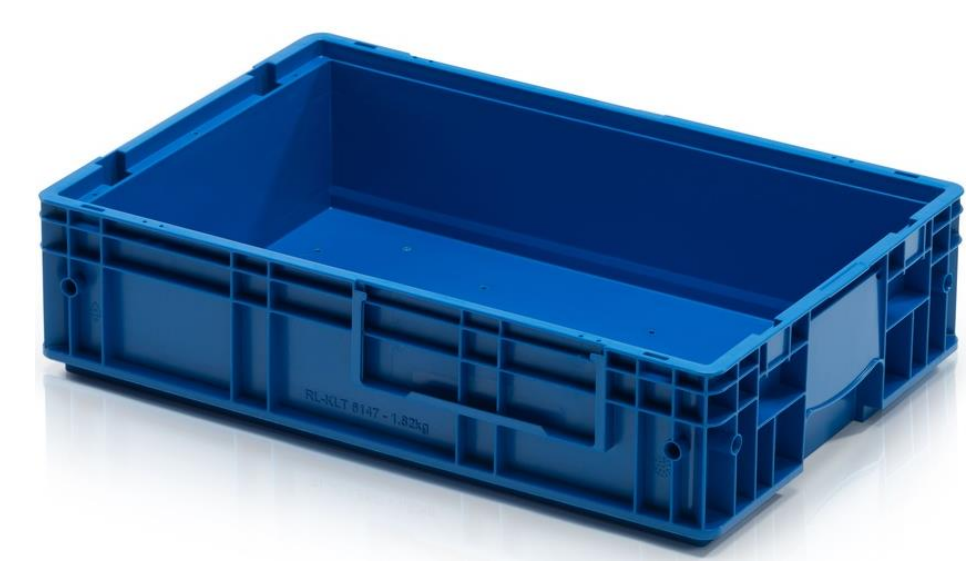

#### *Obrázek 7: KLT box [34]*

Jak je patrné, znalost rozměrů manipulovaného zboží je zásadní pro efektivní využití skladových technologií. Proto k jejich zjištění slouží různé podpůrné technologie na stanovišti kvality, kde se zboží měří a váží. Princip jejich chodu a investice do zlepšení jsou hlavním zaměřením praktické části této práce.
## Praktická část

Praktická část se věnuje hodnocení investice do měřící stanice v logistickém centru tuzemského e-commerce podniku.

## 4 Představení podniku

Podnik je předním českým subjektem na trhu e-commerce, obchoduje jak formou B2C, tak i B2B. Podnikatelskou činnost provozuje v několika Středoevropských státech, přičemž v České republice má postavení leadera trhu.

Meziroční růst obratu podniku byl doposud poměrně vysokých 20 %. Nicméně pod vlivem aktuálních mimořádných událostí (pandemie viru Covid19, válečný konflikt na Ukrajině) je v dnešním turbulentním tržním prostředí těžké predikovat, jakého růstu se podniku podaří dosáhnout v následujících letech.

Podnik prodává prostřednictvím internetového obchodu zboží mnoha druhů (od spotřební elektroniky, přes hobby nářadí a sportovní náčiní, po krmiva pro zvířata) a poskytuje i dodatečné služby jako dopravu, finanční služby, servis a poradenství. K prodeji je využíváno několik distribučních kanálů: pobočky, doručení na adresu, pickup pointy, drop shipment (podnik nabízí zboží třetí strany, ta ho skladuje a doručuje sama) a marketplace (subjekty třetí strany nabízí své zboží skrze podnikový portál, která ho i distribuuje).

I přes široké portfolio je pro podnik charakteristická velmi významná sezónnost, která se projevuje vrcholem obratu v období před Vánoci. Jen samotný měsíc prosinec se na celkových tržbách podílí zhruba 13 %. Sezónnost je viditelná i z pohledu segmentu zboží, kdy v letních měsících tvoří obrat především větší zboží typu sportovních pomůcek, zahradního nábytku a obecně volnočasového zboží, zatímco v zimě vévodí prodejům zboží malých velikostí představované osobní elektronikou, telefony, a jinými populárními Vánočními dárky.

Vysoká pozornost je věnována uspokojení a předvídání potřeb zákazníka, stejně jako objevování nových konkurenčních výhod. Důsledkem rozšiřování služeb a navyšování počtu zákazníků se za posledních deset let obrat podniku znásobil o stovky procent. Portfolio produktů roste, zvyšuje se prodávané množství a zmenšuje se prostor pro chyby. Dnes i malá chyba znamená obtížné řešení a velké náklady. Zároveň roste komplexita podnikových činností a nároky na standardizaci, což vede k potřebě automatizace procesů a investic pro zajištění vyšší efektivity práce.

### 4.1 E-commerce

E-commerce je tržní odvětví retailového obchodu, provozované prostřednictvím internetových obchodů. Je to odvětví, které od počátku 21. století celosvětově roste o desítky procent ročně. V roce 2021 byl obrat tohoto odvětví V ČR 223 miliard Kč, což je meziročně o 14 % víc. Na celkovém obratu maloobchodního odvětví se e-commerce podílí momentálně 13,5 %. V České republice funguje přes 50 tisíc online obchodů, přičemž počet se stále zvyšuje. [23] [24] [25]

| Obrat české e-commerce v roce 2021 (v mld KČ) |      |      |      |  |
|-----------------------------------------------|------|------|------|--|
| 2018                                          | 2019 | 2020 | 2021 |  |
| 135                                           | 155  | 195  | 223  |  |
| 17%                                           | 15%  | 26 % | 14%  |  |

*Tabulka 1: Obrat segmentu e-commerce ČR v letech s meziročními růsty [24]*

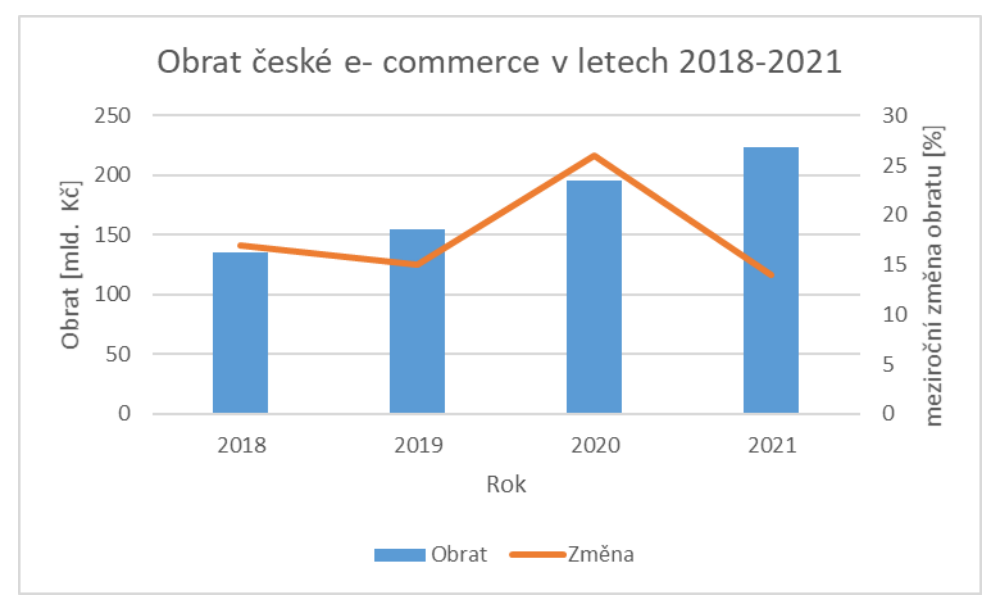

*Graf 3: Obrat české e-commerce v letech 2018-2021, zpracováno z [24]*

Zejména pandemie Covid 19 znamenala vysoký růst online prodejů, jelikož většina populace byla zasažena protiepidemickými opatřeními a nákup v kamenných prodejnách byl velmi omezen. Na druhou stranu, vysoká inflace na přelomu let 2021 a 2022 spolu s válečným konfliktem na Ukrajině a vidinou chudšího období snížily meziročně zájem zákazníků o nákupy na internetu. Zajímavým postřehem je i to, že zákazníci si po pandemii Covid 19 raději zajdou do kamenného obchodu, oproti online obchodům populárním za pandemie. Při uzavření prodejen o Vánocích 2020 totiž byly online obchody téměř jedinou možností, kde nakoupit. Ve srovnání s 2020 znamenaly Vánoce 2021 pokles obratu online obchodů, protože tentokrát zůstaly kamenné prodejny otevřené. Meziroční pokles zájmu o online obchody v letech 2021-2022 je patrný i ze statistik internetového provozu, viz graf níže. [24]

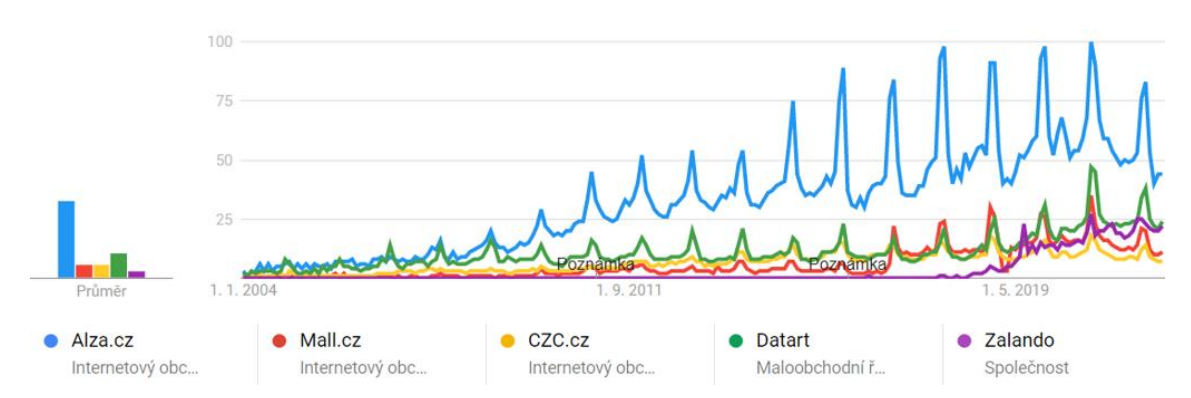

*Graf 4: Popularita vybraných českých internetových prodejců, statistika Google Trends od 1.1.2004 do 13.4.2022 [36]*

Charakteristikou e-commerce je absence nebo omezení kamenných obchodů a s tím spojená centralizace skladových prostor do jednoho nebo více menších logistických center, odkud podniky distribuují své zboží. Vzhledem k růstu segmentu a množství subjektů je velký tlak zákazníků na kvalitu služeb, rychlost dodání a pohodlí. Zároveň roste tlak na ekologii doručování zboží a balení. Hlavním produktem podniků ecommerce je služba zprostředkování obchodu a dodání zboží. Logistika je rozhodující podniková aktivita, kde jsou významné náklady na transport, uskladnění a balení zboží. [podnikový zdroj]

# 5 Uvedení do problematiky

## 5.1 Sklad, co měříme a proč

Podnik provozuje množství logistických center na půdě několika Evropských států, jejichž pomocí zásobuje zboží do distribučních center a k samotným zákazníkům. Jelikož objem manipulovaného zboží je obrovský a jeho variabilita je široká, je potřeba mít perfektní přehled o každé skladové položce.

Ve skladech je proto poměrně vysoká míra automatizace, kde menší zboží putuje po skladu na válečkových dopravnících uvnitř KLT boxů automaticky. Zboží do KLT boxů vloží zaměstnanec, který jej pomocí čárových kódů na boxu a zboží prováže dohromady, tak aby bylo jasné, jaké zboží se ve kterém boxu nachází. Provázání s KLT boxem poté jasně definuje odkud zboží pochází a kam má namířeno. Pohyb boxů je řízen centrálně pomocí čárových kódů na KLT boxech, které jsou průběžně čteny automatickými senzory. Řídící informační systém boxy automaticky navádí systémem dopravníků tak, aby se dostaly na požadovanou destinaci ve skladu.

K naskladnění i vyskladnění zboží dochází manuálně pracovníky skladu, kteří zakládají a vykládají zboží do KLT boxů na dopravníku, manipulují se zbožím ve skladu či zboží balí nebo kontrolují. Paleta činností ve skladu je široká, budeme se proto dále věnovat jen činnostem relevantním pro zkoumanou investici.

Následující text je relevantní pouze pro podnikové kategorie velikostí zboží SPO a BPO, přičemž v KLT boxech se přepravuje pouze zboží velikosti SPO. *(Pozn.: Více o třídách velikostí v podkapitole 2.3.2.)*

#### 5.1.1 Příjem

Příjem zboží má na starosti evidenci příchozího zboží, jeho naložení do KLT přepravek a jejich naložení na automatický dopravník, který zboží doveze do skladu. Mimo jiné je na příjmu i stanoviště kvality, kde probíhá měření a evidence nového zboží. Příjem se nachází v blízkosti nakládacích/vykládacích ramp skladu, jeho prostorem probíhá automatický válečkový dopravník, na němž přijíždí prázdné KLT přepravky a odjíždí přepravky naplněné.

V okamžiku, kdy do skladu dorazí zásilka nového zboží, je prvním stanovištěm právě Příjem. Zde se zboží vybalí z jeho přepravního obalu (krabice, paleta, ...) a zaeviduje, aby bylo možné ho naskladnit. Postup se liší v závislosti na tom, jestli je zboží pouze doplňováno (již jej tedy známe), nebo jde o úplně nový artikl, který se naskladňuje poprvé.

Nové zboží, které se v sortimentu objevuje poprvé, je potřeba změřit a zvážit. Tato potřeba plyne z toho, že dodavatel zboží poskytuje zpravidla rozměry samotného produktu, ale ne nutně rozměry, jakých dosahuje produkt po zabalení. Pro potřeby logistiky a skladu jsou rozhodující právě finální rozměry zabaleného zboží, které měří příslušný specialista. Například hned na příjmu je důležité znát správné rozměry zboží, aby bylo možné optimálně zaplnit KLT boxy. Doporučené naplnění vyhodnocuje podnikový informační systém.

V případě prvního příjmu, naskladnění dosud "neznámého" zboží musí provést kvalitář nebo vedoucí směny. Informaci o potřeba kvalitáře získá pracovník příjmu při prvním načtení EAN kódu zboží, které se chystá naskladnit. Pokud jde o první příjem, vyskočí na čtečce kódů požadavek na kvalitu a pracovník předá zboží kvalitáři. Ten zboží zanese do systému a vyplní do detailu zboží potřebná data o jeho vlastnostech – pro investici jsou nejdůležitější informace o velikosti a hmotnosti zboží a fotografie zboží. Kvalitář první exemplář nového zboží na určeném místě změří svinovacím metrem,zváží pomocí elektronické váhy (pro malé předměty vahou kuchyňského typu, pro velké předměty větší průmyslovou vahou) a vyfotí na bílém pozadí Android čtečkou (průmyslové zařízení vycházející z běžného chytrého telefonu). Výsledné údaje zapíše do Detailu zboží v Okně kvalitáře (rozhraní informačního systému pro zápis dat o zboží). Přeměření produktu je nutné pouze při prvním příjmu v libovolném skladu, jakmile je již produkt změřen, není nutné ho jinde měřit znovu. Další postup je stejný pro První příjem i pro již známé zboží.

Pracovník opatří všechny kusy zboží produktovým štítkem a v systému je naskladní. Poté si vezme KLT box, který čeká na přiřazení role, načte jeho čárový kód a začne do něj vkládat zboží. Zboží nejprve zanese do systému načtením jeho produktového kódu, opatří jej informačním štítkem s čárovým kódem (pro potřeby logistiky) a vloží do KLT boxu. Po naplnění KLT boxu zbožím je box umístěn na dopravník, který ho doveze na konkrétní lokaci.

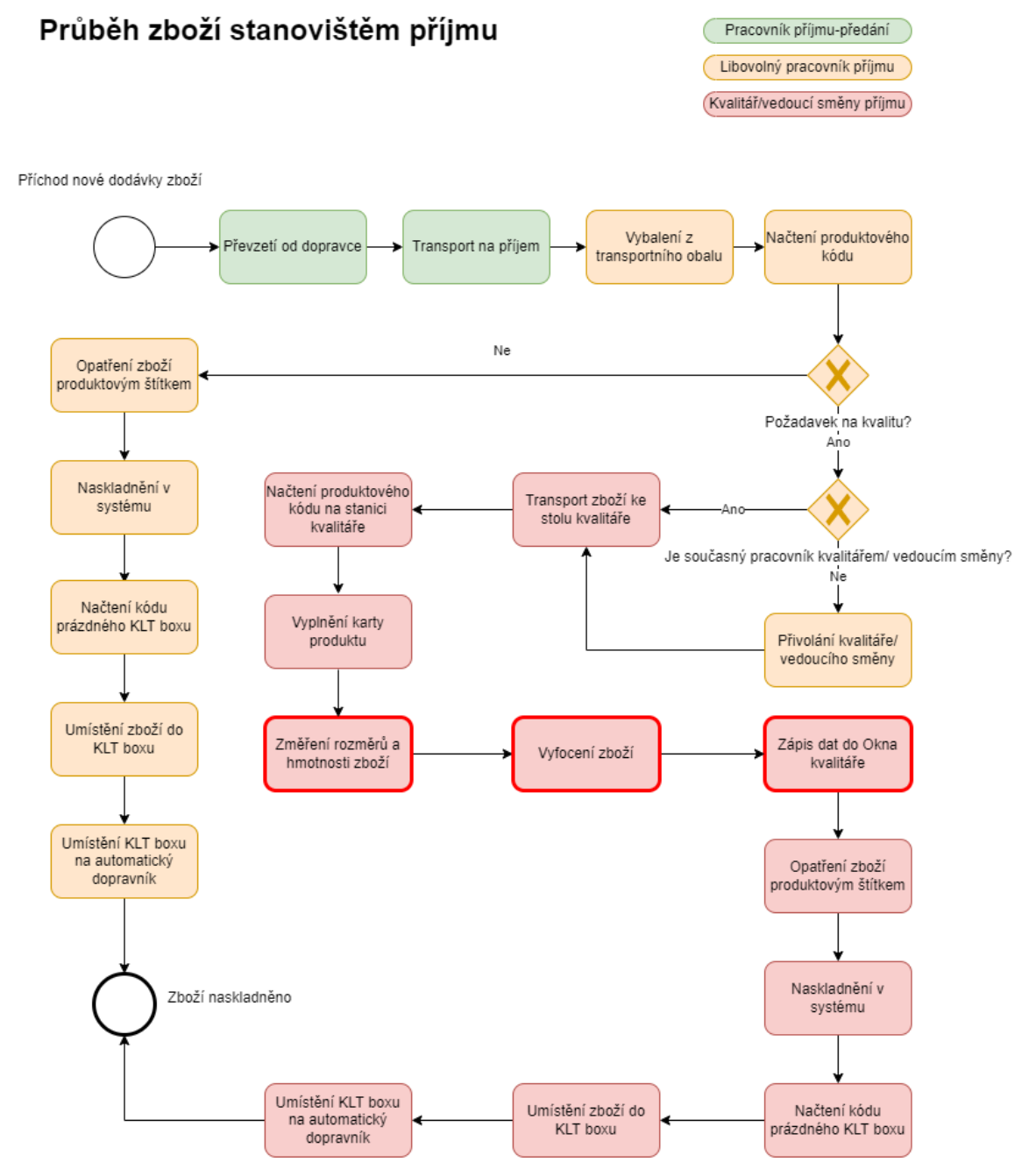

*Obrázek 8: Procesní diagram průběhu zboží stanovištěm příjmu, procesy zvýrazněné červeným okrajem jsou důležité pro investici. [vlastní zpracování]*

### 5.1.2 Lokace

Lokace je místo ve skladu, kde je zboží skladováno. Na jedné lokaci je možné skladovat více druhů zboží, ale zároveň jeden druh zboží nemusí být na pouze jedné lokaci. Výběr lokace je automatický, podle aktuálního zaplnění lokace, počtu naskladňovaného zboží a celkové kapacity lokace. Pro správné zaplňování lokací je nutné znát přesné rozměry zboží, aby bylo určení maximální kapacity a optimální využití kapacity lokace co nejpřesnější.

Při naskladnění pracovník skladu vezme zboží, které přijelo na dopravníku k lokaci, načte jeho kód, podle kterého zjistí, kam zboží naskladnit a provede naskladnění. Po naskladnění zanese jeho dokončení do systému. KLT box se vrací zpátky do oběhu a je mu připsána nová role.

Postup vyskladnění je obdobný, přijde požadavek na zboží, pracovník na skladě ho vyzvedne z lokace, načte kód a vloží do prázdného KLT boxu, který opět načte a pošle po dopravníku dál. Dopravník pak naviguje box až k pickovacímu stanovišti.

#### 5.1.3 Pick

Pick je klíčové stanoviště skladu, na kterém se skládají objednávky dohromady. Na tomto stanovišti je pracovník, který podle seznamu zboží v objednávce naplní KLT box objednávky příslušným zbožím. Ze skladu jsou po zadání objednávky z lokací vyskladněny kusy zboží a vydají se po dopravníku k picku.

Pickovací stanoviště spojuje zastávku dvou dopravníků, jedna obsluhuje sklad a druhá expedici. Ze skladu přijíždějí KLT boxy se zbožím pro objednávky a na expedici čekají boxy na naplnění zbožím. Picker (pracovník picku) plní boxy pro expedici zbožím ze skladů podle světelných instrukcí stanoviště. Objednávka je přiřazena na čekající KLT box a ten odjede teprve tehdy, když je správně naplněn veškerým zbožím v objednávce. Picker musí manuálně čtečkou čárových kódů načíst kód každého produktu, který vkládá do boxu, aby se zajistilo naplnění objednávky.

Pick se liší pro různé velikosti zboží, zpravidla ale zboží takové, které se vejde do KLT boxu, cestuje po dopravníku primárně v něm a definuje ho čárový kód na boxu. Pokud je zboží moc velké, tak putuje po dopravníku samostatně a je na něj nutné nalepit tzv. Pick label, čárový kód lepený na picku pro identifikaci při expedici.

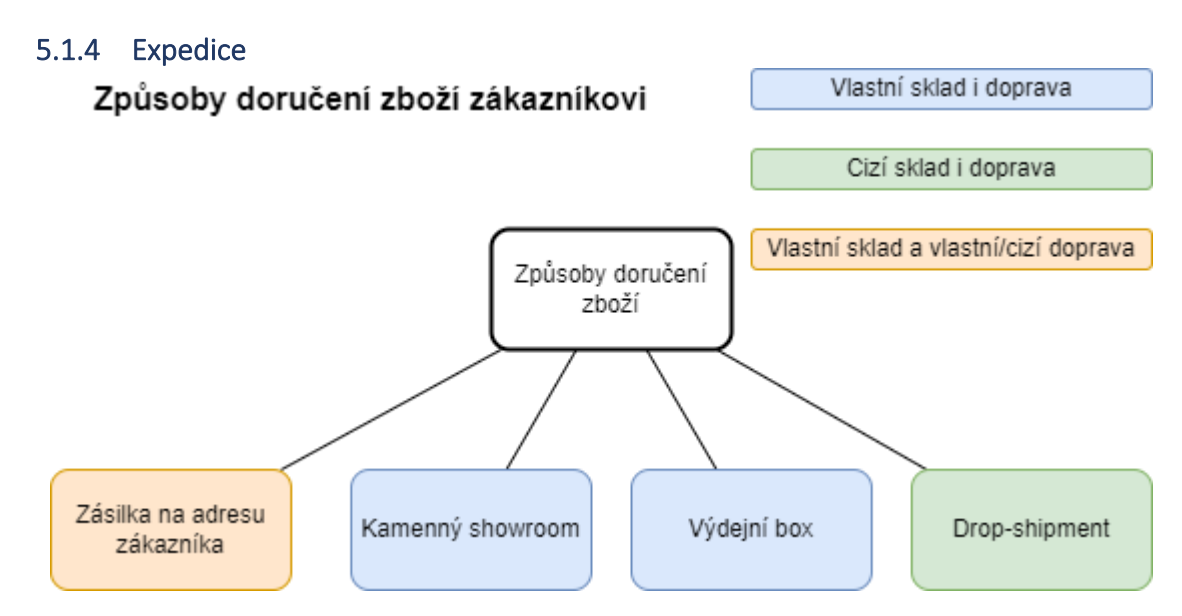

*Obrázek 9: Schéma různých typů expedice používaných v podniku [vlastní zpracování]*

Zboží je distribuováno z vlastních skladů několika způsoby. Hlavními jsou zásilky na adresu zákazníka a výdejní místa v kamenných showroomech a populárních výdejních boxech. Dalším způsobem doručení je takzvaný drop-shipment, tedy doručení třetí stranou (dodavatelem) zpravidla v jeho vlastní režii, kdy podnik pouze zprostředkuje prodej, ale nepodílí se na distribuci ani skladování zboží.

Při expedici ze skladů se opět vracíme ke KLT boxům, které na expedici přijedou z picku. Zásilky na pobočky zůstávají v boxech, ve kterých je spedice dopraví až na pobočky. Boxy se před cestou na pobočky musí polepit pobočkovými štítky, které jsou dalším typem čárového identifikačního kódu. Štítky je po dokončení objednávky na pobočce nutné opět z boxu odlepit.

Zásilky do výdejních boxů nebo k zákazníkům se musí zabalit a označit distribučním štítkem.

### 5.2 Popis investice

Zkoumaná investice je do měřící stanice DWS (Dimensioning, weighting and scanning), která nahradí dosavadní manuální měření prvních vstupů kvalitářem. Nejedná se o samostatnou investici, ale o součást větší investice do systému dynamických vah, které mají navíc za úkol eliminovat pobočkové a distribuční štítky na zboží a ušetřit práci baličů. Podnik od DWS očekává zkvalitnění naměřených dat o zboží, úsporu práce kvalitáře a standardizaci techniky a technologie v procesu měření napříč jednotlivými logistickými centry. Pro Dynamické váhy přinese DWS kvalitní vstupní data,

pomocí nichž bude možné identifikovat produkty bez potřeby štítků pomocí jejich přesné hmotnosti.

Stanice DWS budou umístěny ve všech logistických centrech po jednom exempláři. Investice tedy počítá s nákupem pěti stejných strojů, aby bylo dosaženo maximální standardizace pracovního postupu a kvality výstupních dat. Je důležité zmínit, že při současném manuálním měření zboží nejsou váhy ani metry v podniku nijak standardizované ani kalibrované, měření se provádí pouze jednou a nijak se neprůměruje. Zároveň měření provádí v každém skladu vícero kvalitářů na několika různých stolech, přičemž spolu sdílí měřící nástroje. Lze říct, že v každém logistickém centru se používá obdobné, ale různé vybavení. V současnosti nelze zaručit jednotnou kvalitu dat, což by DWS mělo jednoznačně zlepšit.

Přínosem kvalitních standardizovaných dat o zboží by měla být i nepřímá úspora nákladů na skladové operace a optimalizace procesů. Při chybném naměření zboží může dojít k následujícím jevům, které zvyšují náklady (názorné ilustrace pochází z brožury SICK):

**Příjem:** Na příjmu se vkládá zboží do KLT boxu. Systém čas od času navrhne jiné množství zboží, než se do boxu skutečně vejde. Plní se tak zbytečně vyšší počet beden, než by se ideálně plnit měl. Vznikají náklady na čas pracovníků příjmu, vzniká potřeba více KLT boxů a dopravníky nejsou optimálně vytížené.

**Lokace:** Na lokaci je stejný problém. Zboží se může do lokace vejít více, nebo méně, než tvrdí systém. V obou případech vzniká zbytečný skladový pohyb při transportu zboží na jinou lokaci. Náklady jsou na pohyb zboží, čas skladníka a větší počet skladových lokací.

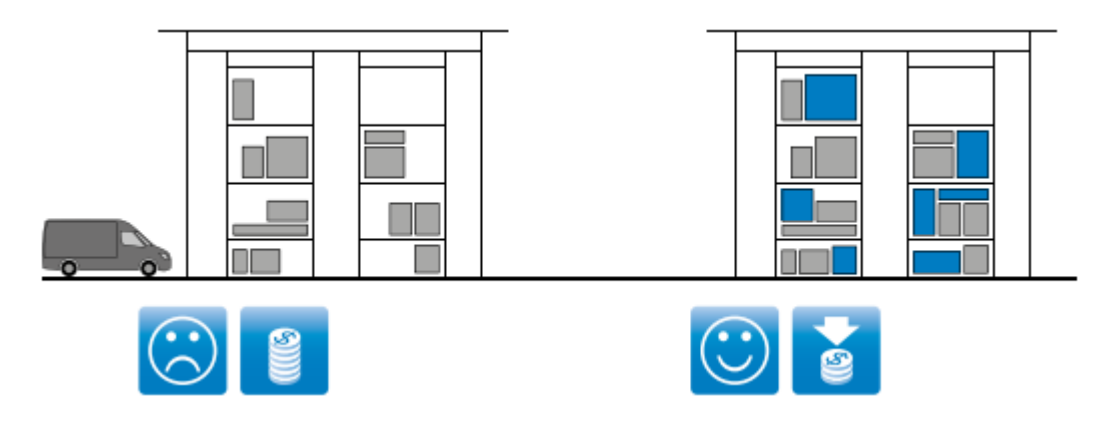

*Obrázek 10: Vizualizace úspory vyšším vytížením lokací [28]*

**Expedice:** Při expedici vznikají nesprávné batche (manipulační celky) zboží, opět se neefektivně plní KLT boxy, dopravníky, transportní obaly a kapacity spedice. Nesprávná data o velikosti a hmotnosti zboží mohou vést k vícenákladům na přepravu, protože zásilky mají zpravidla tarify podle hmotnosti.

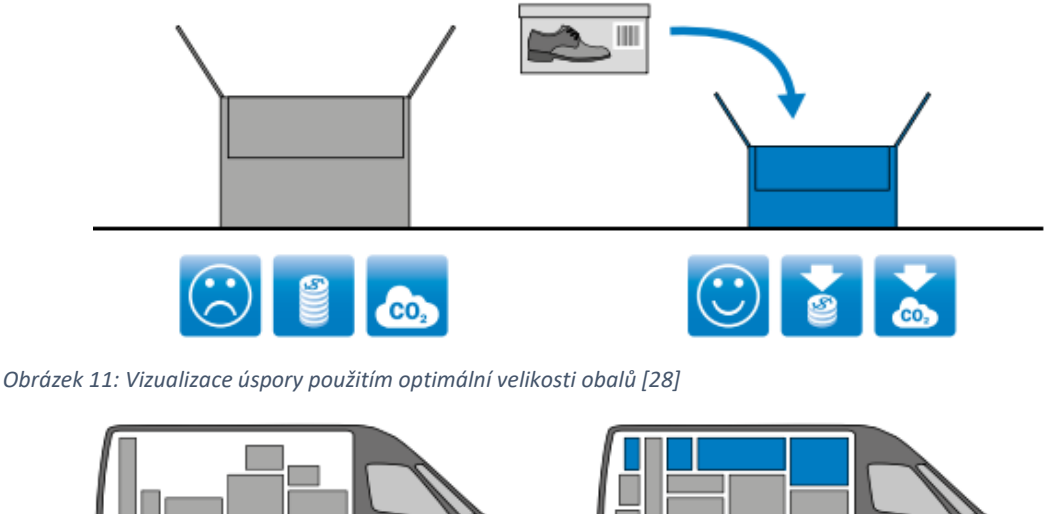

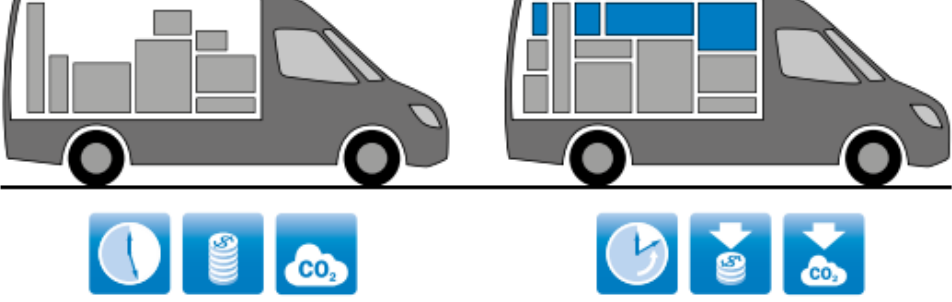

*Obrázek 12: vizualizace úspory nákladů přepravy optimálním vytížením dopravní techniky [28]*

Důsledkem zavedení DWS systému do podniku je vznik potřeby přeměřit veškeré stávající skladové zboží příslušných velikostí, aby bylo dosaženo jednotné kvality dat. Tato potřeba je nezávislá na výsledné volbě stroje.

## 5.3 Cíle investice

## **DWS samostatně:**

- Standardizace kvality dat o rozměrech a hmotnosti zboží
- Zrychlení měření zboží
- Úspora práce kvalitáře
- Kvalitnější data pro lepší využití skladových prostor, skladové technologie (KLT boxy, dopravníky), balení a dynamické váhy

## **Dynamické váhy:**

- Eliminace distribučních a pobočkových štítků
	- o Úspora tisku štítků
- Úspora času práce baliče

## 5.4 Požadavky a zdůvodnění

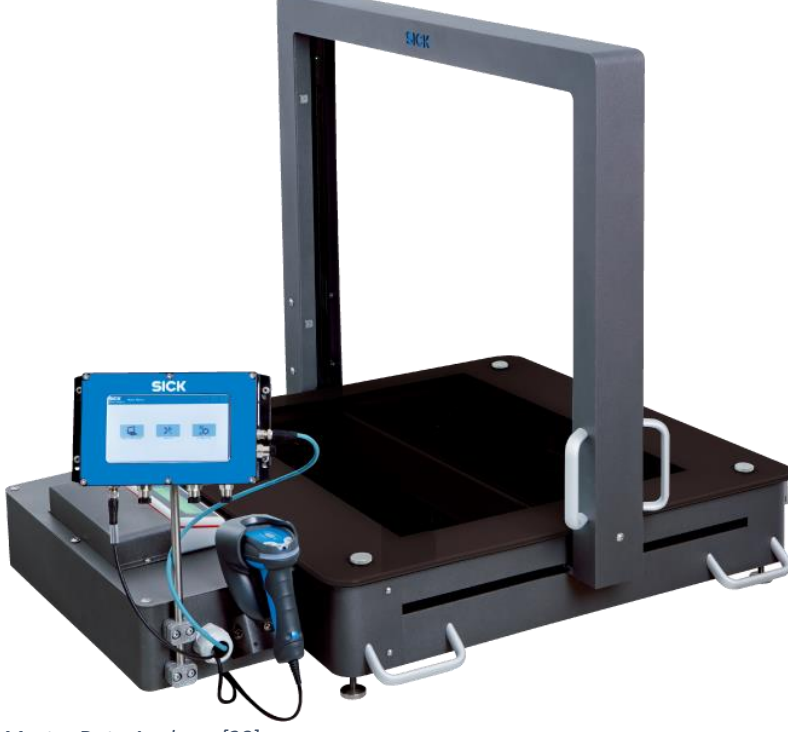

*Obrázek 13: SICK Master Data Analyzer [28]*

Podnik poptává řešení v podobě mobilní stanice DWS, s připojením k podnikové informační síti. V předinvestiční fázi byl firmou SICK AG zapůjčen jejich odpovídající stroj k měsíčnímu testování. Vzhledem k vyzkoušení řešení firmy SICK AG vychází požadavky na stroj právě z této zkušenosti.

Požadavky na technické parametry byly podnikem zformulovány v textové formě, pro potřeby práce byly převedeny do formátu tabulky v MS Excel:

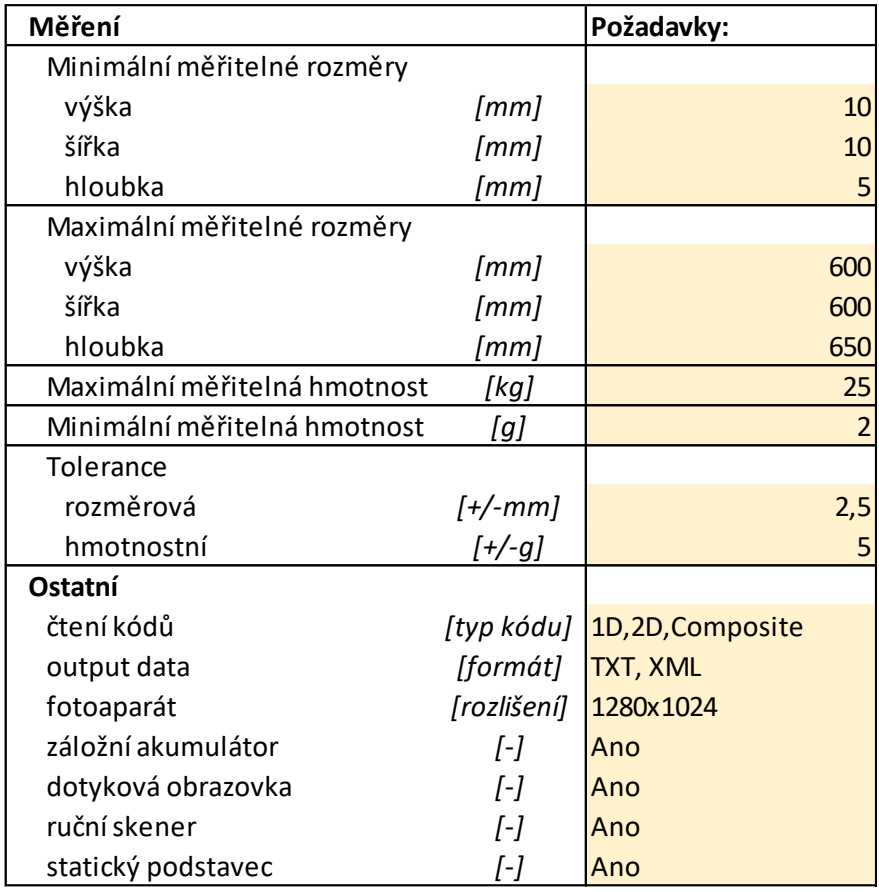

*Tabulka 2: Požadavky na parametry poptávaných strojů*

Technické parametry měřitelných rozměrů a hmotnosti vychází z velikostních tříd zboží, které chce podnik pomocí DWS měřit. Těmito třídami jsou SPO a BPO, dvě nejmenší třídy zboží. Nejmenší rozměr v rámci obou tříd je prakticky nulový a největší rozměr je 50x50x60cm s maximální povolenou hmotností do 25 kg a maximálním objemem do 150 000 cm<sup>3</sup>. Požadované parametry stroje počítají s rezervou jak hmotnostní, tak rozměrovou. Tolerance vychází z požadavků na výpočet potřebného skladového prostoru a na vstupní data dynamických vah.

Jelikož je pro správný chod skladu nutné identifikovat zboží čárovým kódem, musí DWS disponovat vlastní čtečkou různých typů produktových kódů. Zároveň je potřeba kamery na focení zboží, aby ho bylo snazší identifikovat na lokaci.

Ostatní požadavky na výstupní data, dotykové rozhraní a podobně vychází z obecných požadavků integrace IT a ergonomie pracoviště. Zajímavým požadavkem je záložní akumulátor pro případy výpadku proudu nebo umožnění práce nezávisle na připojení k elektrické rozvodné síti.

Investice počítá s pořízením pěti strojů. Jelikož u stroje SICK existuje zkušenost, tak pro něj by došlo k objednání všech pěti kusů naráz. Zatímco u případného jiného dodavatele by byl pořízen nejprve jeden testovací stroj a po vyzkoušení i ostatní čtyři.

S pořízením DWS je spojeno i vytvoření nové pracovní pozice kvalitáře, který se bude věnovat pouze úkolům kontroly kvality. Zároveň bude nutné přeměřit jednotlivé skladové lokace.

#### 5.5 Podniková praxe

Současný stav pracoviště kvalitáře na příjmu byl pro účely této práce zdokumentován ve třech různých logistických centrech. Byly jimi dvě logistická centra v ČR a jedno v zahraničí. Stanoviště jsou velmi podobná, liší se prakticky jen používanou technologií. Různorodá technologie je přitom významným nedostatkem současného stavu.

Současná práce kvalitáře není samostatnou konkrétní pracovní pozicí. Kvalitářem může být libovolný skladník který má specializaci, nebo funkci může zastávat i vedoucí směny. Tito pracovníci jinak vykonávají standardní úkony na příjmu, přičemž kvalitě se věnují jen zlomek času.

Konkrétní časy měření, ceny nářadí, mzdy pracovníků a jiné parametry budou popsány ve výpočtové části práce.

### $5.5.1$   $CZ01 - \check{C}R$

První logistické centrum se nachází v České republice.

Na příjmu je vícero stolů používaných ke kontrolám kvality, ta ale probíhá jen příležitostně na libovolném z nich. Neexistuje jedno dedikované místo, kde by standardně probíhaly kontroly. Všechny stoly se nacházejí vedle dopravníku na KLT boxy, v blízkosti nakládacích/vykládacích ramp. KLT boxy se skladují na paletách průběžně na celém příjmu.

Ke kontrole hmotnosti zboží se používá jednoduchá kuchyňská váha značky EMOS, model TY3101G s maximální měřitelnou hmotností 5 kg a udávanou přesností 1 g. Zboží větších hmotnosti se měří na vzdálené váze neznámého typu.

Měření rozměrů zboží je prováděno pomocí svinovacího metru Lze říct, že na kvalitu se používá ten metr, který je zrovna po ruce. V době návštěvy pracoviště jím byl metr Stanley Powerlock 3m s třídou přesnosti 2, která by měla odpovídat odchylce 0,9mm po celé délce metru. [18]

Metr je, podobně jako váha EMOS, nástrojem maximálně hobby kategorie. Typ obou měřidel není nijak vnitropodnikově předepsán, jen metrů se používá na příjmu a ve skladu obecně mnoho různých druhů. Měřidla se pořizují ze skladové zásoby zboží k prodeji. Ani jeden měřící přístroj se pravidelně nekalibruje a hodnoty se odečítají pouze jednou, měření se neopakuje a neprůměruje.

*Pozn.: Z návštěvy logistického centra CZ04 neexistují kvůli bezpečnostním opatřením pro potřeby této práce žádné fotografie.*

### 5.5.2 SK01 – SR

Druhé logistické centrum se nachází v zahraničí, pracoviště kvalitáře je ale téměř totožné. Zvláštností je, že narozdíl od CZ01 se stoly kvalitářů nenacházejí na stejné straně dopravníku jako příjem. Je tedy nutné dopravník obejít pokaždé, když je potřeba provést některý úkol kvalitáře.

Měřidla jsou podobná těm používaným ve CZ01. Váha je opět kuchyňská, tentokrát EMOS EV023 se stejnou přesností 1 g, ale vyšší maximální kapacitou 15 kg. Těžké zboží se opět musí nosit k vzdálené větší váze neznámého typu. Metr Ergo 3 m je podobný tomu ve CZ01, ale není známa jeho třída přesnosti. Ani zde se měřidla nekalibrují a měří se jen jednou.

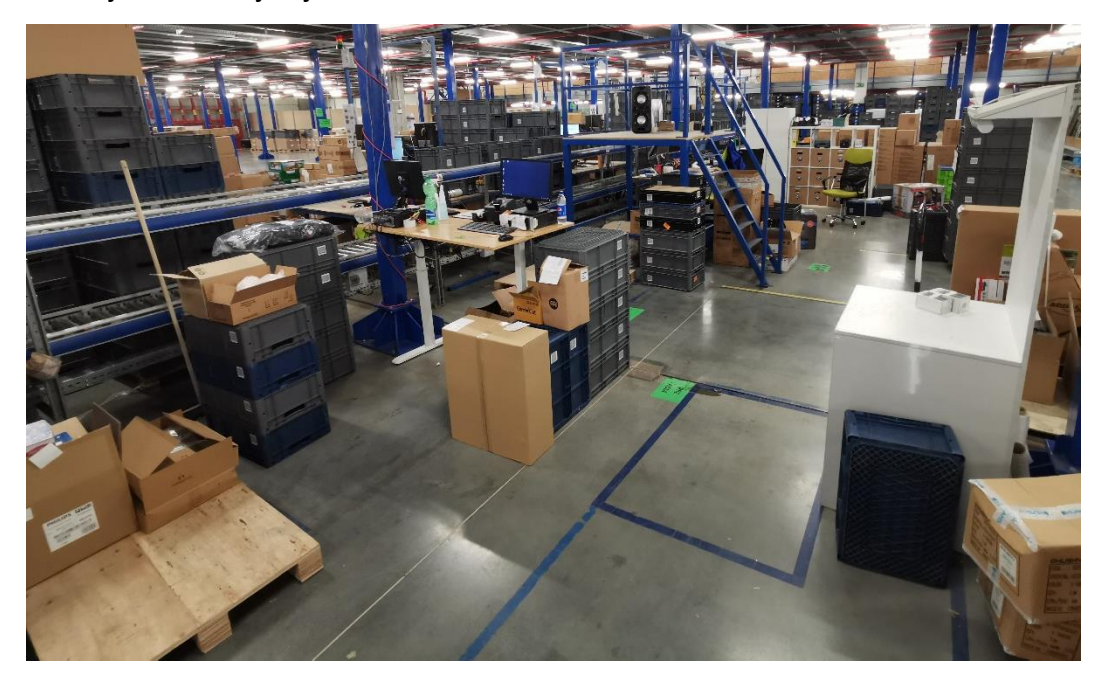

*Obrázek 14: Pracoviště příjmu-kvalitáře SK01, napravo je vidět bílý stůl pro focení zboží*

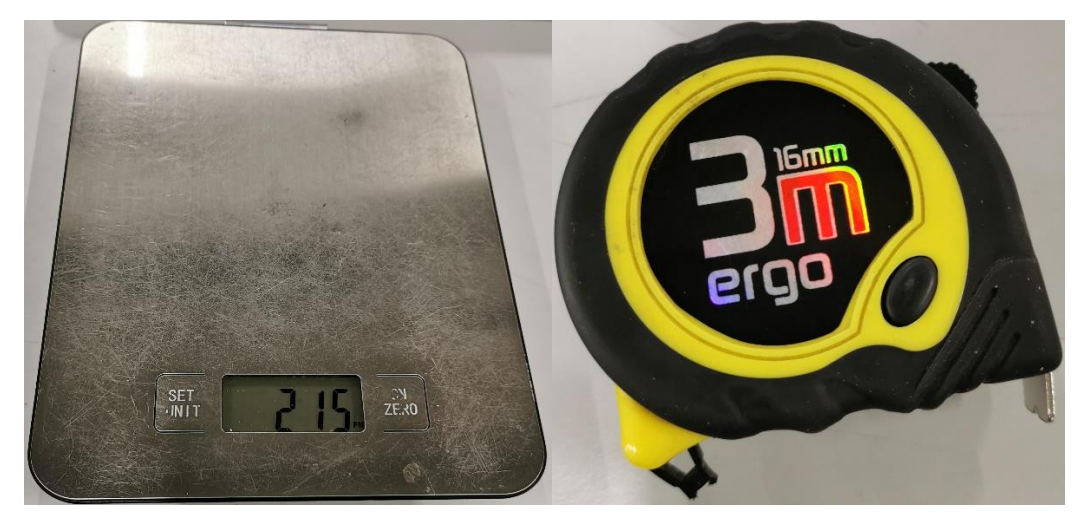

*Obrázek 15: Váha EMOS a metr Ergo používané v SK01*

#### 5.5.3 CZ04 - ČR

Poslední navštívené logistické centrum je opět v ČR. Pracoviště je mírně odlišné, především proto, že v tomto centru je skladováno i zboží větších rozměrových kategorií.

Hlavní zvláštností je větší pracovní stůl, s dedikovanou stolní vahou a velkokapacitní vahou na stejném místě. Zároveň je patrné použití jiného typu váhy, LESAK 1T4060LNTLB4, což je průmyslová stolní váha s kapacitou do 60 kg a přesností 20 g. Velkokapacitní váha je podlahového typu s kapacitou do 150 kg a přesností 10 g, pro investici ale není podstatná, jelikož DWS nahrazuje v tomto případě váhu malou.

K měření rozměrů se používá opět svinovací metr, tentokrát MAGG 5m, bez uvedené třídy přesnosti.

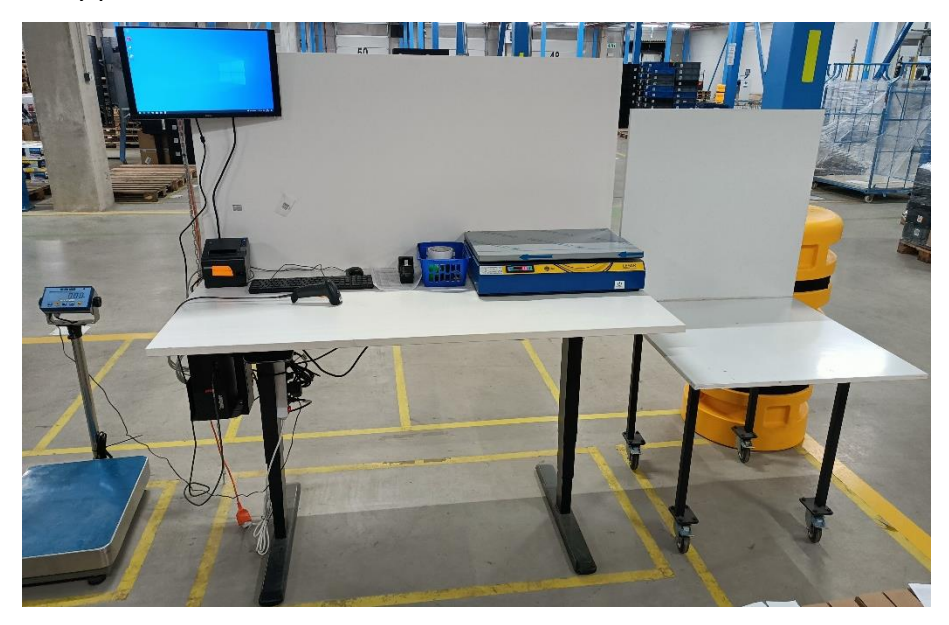

*Obrázek 16: Pracoviště kvalitáře CZ04 s oběma vahami*

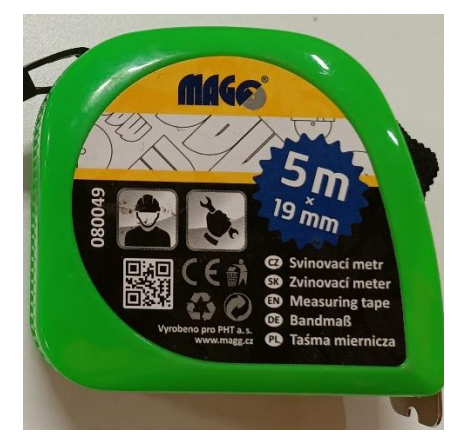

*Obrázek 17: Metr MAGG používaný v CZ04*

# 6 Představení variant

Podnik po průzkumu trhu oslovil vícero dodavatelů DWS technologie, z jejichž nabídek vybral 3 finální. Těmito třemi dodavateli jsou podniky Bizerba, Kvados a SICK. Jejich technologická řešení systémů DWS jsou různá a mají různé technické i finanční charakteristiky. Všechny nabídky jsou na všech pět strojů včetně příslušenství (stůl, váha,...). Cenové nabídky a parametry strojů budou následovat souhrnně v rámci popisu výpočtového modelu.

## 6.1 Bizerba

Podnik Bizerba nabízí stroj MetriXFreight S120 výrobce Metrilus, tento systém pracuje jako jediný na principu fotogrammetrie. Fotogrammetrický snímač je upevněn nad speciálním pracovním stolem, v jehož povrchu je zapuštěna váha. Měřený předmět se umístí na stůl, naskenuje se jeho kód a stroj změří jeho rozměry a hmotnost. [26]

### **Výhody**

Schopnost měřit vysoké předměty, vysoká rychlost měření. Možná vysoká kapacita váhy.

## **Nevýhody**

Specifická povaha optického kamerového senzoru má jeden podstatný funkční nedostatek. Měřitelná plocha se se zvyšující výškou od stolu zmenšuje a měřitelný objem tak tvoří jehlan. V praxi to znamená, že čím vyšší je měřený předmět, tím musí být užší, aby bylo možné ho tímto způsobem změřit. Zároveň, není měřitelná oblast viditelně definovaná a hrozí marné pokusy o měření moc objemného zboží.

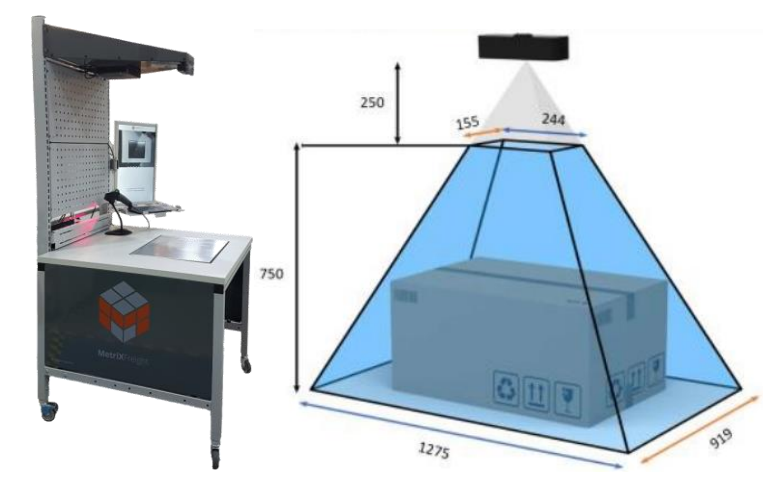

*Obrázek 18: Metrilus MetriXFreight 120 s ilustrací měřitelné oblasti [26]*

### 6.2 Kvados

Podnik Kvados nabízí stroj výrobce Cubiscan, model Cubiscan 325. Tento stroj je velmi podobný výše zmíněnému stroji výrobce SICK, měření je poloautomatické s manuálně pohyblivou měřící branou se světelnou mřížkou. Od stroje SICK se liší především jinou technologií mřížky, využívá infračervených paprsků. [27]

## Výhody

Oproti stroji SICK větší velikostí a obecně přesnější měřicí technologií. Spolu se strojem SICK má jasně definovanou oblast měření.

### Nevýhody

Jeho největším nedostatkem je vysoká cena.

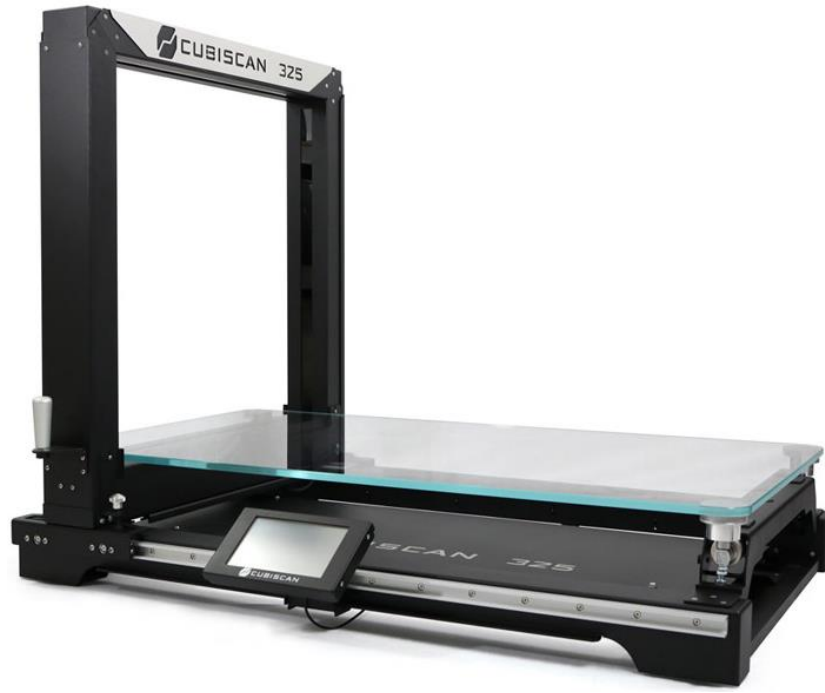

*Obrázek 19: Cubiscan 325 [27]*

## 6.3 SICK

SICK nabízí již v minulosti zapůjčený a v podniku otestovaný stroj MDA650 Image. Tento stroj používá k měření rozměrů bránu s laserovou mřížkou a integrovanou váhu. Na základě zkušeností se strojem SICK byly určeny požadavky na výkony a parametry poptávaných strojů. Významnou odlišností stroje SICK je jeho velice nízká cena, prakticky poloviční oproti ostatním dvěma nabídkám. [28]

Výhody

Již známý v podniku a existující zkušenosti s dodavatelem. Velice nízká cena. Nevýhody

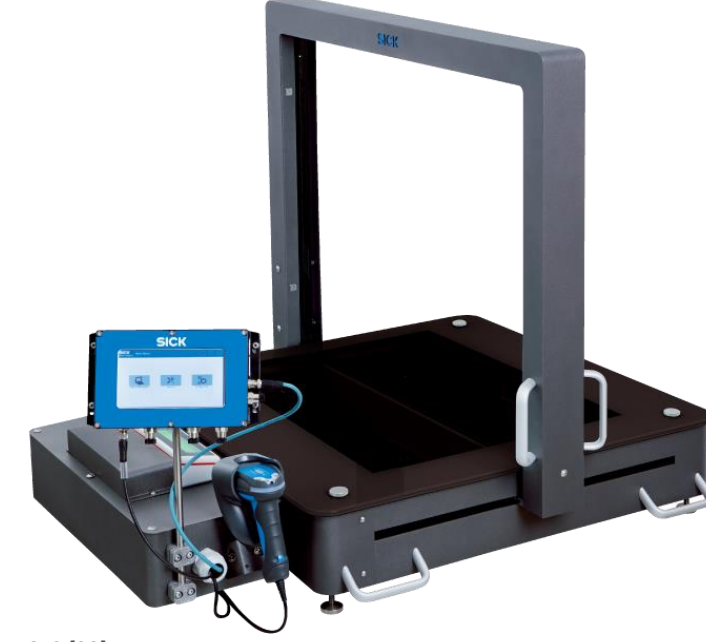

Obtížná integrace do podnikového IT systému.

*Obrázek 20: SICK MDA650 [28]*

# 7 Ekonomický model

Výpočtový ekonomický model je vypracován v programu Microsoft Excel s výchozí pracovní měnou Českých korun. Obsahuje 18 listů v šesti tematických okruzích.

- Manuální měření
	- o Parametry
	- o Náklady
- DWS
	- o Nabídky
	- o Parametry
	- o Náklady
- Deterministická kalkulace
	- o Výpočet deterministické kalkulace
	- o Výsledky deterministické kalkulace
- Citlivostní analýza a analýza rizik
	- o Výpočet citlivostní analýzy
	- o Výsledky citlivostní analýzy
	- o Analýza rizik
- Simulace
	- o Vstupní parametry simulace
	- o Výpočet simulace
	- o Výpočet BEP
	- o Výsledky simulace a BEP
- Ostatní listy
	- o Nepřímá úspora
	- o WACC a CAPM
	- o Koeficienty změn
	- o Pomocná data

Tvorba a úpravy modelu probíhaly průběžně v období mezi lednem a květnem 2022. V tomto období se měnily poznatky o jednotlivých nabízených strojích, tak, jak se k nim vyjadřovaly různé části podniku a řešila se jejich integrace do podnikového systému a samotných logistických center. Postupně vyvstaly na světlo nepřekonatelné technické komplikace, které nakonec přímo určily vítěznou variantu. Přestože tedy ekonomické porovnání variant ztratilo váhu, byl model vypracován pro všechny tři až do fáze simulace, která je zaměřena pouze na vítěznou variantu. Ekonomické hodnocení je i přesto pro projekt nutné, jelikož ukazuje konkrétní ekonomickou výkonost investice.

Zjištěné technické nedostatky jsou v následujícím modelu popsány přibližně na těch místech, která se vytvářela v době jejich objevu. Pro úplnost budou opět zmíněny ve shrnutí výsledků kalkulace.

Jednoznačně nejdůležitějším listem modelu je deterministická kalkulace. Zde se poprvé počítá kompletní kalkulace investice včetně všech ekonomických ukazatelů zmíněných v teoretické části práce i dvou ukazatelů používaných v podniku. Vstupy dat do kalkulace se nachází na těchto listech: Manuální měření (parametry i náklady), DWS (parametry a náklady), Nepřímá úspora WACC a CAPM, Koeficienty změn a Pomocná data. Pro správné pochopení budou nejdříve popsány všechny tyto vstupní listy, pak deterministická kalkulace a až poté citlivostní analýza a simulace.

## 7.1 Obecná funkce modelu

Všechny listy modelu obsahují záhlaví s nadpisem, legendou, slovním popisem listu a tlačítkem MENU. Legenda popisuje různé typy formátování, usnadňující orientaci v modelu.

| Parametry manuálního měření                |                                                                                             |   |  |  |
|--------------------------------------------|---------------------------------------------------------------------------------------------|---|--|--|
| Legenda:                                   | Popis listu:                                                                                | м |  |  |
| Vstupní data - primární informace          | Hlavní vstupní parametry současného manuálníno měření zboží na vstupu. Společná             |   |  |  |
| Vstupní data - sekundární informace        | kalkulace pro všechna pracoviště. Pracuje s fikcí, že všechna logistická centra mají stejné |   |  |  |
| Buňka se vzorcem - dopočtená hodnota       | parametry.                                                                                  | N |  |  |
| Buňka s výběrem ze seznamu - volba hodnoty |                                                                                             |   |  |  |
| Varování! Hodnota vyžaduje kontrolu!       |                                                                                             |   |  |  |

*Obrázek 21: Příklad standardizovaného záhlaví*

## *Legenda*

- Nejdůležitějším formátem je žluté pozadí, značící primární vstupní buňky obsahující "natvrdo" vepsaná data bez jakýchkoliv výpočtových vzorců.
- Zelené pozadí značí odkaz na již existující číslo obsažené na jiném místě v sešitu. Případně jednoduchý vzorec pracující upravující buňku z jiné části sešitu.
- Modré pozadí značí libovolný výpočtový vzorec, převážně pracující s daty na témže listu.
- Oranžové pozadí označuje buňky, kde je umožněn výběr z předem definovaných hodnot.
- Červený text obecně značí potřebu kontroly dat, využíval se při tvorbě modelu.

## *Popis listu*

Slovní popis listu usnadňuje pochopení jeho funkce novými uživateli.

#### *MENU*

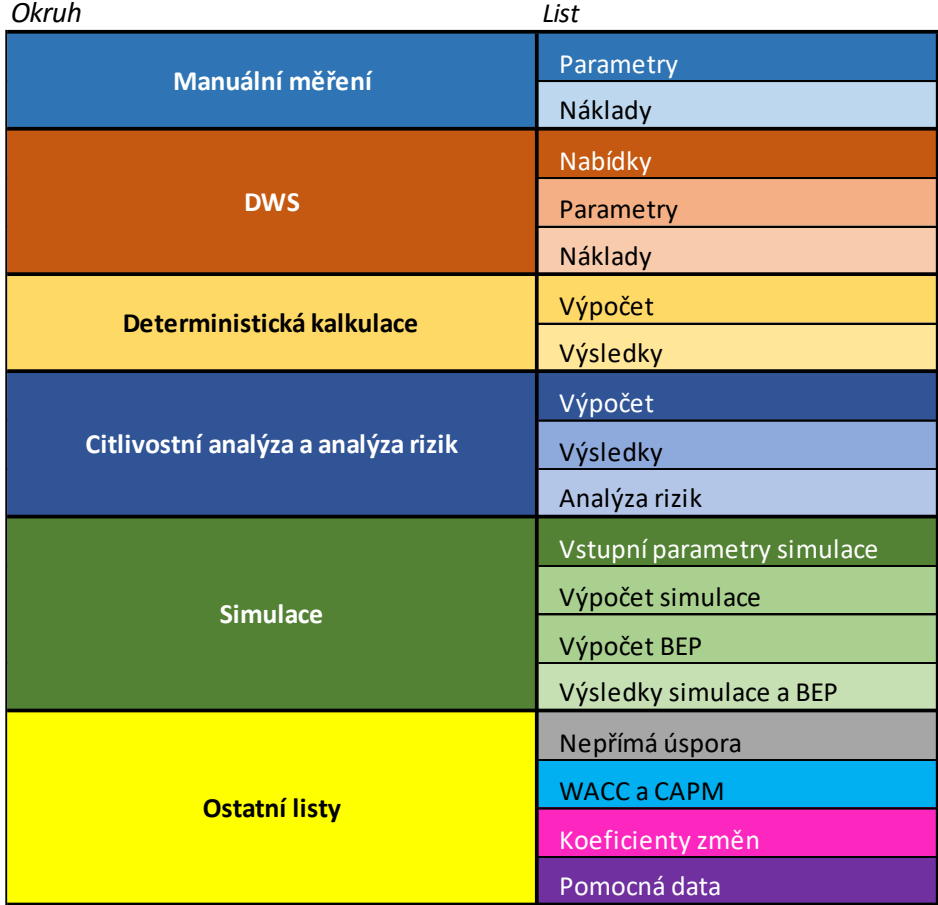

*Obrázek 22: Nabídka MENU*

Nabídka MENU funguje jako rozcestník pro lepší orientaci v sešitu modelu. Buňky s názvy listů jsou funkčními hypertextovými odkazy a při prokliknutí dovedou uživatele na konkrétní list. MENU je jediným listem, který nemá tlačítko "MENU", které z ostatních listů navede uživatele právě sem.

Tlačítko "MENU" je cíleně podbarveno výraznou barvou, aby bylo snazší ho rychle najít.

### 7.2 Manuální měření

Okruh manuální měření obsahuje definici a výpočet nákladů měření zboží pomocí současné manuální metody. Z důvodu zjednodušení práce v modelu a ochrany podnikových dat se pracuje s fikcí, že všechna logistická centra jsou rovnocenná. Výpočet je tak proveden pouze jednou.

## 7.2.1 Parametry manuálního měření

## **Vybavení stanoviště kvalitáře**

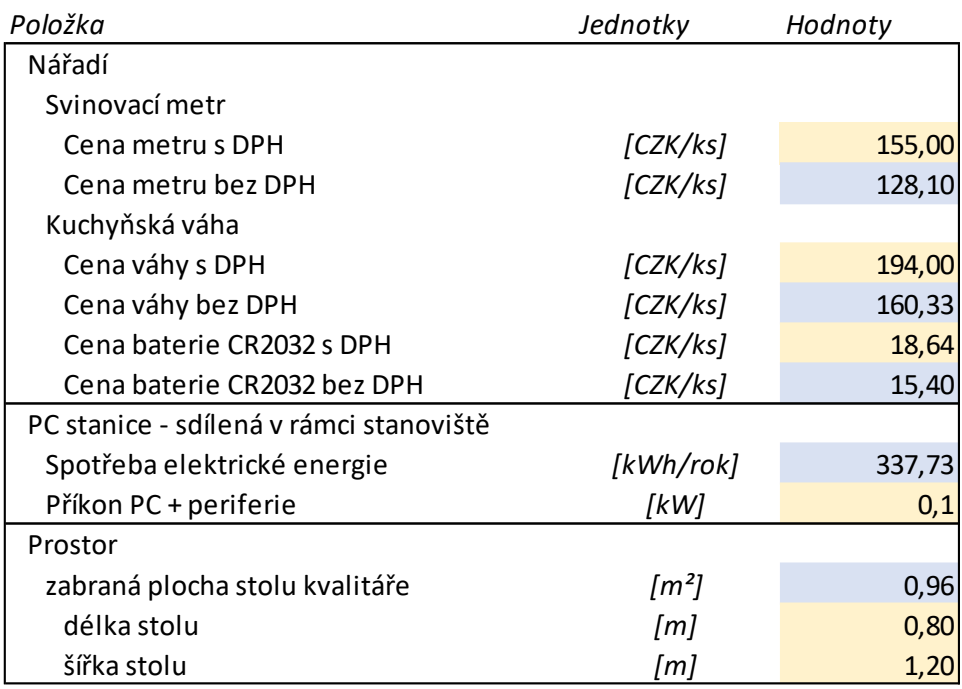

*Tabulka 3: Parametry pracoviště kvalitáře*

Pracoviště kvalitáře je vybaveno svinovacím metrem, kuchyňskou váhou a stolem. K měření se zároveň používá PC stanice, která je sdílena i pro úkony normálního příjmu zboží. Při alokaci nákladů na energii je brán v potaz pouze čas chodu PC, který odpovídá době měření zboží.

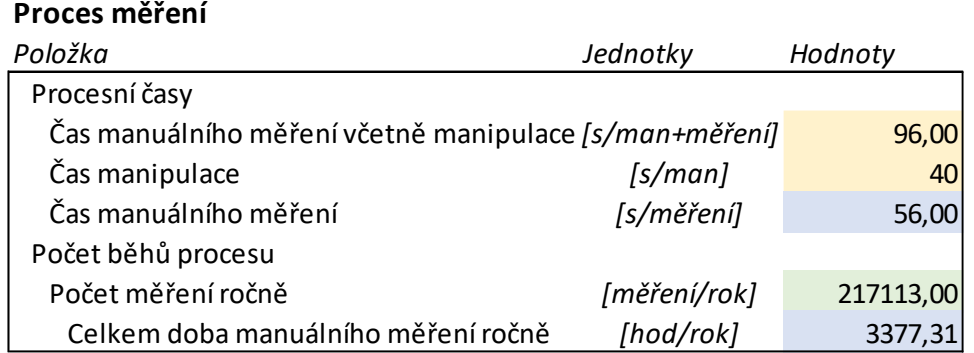

*Tabulka 4: Parametry procesu manuálního měření*

Manuální měření včetně manipulace se zbožím je v podniku naměřené na 96 s. Samotné měření ale v současnosti definované není, počítá se proto pomocí kvalifikovaného odhadu času manipulace se zbožím, který byl zjištěn monitoringem procesu. Zjištění času měření je obtížné, protože silně závisí na konkrétním pracovníku, kvalitě měřícího nářadí a typu zboží. Efekty jiných hodnot času měření jsou dále prozkoumány v simulaci.

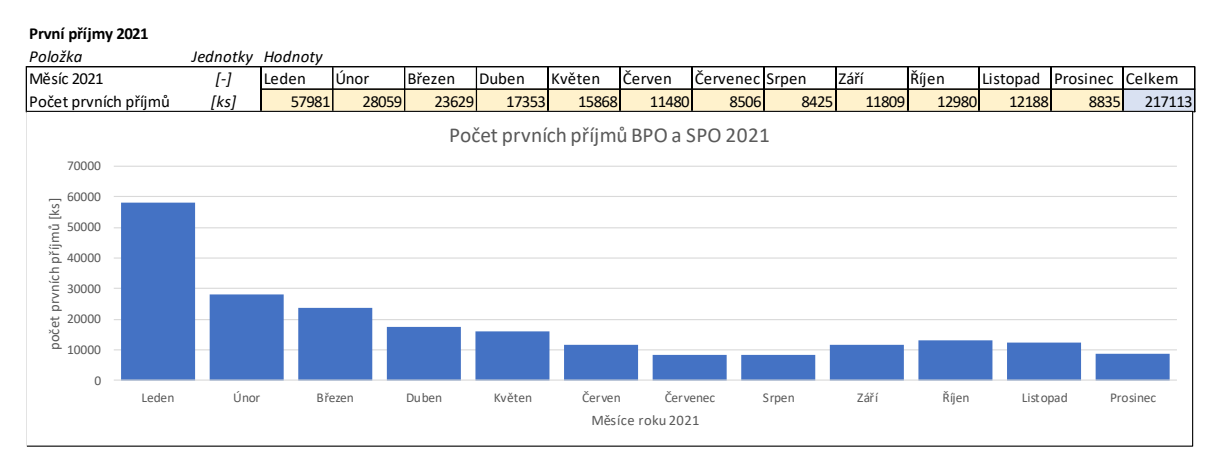

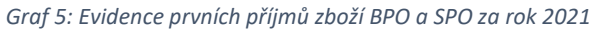

Počet běhů procesu je odpovídá ročnímu množství prvních vstupů zboží tříd BPO a SPO za rok 2021, tedy **217113**. Data byla zjištěna z podnikové evidence. V grafu je patrný průběh prvních příjmů v rámci roku, kdy je v lednu doplňováno nové zboží po Vánocích a na podzim znovu v jejich očekávání. Pomocí tohoto počtu měření a času manuálního měření je vypočtena celková doba manuálního měření. Hodnota celkového počtu prvních příjmů je podobně výchozí i pro DWS.

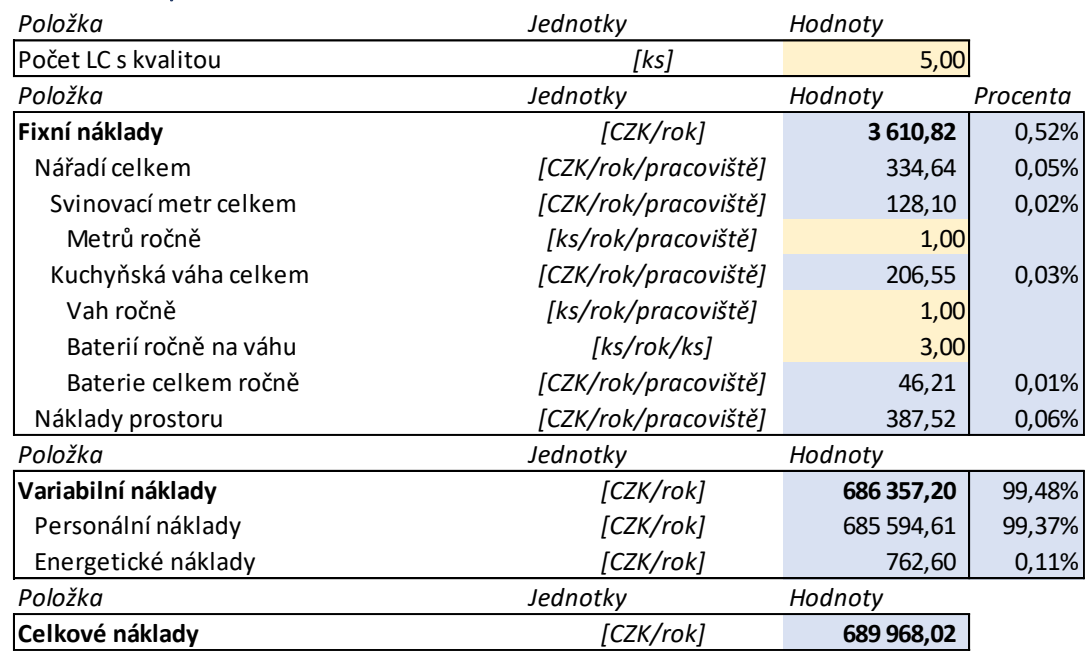

### 7.2.2 Náklady manuálního měření

*Tabulka 5: Náklady manuálního měření*

Náklady manuálního měření jsou z **99,48 %** tvořeny variabilními a z **0,52 %** fixními náklady. Fixní složka počítá s nákupem nového měřícího nářadí každý rok a nájmu alokovaného pomocí stolu kvalitáře. Variabilní složku tvoří v drtivé většině personální náklady na kvalitáře a v zanedbatelné výši i náklady na chod PC.

Celkové roční náklady pracovišť kvality jsou bezmála **700 tisíc Kč/rok**.

## 7.3 DWS

Okruh DWS pracuje s daty z nabídek a specifikací strojů, z nichž nakonec určí předpokládané roční náklady jednotlivých DWS strojů.

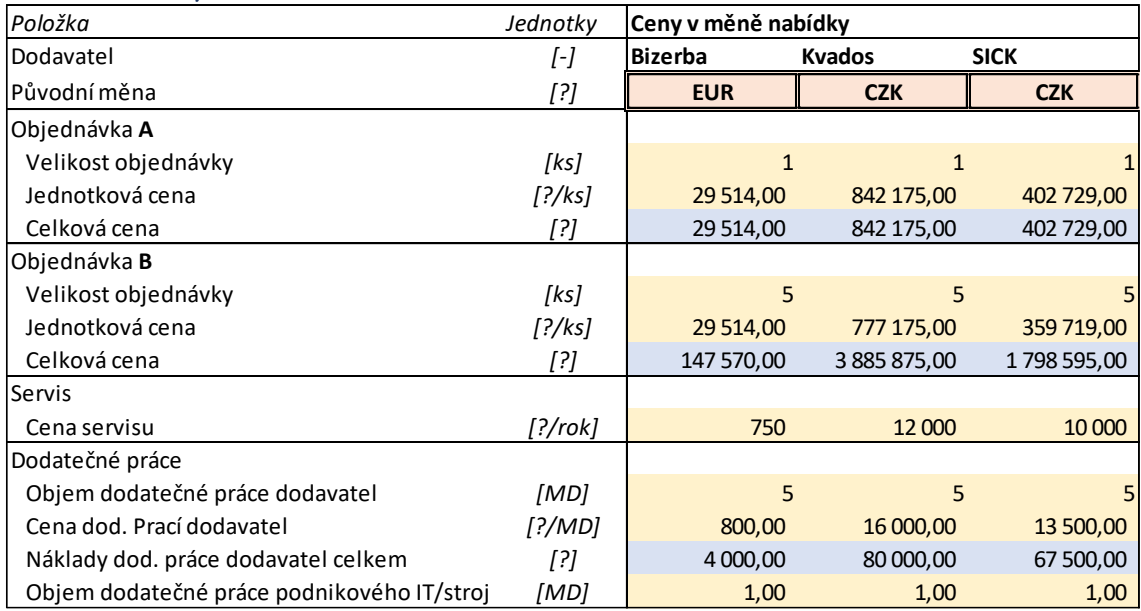

## 7.3.1 Nabídky DWS

*Tabulka 6: Finanční parametry nabídek v původní měně*

Nabídky byly obdrženy v Eurech nebo Českých korunách, pro potřeby dalšího zpracování bylo nutné je převést na České koruny.

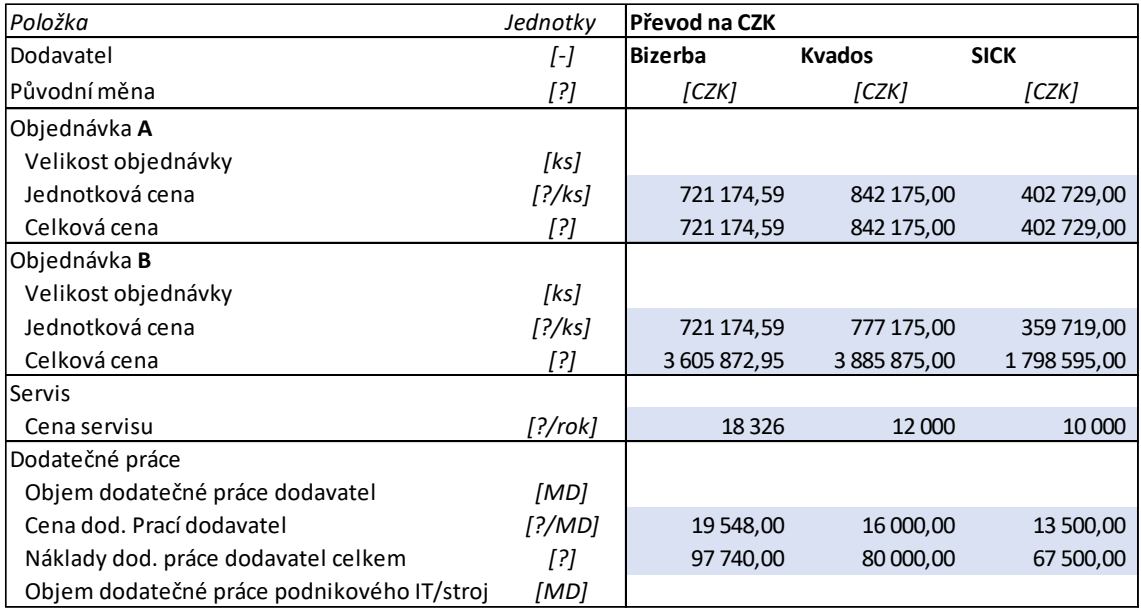

*Tabulka 7: Finanční parametry nabídek v Českých Korunách. Kurz odpovídá 11.4.2022.*

Všechny nabídky rozlišují cenu za jeden stroj a následně za všech pět. Nabídky na pět strojů jsou zpravidla cenově výhodnější. Porovnáním nabídek je jasně vidět velice nízká cena nabídky SICK, která je prakticky poloviční, než u podobně naceněných nabídek

Bizerba a Kvados.

## 7.3.2 Parametry DWS

Parametry strojů vychází z produktových dokumentací dostupných na stránkách

výrobců a konkrétních nabídek.

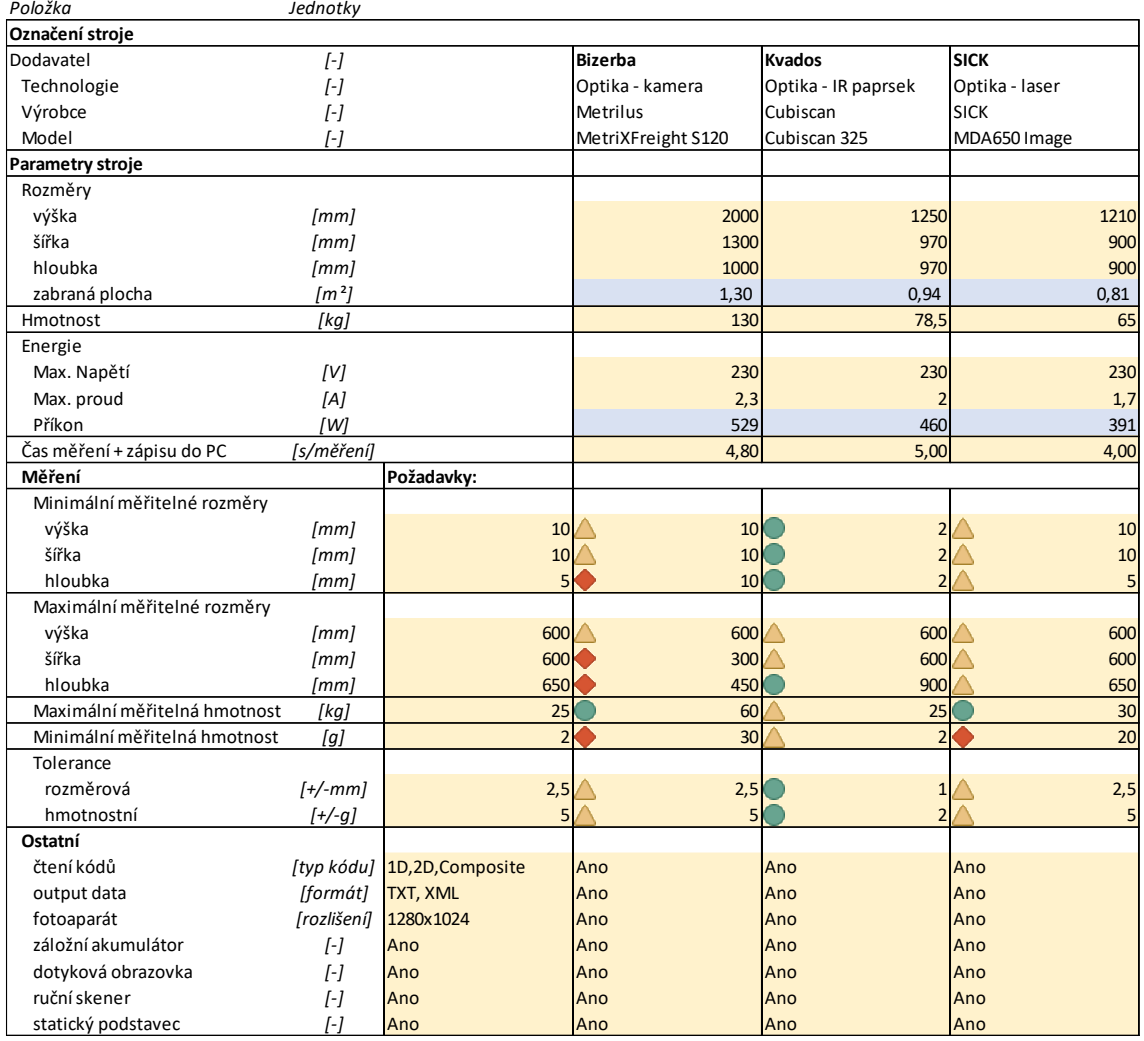

*Tabulka 8: Technické parametry DWS*

Důležitým parametrem je čas měření a zápisu do PC, který určuje variabilní náklady. Ve spodní části tabulky je porovnání strojů s požadavky podniku.

Splnění požadavků je vizualizováno sadou ikon. Zelený kruh znamená překonání požadavků, žlutý trojúhelník jejich přesné splnění a červený kosočtverec znamená nesplnění požadavků.

Z porovnání parametrů vychází první nedostatek, který eliminuje jednu variantu. A sice je jím skutečnost, že stroj dodavatele Bizerba není kvůli své technologii schopen splnit požadavky na maximální měřitelný rozměr zboží. V této fázi projektu probíhala

komunikace s dodavatelem, s cílem zjistit, jestli by tento problém bylo možné vyřešit. Později vyšlo najevo, že Bizerba nedokáže požadavkům vyhovět, a tak z výběru definitivně odpadá.

Ostatní dva stroje, Kvados a SICK, požadavky z většiny splňují, a tak pokračují ve výběru dál. Nápadným nedostatkem u stroje SICK je vysoká minimální měřitelná hmotnost, což ale vzhledem k jinak dobrým výkonům, a především velice nízké ceně dokáže podnik akceptovat.

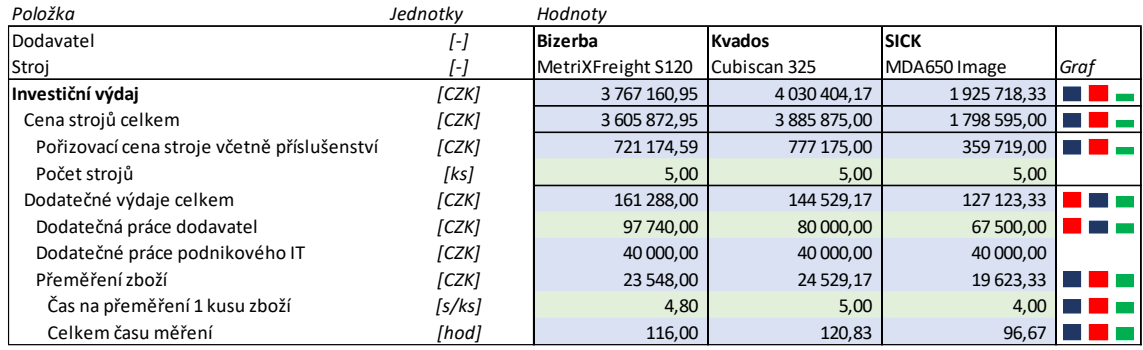

#### 7.3.3 Náklady DWS

*Tabulka 9: Porovnání investičních výdajů variant*

Porovnání investičních výdajů (CAPEX) rozšiřuje porovnání nabídek o dodatečné výdaje, jimiž jsou dodatečná práce dodavatele i předpokládaná práce podnikového IT oddělení. Poslední a nejmenší složkou je přeměření zboží, které počítá s nutností přeměření 87 tisíc kusů zboží, které se nachází aktuálně ve skladech. Jelikož jde o poměrově velmi malou složku (zhruba 1 % investičního výdaje), nepočítá se do ní manipulace se zbožím, která je velmi těžko definovatelná. Dohromady představují dodatečné výdaje podle varianty mezi **3,6 %** a **6,6 %** investičních výdajů.

Vzájemné porovnání výdajů je ilustrováno sloupcovým grafem na pravé straně tabulky. Nelevnější varianta má zelenou barvu, prostřední modrou a nejdražší červenou, rozdíly reprezentuje i výška sloupců.

Zdaleka nejlevnější varianta je stále SICK (s výdajem necelých dvou milionů korun), následován s velkým odstupem Bizerbou a následně Kvadosem (oba zhruba 4 miliony korun).

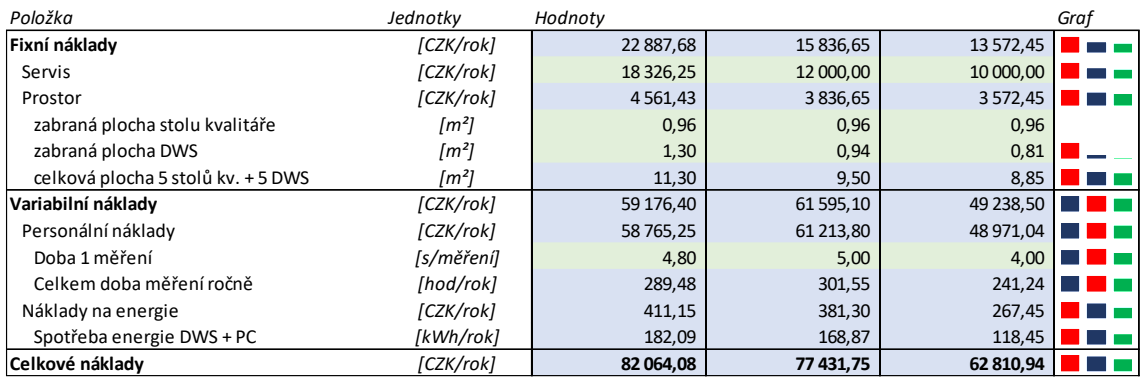

*Tabulka 10: Porovnání ročních nákladů variant strojů*

Náklady provozu (OPEX) DWS jsou tvořeny fixní složkou (servis a prostor), která se na celkových nákladech podílí podle varianty 20,45 % až 27,89 %, a variabilní složkou (personální náklady a náklady na energie), která představuje většinový podíl nákladů. Celkové roční náklady jsou oproti investičním nákladům vyrovnanější, pohybují se mezi zhruba 63 a 82 tisíci Kč/rok, přičemž SICK je opět nejlevnější. Připomeňme si, že současné náklady manuálního měření se pohybují na hranici 700 tisíc Kč/rok, zavedení DWS proto představuje zásadní úsporu.

### 7.4 Ostatní listy

Ostatní listy je souhrnné označení pro listy takové, které slouží jako zdroje dat pro většinu hlavních okruhů modelu. Obsahují různá primární data a probíhají v nich nezávislé výpočty.

### 7.4.1 Nepřímá úspora

Jak bylo řečeno, hlavním požadovaným ekonomickým efektem investice je úspora práce kvalitáře, přesto ale existuje i nepřímá úspora plynoucí ze zkvalitnění podnikových dat o zboží. Tato úspora vzniká v důsledku optimalizace vytížení skladových technologií a procesů. Na listu je krátký souhrn příkladů, kde podnik předpokládá vznik nákladů a fixní částka **500 000 Kč/rok**, na kterou odhaduje úsporu vzniklou zkvalitněním dat. Kvalifikovaný odhad je v současnosti jedinou možností, jak úsporu definovat, protože podnik nemá v systému evidenci případů vzniku vícenákladů a dosud tímto směrem nebyla vypracována konkrétní analýza. Nejistota zapříčiněná odhadem je zohledněna v analýze rizik a simulaci.

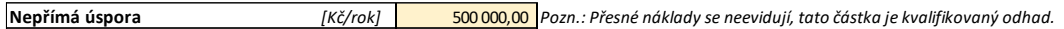

**Vícenáklady způsobené nekvalitními daty:**

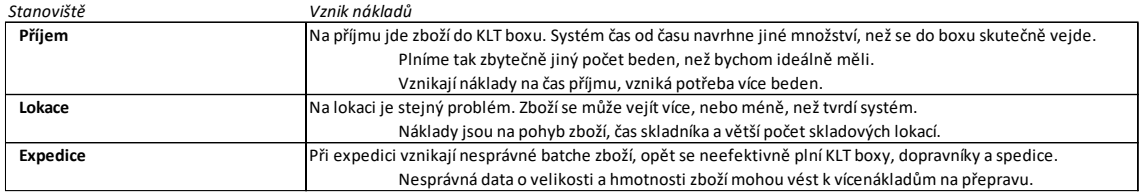

*Tabulka 11: Vysvětlení vzniku nepřímé úspory*

### 7.4.2 WACC a CAPM

Tento list je velmi důležitý pro všechny dynamické metody hodnocení investic,

protože jeho výstupem je dále používaná diskontní sazba.

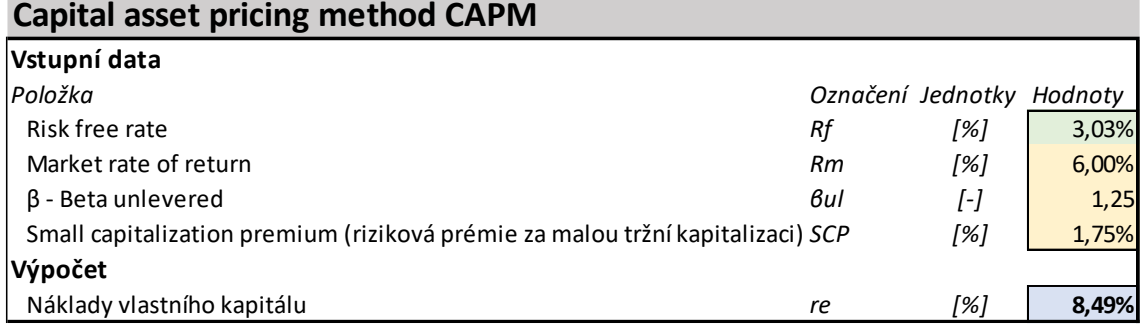

*Tabulka 12: Metoda CAPM určující náklady vlastního kapitálu*

První částí výpočtu je metoda CAPM, která udává náklady vlastního kapitálu. Risk free rate je úroková míra dlouhodobých státních dluhopisů získaná k 22.3.2022 na stránkách České národní banky [17] [29]. Market rate of return je podniková hodnota, stejně jako Small capitalization premium. Nezatížená beta pochází ze známého zdroje ekonomických ukazatelů, stránek profesora univerzity v New Yorku Aswatha Damodarana. [11] Výsledné náklady vlastního kapitálu jsou, po výpočtu upraveným vzorcem zmíněným v teoretické části, vyčísleny na **8,49 %**.

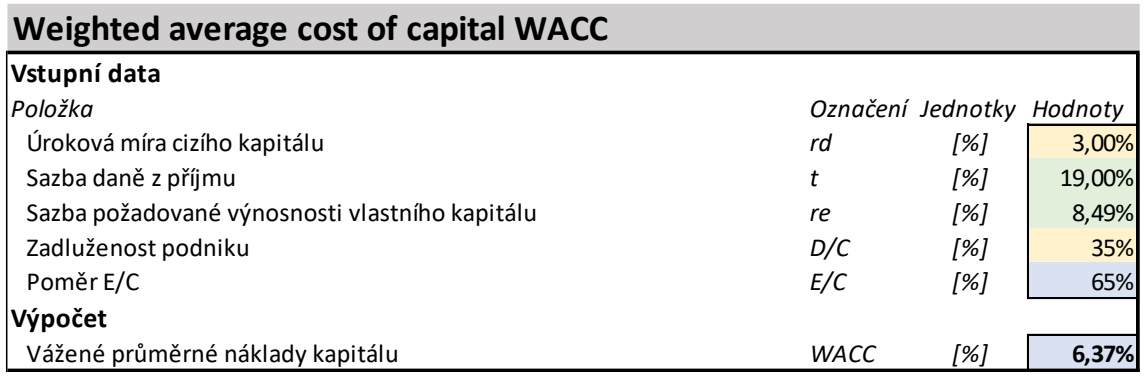

*Tabulka 13: Průměrné vážené náklady kapitálu*

Metoda WACC počítá s náklady na vlastní (výpočet CAPM) i cizí kapitál využívaný v podniku a udává celkové náklady kapitálu. Úroková míra vlastního kapitálu a

zadluženost podniku jsou podniková data. Sazba daně z příjmu je aktuální dle zákona o daních z příjmu. Požadovaná výnosnost vlastního kapitálu je výsledek metody CAPM. Konečné vážené průměrné náklady kapitálu jsou po výpočtu **6,37 %**. Tato hodnota je použita ve všech listech s výpočtem kalkulace v letech jako diskontní sazba.

### 7.4.3 Koeficienty změn

List koeficienty změn upravuje hodnotu vybraných položek v průběhu let trvání investice podle podnikového nebo jiného odhadu (cena energií).

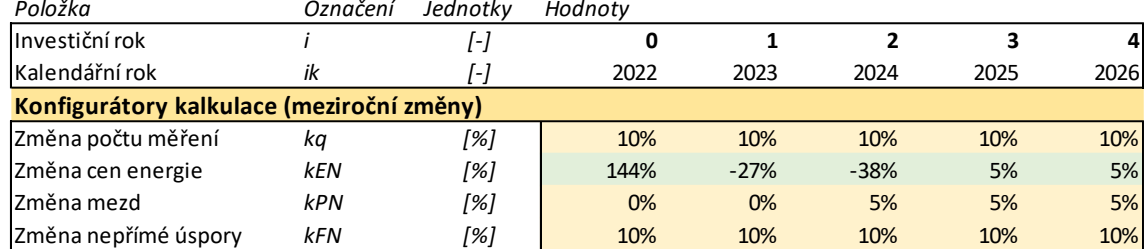

### **Růstové koeficienty vybraných položek**

*Tabulka 14: Růstové koeficienty*

Růstové koeficienty představují předpokládaný růst položek za daný kalendářní rok. V kalkulaci je jejich pomocí vyjádřena meziroční změna různých položek vedoucích k výpočtu ročních Cash-Flow z investice. Změna počtu měření se v důsledku stabilního růstu portfolia očekává na 10 % ročně, což je hodnota, kterou zároveň kopíruje i nepřímá úspora. V důsledku dopadů pandemie Covid-19 a celkového snížení prodejů sektoru ecommerce se v podniku očekává velice pozvolný nárust mezd.

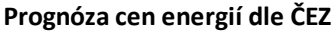

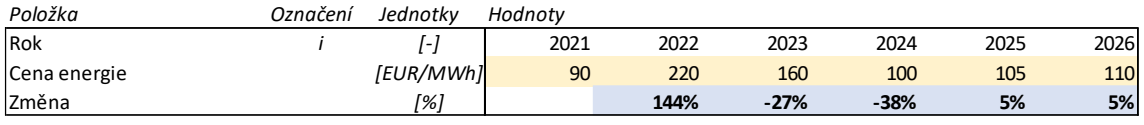

*Tabulka 15: Prognóza růstu cen energií [37] [38]*

V době tvorby práce panuje na trhu energií v důsledku globálních událostí naprosto nepředvídatelná situace a je velmi obtížné dohledat věrohodnou prognózu vývoje cen elektřiny. Válečný konflikt na Ukrajině, a s ním spojený odklon od využívání Ruských dodávek zemního zdrojů plynu a ropy, vyvolal v Evropské Unii významnou energetickou nejistotu. Prognóza, která je uvažována v této práci, vychází z přibližných dat, která uvedl v rozhovoru pro server Seznam Zprávy místopředseda představenstva podniku ČEZ Pavel Cyrani. Tento rozhovor byl poskytnut 7.4.2022, tedy již v průběhu válečného konfliktu na Ukrajině, a zohledňuje tak dopady sankcí na Ruskou federaci a možný výpadek dodávek Ruských energetických komodit. [37] [38]

## 7.4.4 Pomocná data

List pomocná data obsahuje, jak název napovídá, různá obtížně zařaditelná data použitá ve výpočtech napříč celým sešitem. Jsou jimi převody řádů a jednotek, kurz měny, mzda kvalitáře, cena energií, nájem, počet kusů zboží k přeměření, koeficienty k odepisování a další.

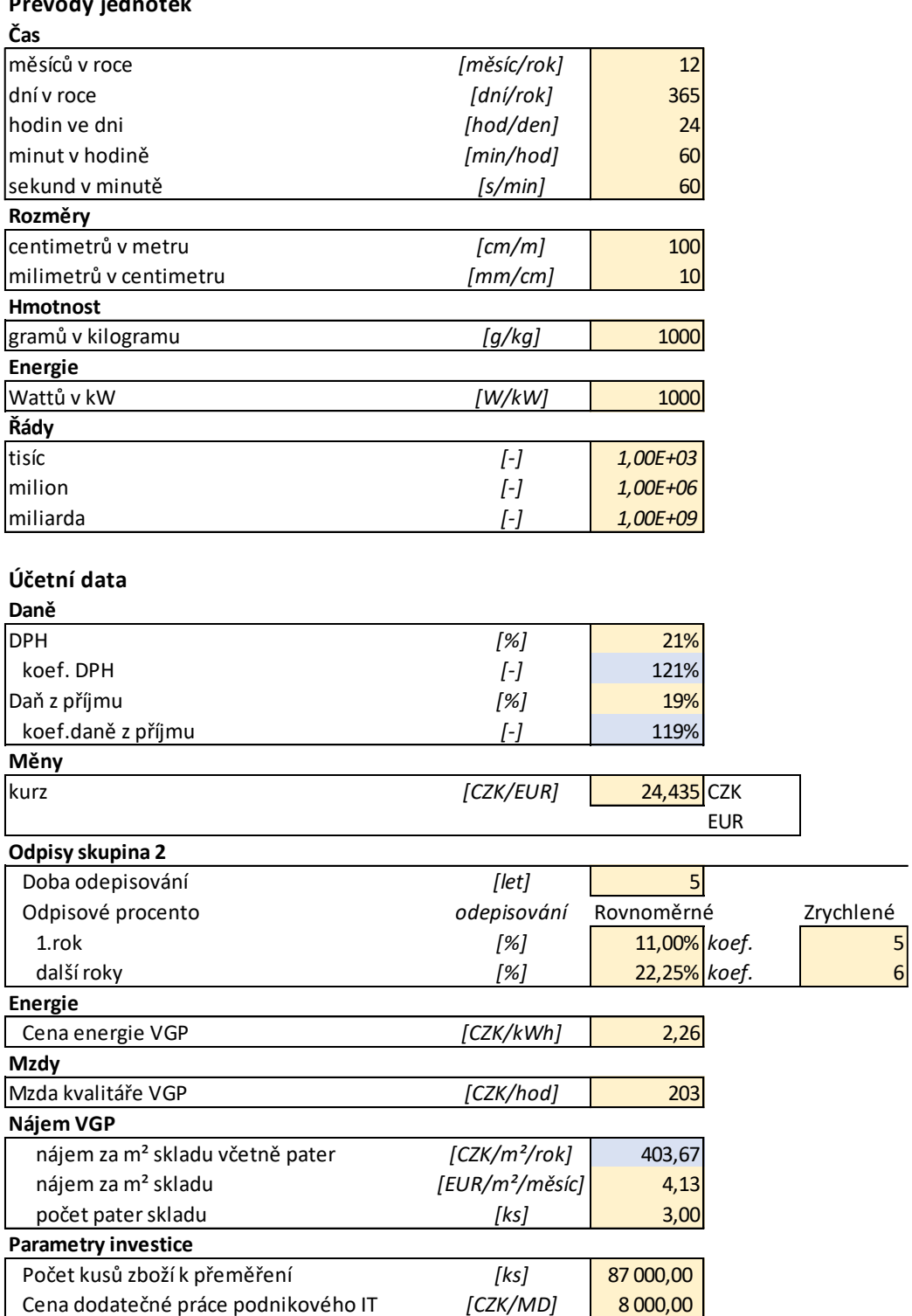

**Převody jednotek**

*Tabulka 16: Pomocná data*

## 7.5 Deterministická kalkulace

Jak bylo řečeno, deterministická kalkulace je nejvýznamnějším listem modelu. Probíhá zde celá kalkulace investice v letech s výpočtem všech podnikových, statických i dynamických metod hodnocení investic.

Deterministická znamená, že pracuje s pevně danými deterministickými vstupními daty. To podstatný rozdíl odlišující tuto kalkulaci od kalkulací v pozdějších okruzích modelu. Samotný výpočtový vzorec a logika se dále nemění a vychází z právě tohoto listu, aby byla zajištěna konzistence postupů.

## 7.5.1 Výpočet deterministické kalkulace

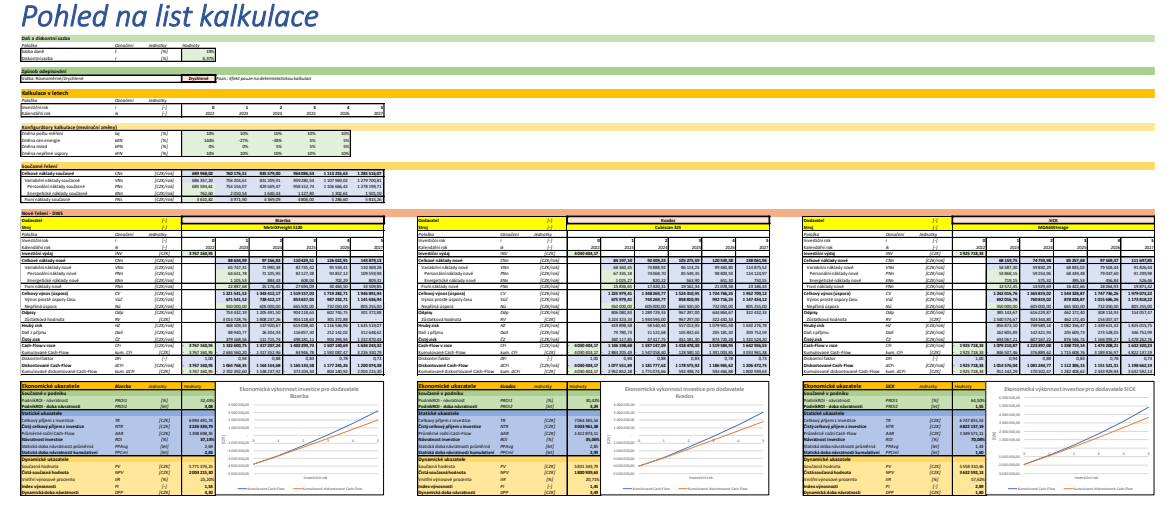

*Obrázek 23: Pohled na celý list deterministické kalkulace*

Kalkulace je provedena celkem třikrát, přičemž je možné zvolit, pro kterého dodavatele je každá z nich automaticky provedena. V praxi to dovoluje jak zobrazení výsledků pro všechny tři dodavatele naráz, což se hodí pro detailní porovnání variant, tak kontrolu konzistence výpočtů zobrazením stejného dodavatele ve všech instancích kalkulace.

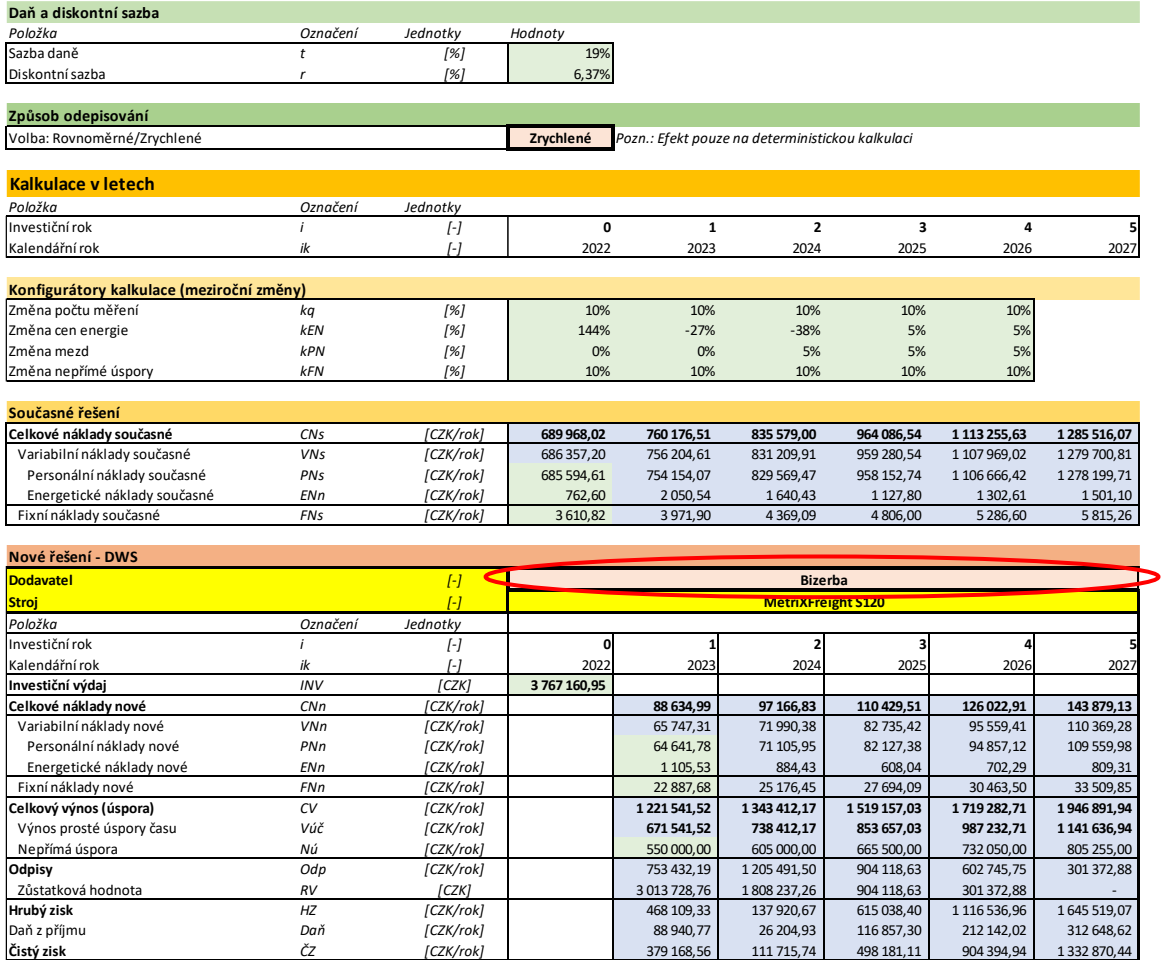

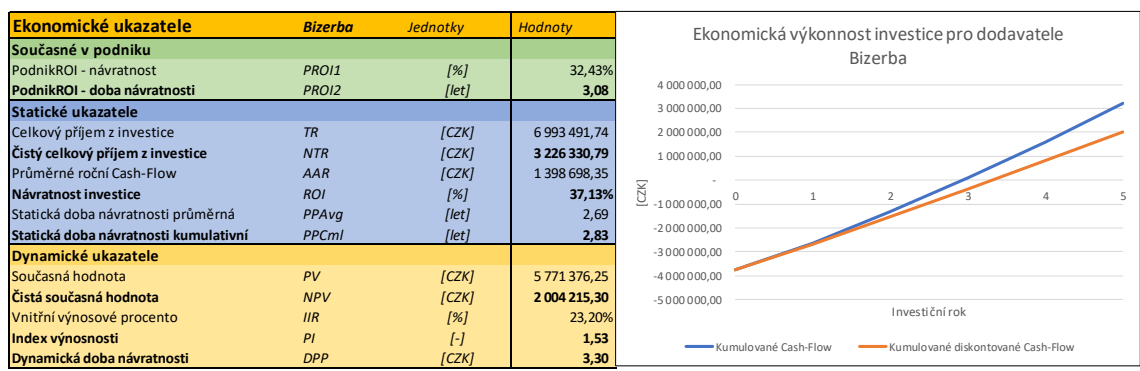

**Cash-Flow v roce** *CFi [CZK/rok]* **- 3 767 160,95 1 132 600,75 1 317 207,24 1 402 299,73 1 507 140,69 1 634 243,32** Kumulované Cash-Flow *kum. CFi [CZK]* - 3 767 160,95 - 2 634 560,20 - 1 317 352,96 84 946,78 1 592 087,47 3 226 330,79 Diskontní faktor *DFi [-]* 1,00 0,94 0,88 0,83 0,78 0,73 **Diskontované Cash-Flow** *dCFi [CZK/rok]* **- 3 767 160,95 1 064 768,35 1 164 154,68 1 165 133,58 1 177 245,26 1 200 074,38** Kumulované diskontované Cash-Flow *kum. dCFi [CZK]* - 3 767 160,95 |- 2702 392,60 |- 1538 237,92 |- 373 104,34 | 804 140,92 | 2 004 215,30 |

*Obrázek 24: Kompletní pohled na celou deterministickou kalkulaci pro jednoho dodavatele*

Pro všechny tři kalkulace je společná horní část listu končící výpočtem nákladů současného řešení manuálního měření. Na obrázku výše je červeně vyznačené pole volby dodavatele, v závislosti na kterém se automaticky mění výpočet. Automatická změna je umožněna především vyhledávací funkcí XLOOKUP.

#### *Obecné vstupy*

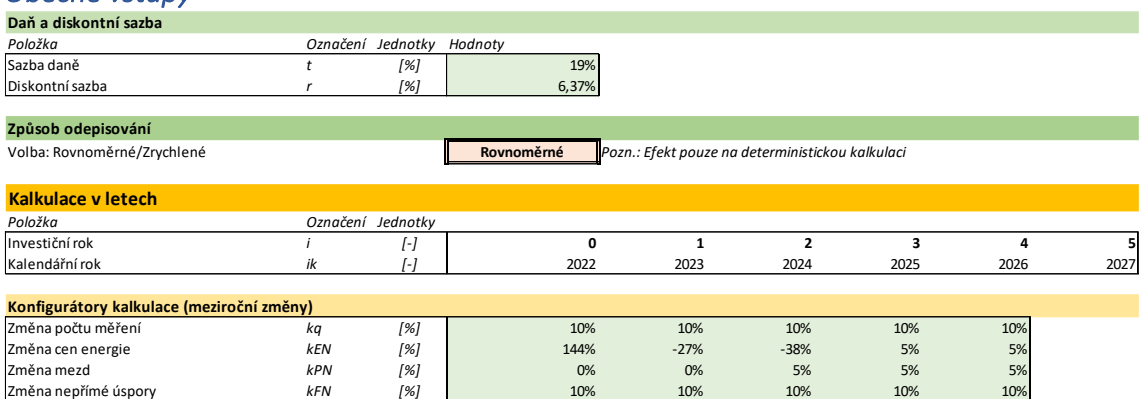

*Tabulka 17: Obecné vstupy kalkulací*

Obecné vstupy jsou daň a diskontní sazba, převzaté z jejich originálních listů, způsob odepisování, tabulka investičních a kalendářních let a konfigurátory kalkulace.

Z obecných vstupů je možné plošně volit způsob odepisování, jednoduše ukazující efekt různých způsobů odepisování na výsledek kalkulací. Odepisování je totiž možné provést dvojím způsobem, rovnoměrně a zrychleně. (Pozn.: Investice do stroje typu DWS je v odpisové skupině 2, s dobou odepisování pět let. [35]) Rovnoměrné odpisy spočívají v tom, že se investice odepisuje první rok 11 % původní hodnoty a po následující čtyři roky 22,25 % [35]. Daňová úspora je tak v letech rovnoměrná a více náchylná na efekty diskontace. Zrychlené odepisování používá složitější výpočet, kterým se odepisují větší částky na začátku investice a postupně klesají až do konce její životnosti [35]. Vzhledem k diskontování je zrychlené odepisování výhodné, protože vysoké odpisy na začátku investice nejsou tolik postiženy diskontací a současná hodnota úspor je vyšší. [10]

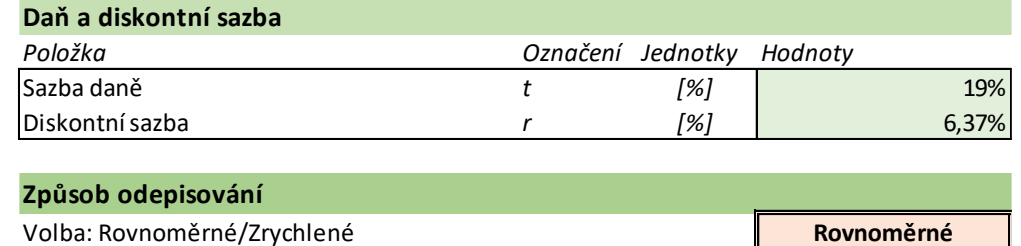

*Tabulka 18: Detail vstupních dat kalkulace a volby odepisování (buňka nabízí výběr mezi rovnoměrným a zrychleným)*

Změna způsobu odepisování je plošná pro všechny tři kalkulace, aby nedošlo nedopatřením k porovnání dvou různých variant strojů s různým způsobem odepisování.

## *Současné řešení*

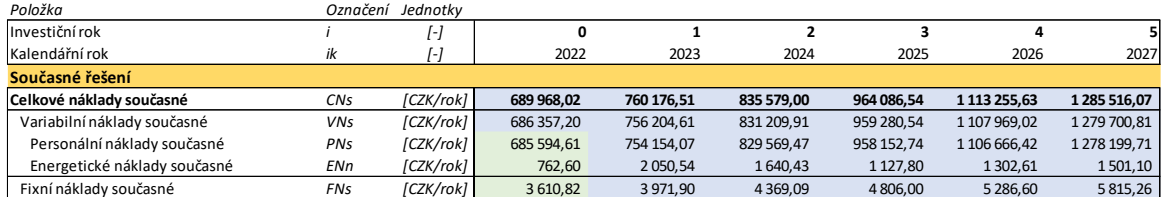

*Tabulka 19: Kalkulace nákladů současného řešení v letech*

Náklady současného řešení vychází z listu Nákladů manuálního měření, přičemž v letech na ně mají efekt koeficienty změn. Je patrné, že především díky nárůstu počtu měření a mezd budou náklady významně růst a ke konci investice budou téměř dvojnásobné než na začátku.

Hlavní kýžený efekt investice je právě úspora těchto rychle rostoucích nákladů.

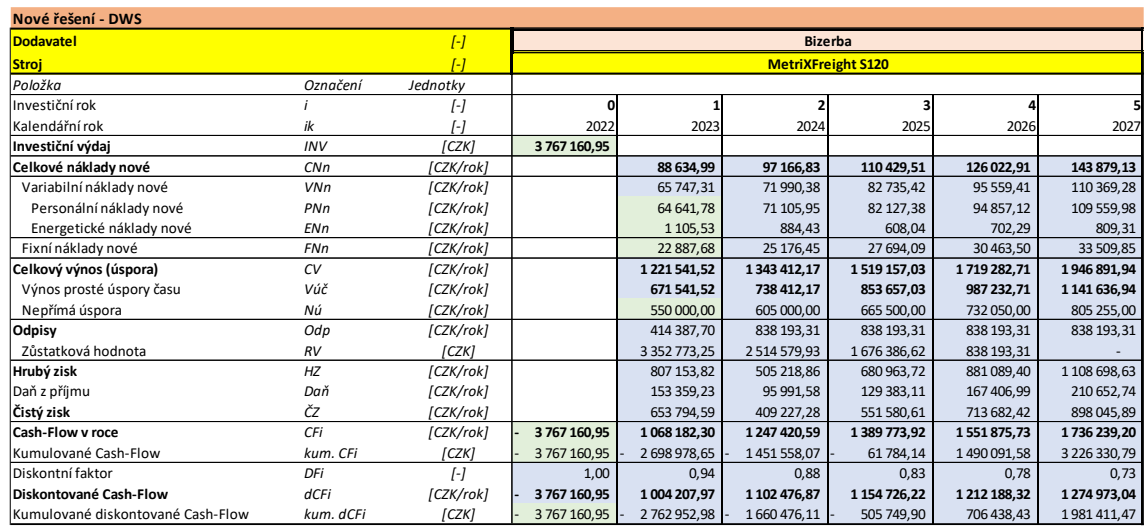

### *Nové řešení – DWS*

*Tabulka 20: Kalkulace investice v letech pro dodavatele Bizerba a rovnoměrné odepisování*

Kalkulace nákladů investice nejprve vypočítá variabilní a fixní náklady na chod stroje. Uvažuje přitom stejné koeficienty změn jako výpočet současných nákladů.

Celkový výnos je následně vypočítán jako součet výnosu prosté úspory času a nepřímé úspory. Prostá úspora času je rozdíl nákladů současného řešení a nákladů DWS.

V další fázi následuje výpočet odpisů podle zvolené metody. Odpisy jsou pak odečteny od celkového výnosu, vytvářeje základ daně. Po odečtu daně z příjmu vzniká čistý zisk.

Cash-Flow v roce vzniká zpětným přičtením odpisů k čistému zisku. Cash-Flow je vypočítáno v letech i kumulativně, pro potřeby výpočtu ukazatelů hodnocení investice.

Diskontací Cash-Flow vzniká finální produkt kalkulace, umožňující výpočet dynamických ukazatelů.

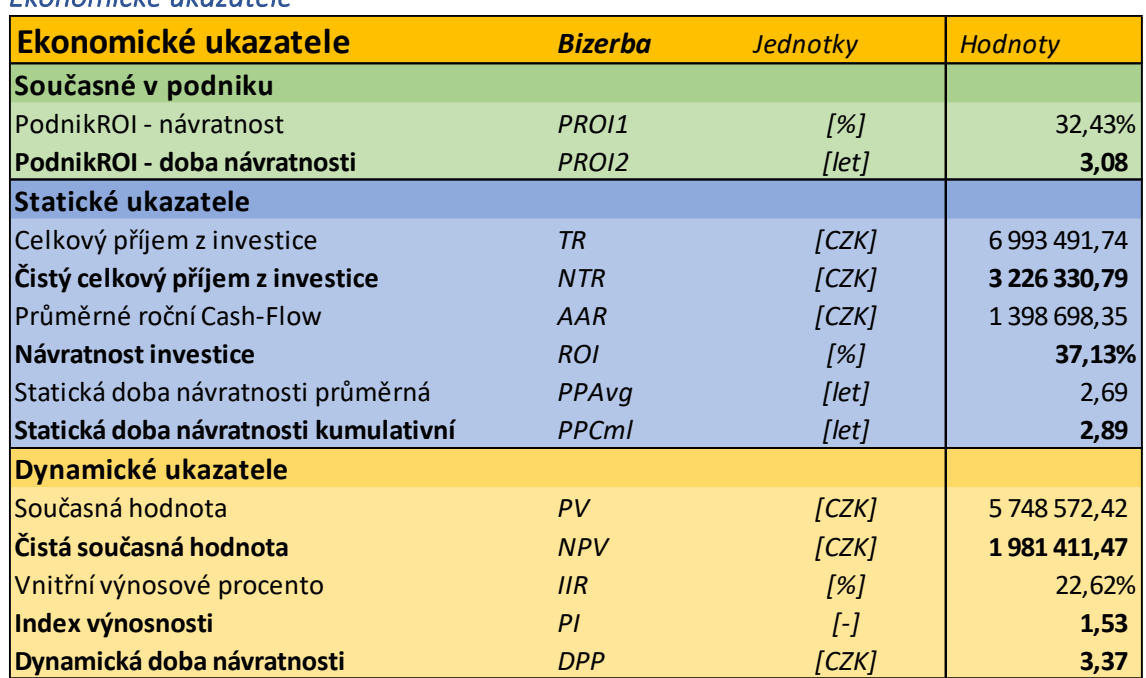

*Ekonomické ukazatele* 

*Tabulka 21: Výsledky výpočtu ekonomických ukazatelů pro dodavatele Bizerba a rovnoměrné odepisování*

Tabulka ekonomických ukazatelů začíná současnými ukazateli používanými v podniku, přičemž se jedná o velmi jednoduchou metodu podobnou návratnosti investice. Výpočet probíhá tak, že se celkový výnos prvního roku investice vydělí investičním výdajem, čímž vznikne návratnost investice. Z ní se vypočte převrácená hodnota a vznikne jednoduchá doba návratnosti, která je hlavním ukazatelem používaným v podniku. Za povšimnutí stojí skutečnost, že ačkoliv jde o dobu návratnosti, podniková terminologie ji nazývá jednoduše ROI, což je zavádějící a fakticky nesprávné. Podniková praxe v současnosti u většiny projektů zcela opomíjí jakoukoliv projekci investice v čase a pracuje pouze s obecnými daty prvního roku investice. Výpočet "ROI" je tak velmi jednoduchý a časově a informačně nenáročný, nepochybně ale vede ke značnému zkreslení závěrů kalkulace. Tímto ukazatelem v současnosti končí kalkulace naprosté většiny podnikových investic. K detailním analýzám a využití standardních statických a dynamických metod se přikračuje jen u těch největších investic.

Vypracovaný model právě těmito standardními metodami pokračuje a jeho cílem je přispět ke kvalitě podnikového plánování investic zavedením pokročilé standardizované kalkulační metodiky.

Nejdříve jsou vypočteny statické ukazatele využívající projekci Cash-Flow v letech. Celkový příjem z investice, čistý celkový příjem z investice a průměrné roční Cash-Flow vedou k výpočtu hlavních statických ukazatelů. ROI je zde na rozdíl od podnikového "ROI" vypočítán podílem investičního výdaje a průměrného ročního Cash-Flow. Průměrná statická doba návratnosti opět pracuje s průměrným ročním Cash-Flow a kumulativní statická doba návratnosti uplatňuje funkci INTERCEPT. Tato funkce hledá, kdy aproximovaný průsečík regresní křivky, vytvořené z jednotlivých bodů kumulativní Cash-Flow, dosáhne nuly. Klasicky se kumulativní doba návratnosti počítá postupným přičítáním Cash-Flow, dokud nedosáhne nuly, funkce INTERCEPT je ale výrazně snazší a v tomto případě podává přesvědčivé výsledky při porovnání s grafy. Její největší výhodou je ale snadná automatizace výpočtu.

V poslední části tabulky jsou dynamické ukazatele vypočítané z diskontované Cash-Flow. Současná a čistá současná hodnota spolu s dynamickou kumulativní dobou návratnosti (opět funkce INTERCEPT) představují nejlepší možný odhad skutečných výkonů investice. Všechny tři jsou porovnatelné s jejich statickými ekvivalenty, celkovým a čistým celkovým výnosem z investice a statickou kumulativní dobou návratnosti. Z porovnání jasně vyplývá potřeba provádět kalkulace dynamických metod, protože statické metody vyústí v přehnaně optimistické výsledky, jak je názorně vidět na grafu níže:

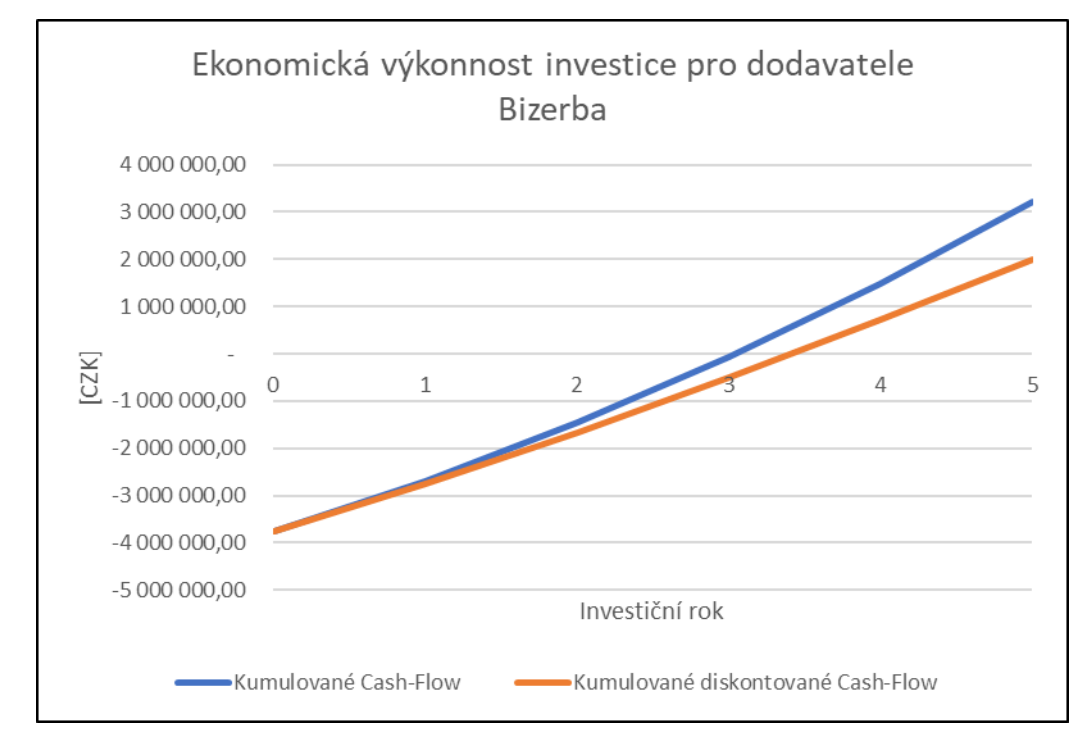

*Graf 6: Ilustrace efektu diskontace*
Výjimkou z hlediska využití diskontace je vnitřní výnosové procento, které se počítá funkcí MIRA.VYNOSNOSTIz nediskontované Cash-Flow. Ale je přesto dynamickou metodou, protože vytváří porovnání výnosnosti investice s diskontní sazbou.

Výborným ukazatelem umožňujícím přímé porovnání variant investice je index výnosnosti, který vyjadřuje, do jaké míry se investice za svůj život vrátí.

Z výpočtů v deterministické kalkulaci vychází všechny další okruhy modelu, které výpočet upravují o citlivostní analýzu nebo simulované hodnoty. Postup výpočtu Cash-Flow a následných ukazatelů se nemění a až na změnu vstupů jsou kalkulace cíleně prakticky identické.

### 7.5.2 Výsledky deterministické kalkulace

Jak bylo řečeno, deterministická kalkulace dovoluje přímé srovnání všech tří variant dodavatelů. Shrnutí vypočtených ukazatelů se nachází výsledkovém listu.

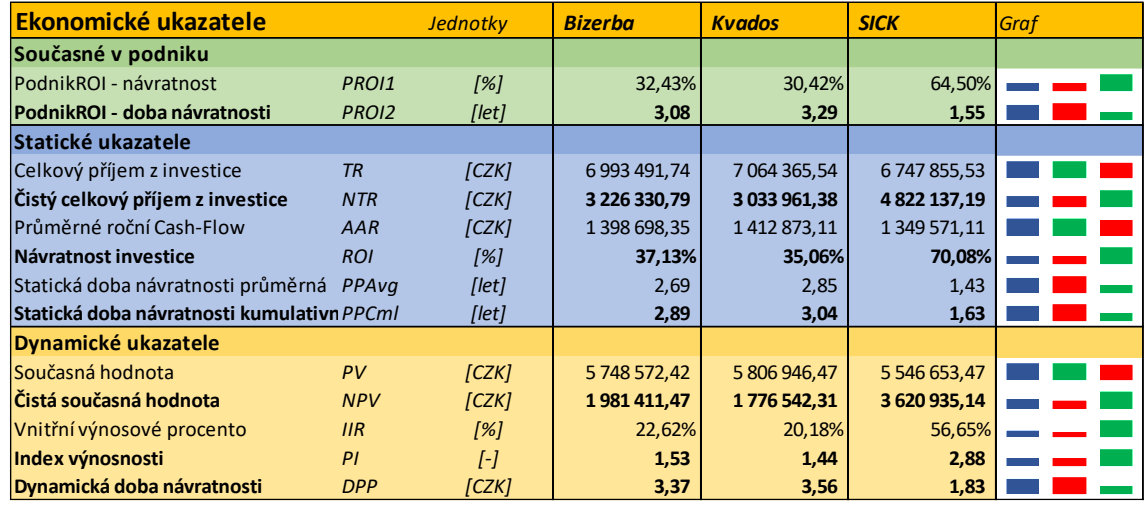

<span id="page-72-0"></span>*Tabulka 22: Srovnání výsledků deterministické kalkulace pro rovnoměrné odepisování*

Srovnávací tabulka je kopií tabulek z předešlého listu, kde jsou výsledky pohromadě pro všechny zvolené varianty doplněny sloupcovým minigrafem. Minigraf funguje stejně jako na listu nákladů DWS, zelený sloupec značí nejlepší hodnotu, červený nejhorší a modrý prostřední. Pohledem na minigrafy (nebo data) zjistíme, že obecně nejhorší (nejméně výhodnou) variantou je varianta dodavatele Kvados.

Jasné pořadí výhodnosti variant dobře vyplývá i z detailních grafů, kde SICK jasně vede a Bizerba s Kvadosem se sice moc neliší, ale na SICK zdaleka nedosahují. Zajímavostí jsou doby návratnosti, kdy podniková vychází pesimističtěji, než statická (která by teoreticky měla být přesnější). To je způsobeno nízkým Cash-Flow v prvním roce investice, ačkoliv v dalších letech roste. Podniková doba návratnosti ostatní roky jednoduše neuvažuje, a tak je její odhad ve výsledku pesimistický. Nejpřesnější dynamická doba návratnosti je pak ještě pesimističtější, protože již počítá s diskontací.

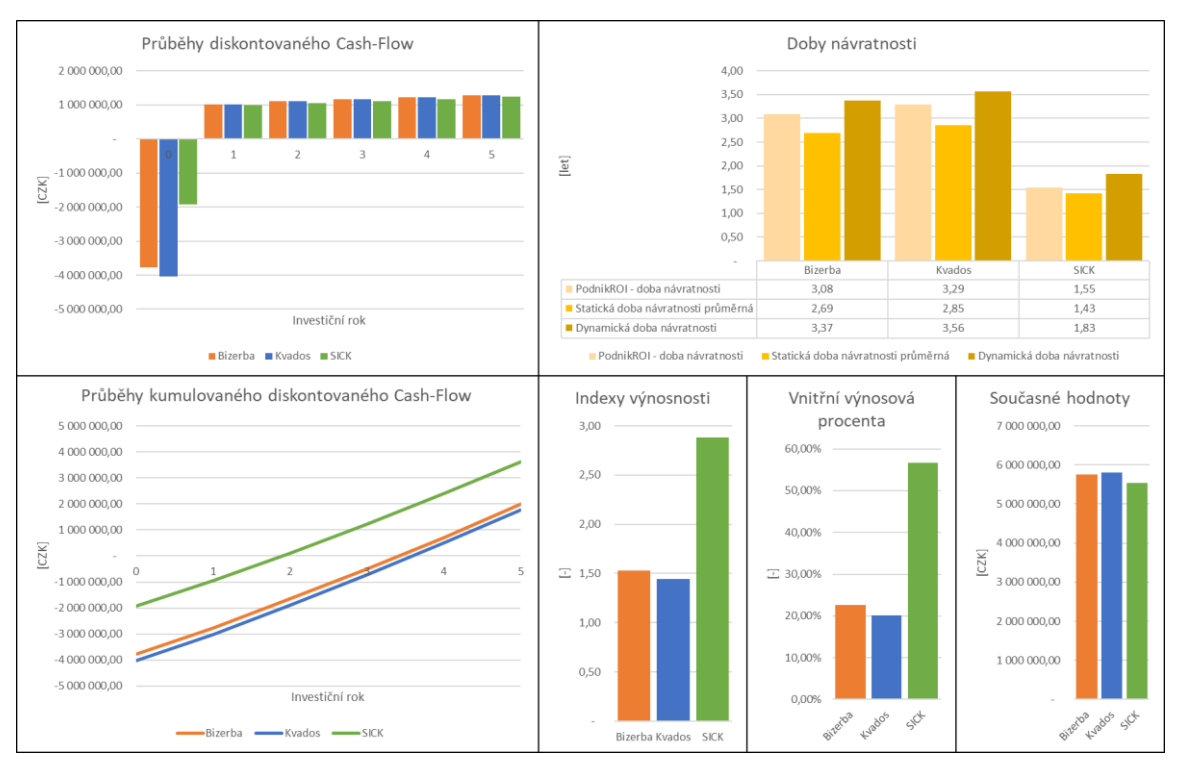

<span id="page-73-0"></span>*Graf 7: Detailní grafy srovnání variant pro rovnoměrné odepisování*

Poměrně ironicky zhruba v době vypracování výsledků kalkulace vyšlo najevo, že velmi výhodné stroje dodavatele SICK nejsou kvůli zastaralému softwaru schopné komunikovat s podnikovým IT systémem. A i přes všeobecnou snahu nelze tento problém překonat. Z původních tří variant jako jediná možná, a tedy vítězná, vychází právě varianta dodavatele Kvados.

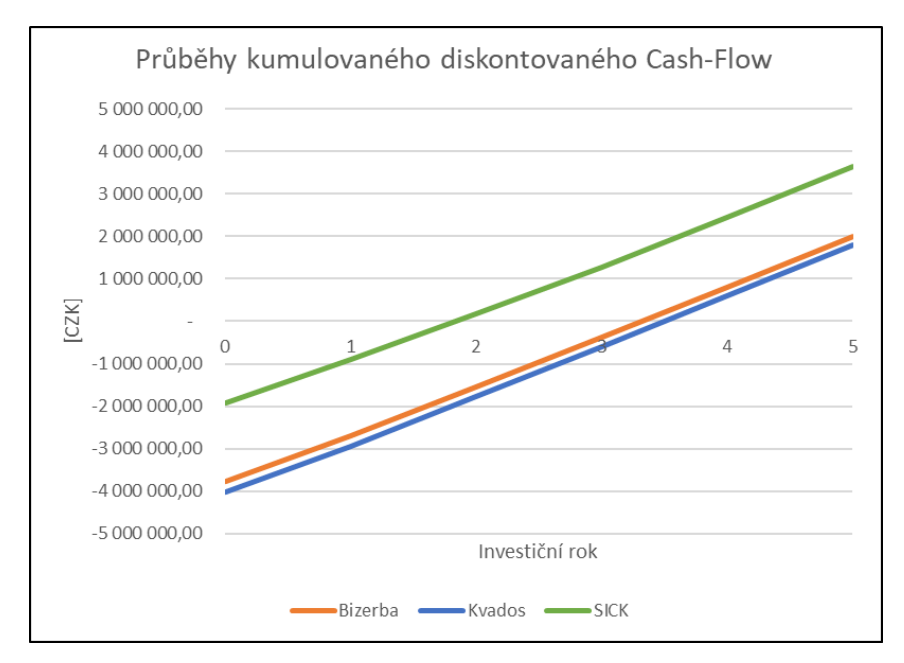

<span id="page-74-0"></span>*Graf 8: Srovnání kumulovaných diskontovaných Cash-Flow variant*

Útěchou je nicméně fakt, že všechny varianty jsou ziskové a stroje generují podobnou roční úsporu. Výrazně vyčnívá varianta dodavatele SICK, kde jsou průměrná roční Cash-Flow podobná jako u ostatních dvou variant při přibližně polovičním investičním výdaji. Při bližším pohledu na vítěznou variantu Kvados zjistíme, že i přes nejnižší konečnou čistou současnou hodnotu je stále ekonomicky výhodná a s přehledem se vrátí. Zároveň generuje nejvyšší Cash-Flow, což ale nedokáže zvrátit jeho konečnou nejnižší výnosnost v poměru k ostatním variantám. Celkově samotná varianta Kvados vykazuje dobré hodnoty všech ukazatelů a můžeme ji tak s klidným svědomím doporučit nejen proto, že je jako jediná technicky proveditelná.

| Ekonomické ukazatele                       |                   | Jednotky                        | <b>Kvados</b> |
|--------------------------------------------|-------------------|---------------------------------|---------------|
| Současné v podniku                         |                   |                                 |               |
| PodnikROI - návratnost                     | PRO11             | [%]                             | 30,42%        |
| PodnikROI - doba návratnosti               | PRO <sub>12</sub> | [let]                           | 3,29          |
| Statické ukazatele                         |                   |                                 |               |
| Celkový příjem z investice                 | <b>TR</b>         | [CZK]                           | 7 064 365,54  |
| Čistý celkový příjem z investice           | <b>NTR</b>        | [CZK]                           | 3 033 961,38  |
| Průměrné roční Cash-Flow                   | AAR               | [CZK]                           | 1412873,11    |
| Návratnost investice                       | <b>ROI</b>        | [%]                             | 35,06%        |
| Statická doba návratnosti průměrná PPAvg   |                   | [let]                           | 2,85          |
| Statická doba návratnosti kumulativn PPCml |                   | [let]                           | 3,04          |
| Dynamické ukazatele                        |                   |                                 |               |
| Současná hodnota                           | PV                | [CZK]                           | 5 806 946,47  |
| Čistá současná hodnota                     | <b>NPV</b>        | [CZK]                           | 1776 542,31   |
| Vnitřní výnosové procento                  | IIR               | [%]                             | 20,18%        |
| Index výnosnosti                           | PI                | $\overline{I}$ - $\overline{I}$ | 1,44          |
| Dynamická doba návratnosti                 | <b>DPP</b>        | [CZK]                           | 3,56          |

<span id="page-74-1"></span>*Tabulka 23: Ekonomické ukazatele vítězné varianty dodavatele Kvados*

Pokud využijeme možnost změny způsobu odpisování, zjistíme, že zrychlený způsob se projeví zvýhodněním všech variant. Generuje totiž vyšší Cash-Flow dříve v investici, kdy není tolik zasaženo diskontací a má vyšší současnou hodnotu.

U statických variant nastane změna pouze v kumulované době návratnosti, která pracuje s Cash-Flow v letech, zatímco ostatní metody pracují maximálně s jejím průměrem.

U dynamických ukazatelů došlo v tomto případě mimo jiné ke zlepšení čisté současné hodnoty o **1,37 %** a ke zkrácení doby návratnosti o **2 %**, což je jako benefit pouhé změny způsobu odepisování velmi dobré.

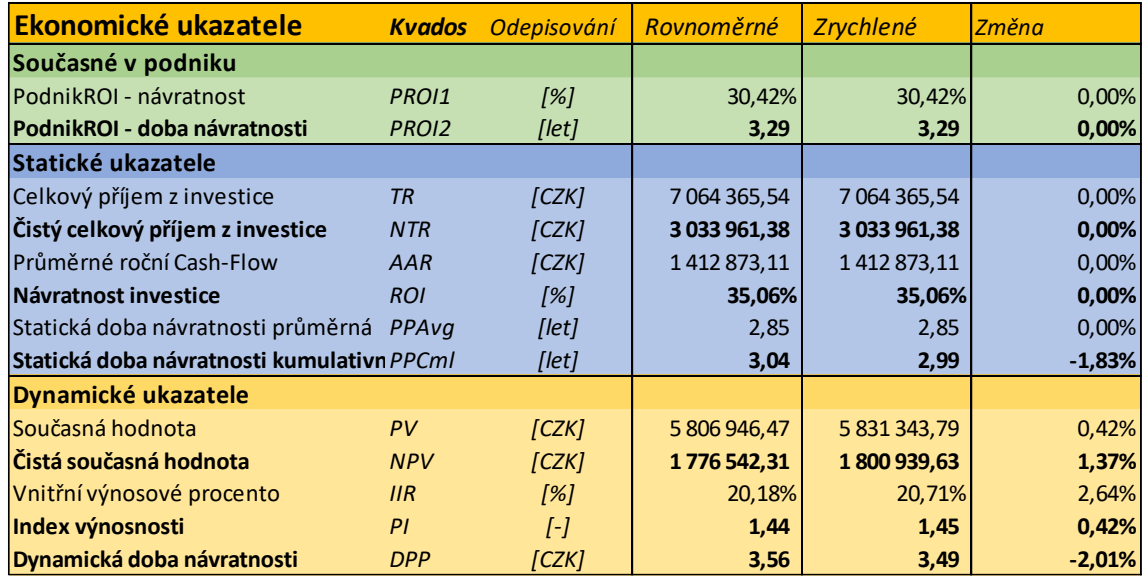

<span id="page-75-0"></span>*Tabulka 24: Porovnání výsledků při různém způsobu odepisování*

## 7.6 Citlivostní analýza

Citlivostní analýza slouží k identifikaci významnosti vstupů a závažnosti s nimi spojených rizik. Na základě jejích výsledků se zpracují mitigační strategie pro významná rizika. Citlivostní analýza se automaticky vypočte podle volby na listu výsledků citlivostní analýzy pro libovolnou variantu dodavatele a libovolnou procentuální hodnotu výchylky vstupu. Zvolit lze i způsob odepisování.

## 7.6.1 Výpočet citlivostní analýzy

Citlivostní analýza je poměrně složitou modifikací kalkulačního modelu z deterministické kalkulace. Aby bylo možné automaticky měnit vstupní data podle zvoleného dodavatele a zvolené velikosti výchylky hodnot, bylo nutné veškeré dotčené výpočty izolovat na pouze tento list. Tím se zamezilo ovlivnění ostatních listů v sešitu a umožnilo použití nástroje tabulky dat, který automaticky dopočítává změnu čisté současné hodnoty v závislosti na změnách jednotlivých vstupů.

Celkem se v citlivostní analýze sleduje 12 nezávislých vstupů se symetrickou globální výchylkou o libovolný počet procent a jeden zvláštní vstup se dvěma konkrétními hodnotami (způsob odepisování). Jelikož výchylka je libovolně volitelná, byla vytvořena automatická změna popisů dat a grafů v závislosti na zadané výchylce tak, aby byly popisky vždy aktuální.

Sledovanými vstupy jsou:

- Cena energií
- Mzda kvalitáře
- Nájem za rok
- Čas manuálního měření
- Pořizovací cena strojů
- Dodatečná práce dodavatele
- Dodatečná práce našeho IT
- Doba 1 měření (parametr stroje)
- Servis
- Nepřímá úspora
- Počet měření ročně
- Způsob odepisování (zvláštní vstup)

Tyto vstupy byly vybrány tak, aby se u jejich změny dal předpokládat podstatný vliv na náklady nebo výnosy plynoucí z investice. Proto například neuvažujeme cenu měřícího nářadí, která je velmi nízká a nemá cenu ji řešit. Jako výstupní hodnota byla vybrána čistá současná hodnota investice, jejíž změna je citlivostní analýzou sledována. Podle míry vlivu vstupu se posléze určuje závažnost rizika vázaného na vstup.

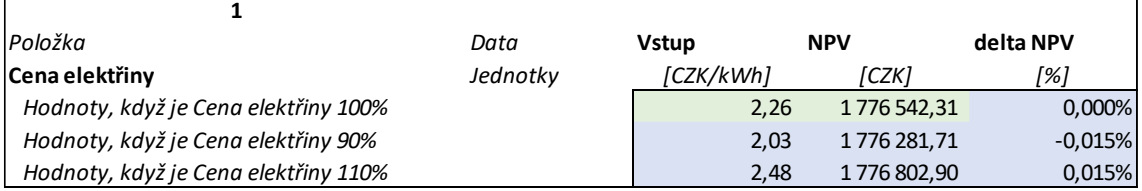

<span id="page-76-0"></span>*Tabulka 25: Příklad výpočtu vlivu jednoho vstupu*

Výpočet změny čisté současné hodnoty probíhá (v tabulce výše) následovně: Zelená buňka vlevo nahoře je odkaz na původní vstupní buňku modelu. Z ní se podle volby výchylky vypočtou upravené hodnoty ve dvou buňkách níže. Tyto buňky slouží jako vstupy do automatického výpočtu tabulkou dat, která je vloží do výpočtu kalkulace a zapíše napravo hodnotu čisté současné hodnoty. Nakonec se vypočte procentuální změna čisté současné hodnoty oproti její původní hodnotě (prostřední zelená buňka nahoře). Stejný postup je zopakován pro všech dvanáct sledovaných vstupů a s malou obměnou i pro vstup způsobu odepisování.

Upravené hodnoty vstupů se vkládají do souhrnné tabulky ve spodní části listu, na kterou jsou navázány všechny relevantní výpočty kalkulace. Při propočtu kalkulace tak má změna vstupů vliv pouze na výpočty listů citlivostní analýzy a nijak nezasahuje do buněk s původními vstupy.

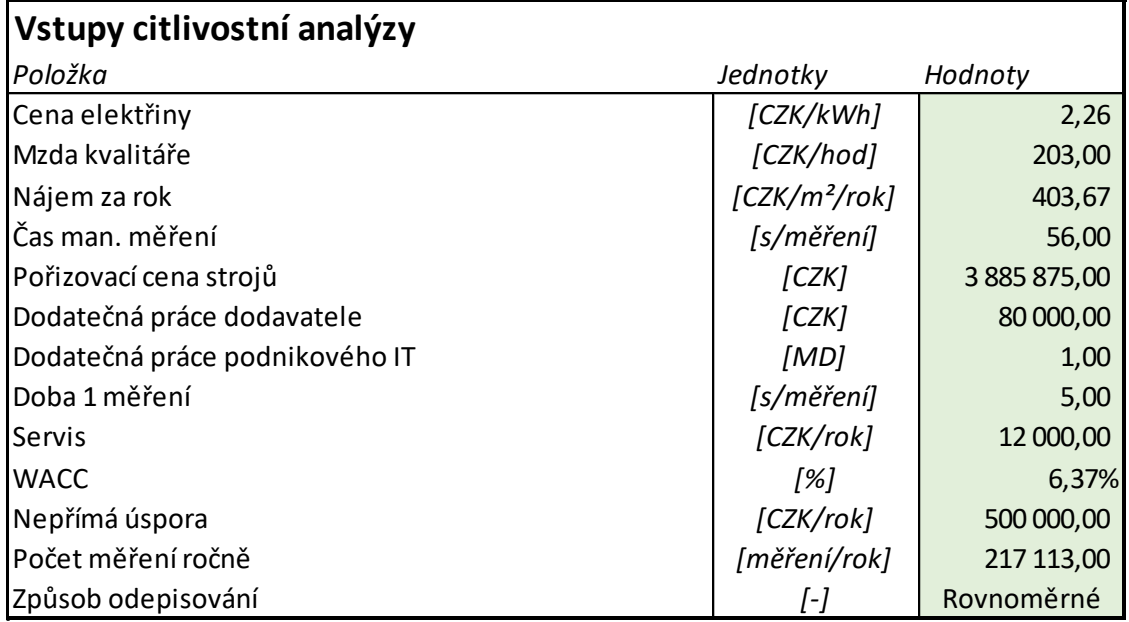

<span id="page-77-0"></span>*Tabulka 26: Souhrnná tabulka vstupů kalkulace citlivostní analýzy, nahrazuje originální vstupy rozmístěné po sešitu*

Výsledné hodnoty změn čisté současné hodnoty jsou shrnuty v tabulce, která je doplněna o výpočet absolutní průměrné hodnoty změny. Ta slouží k seřazení vstupů podle velikosti vyvolané změny a vytváří tak výslednou tabulku vhodnou ke grafickému zpracování.

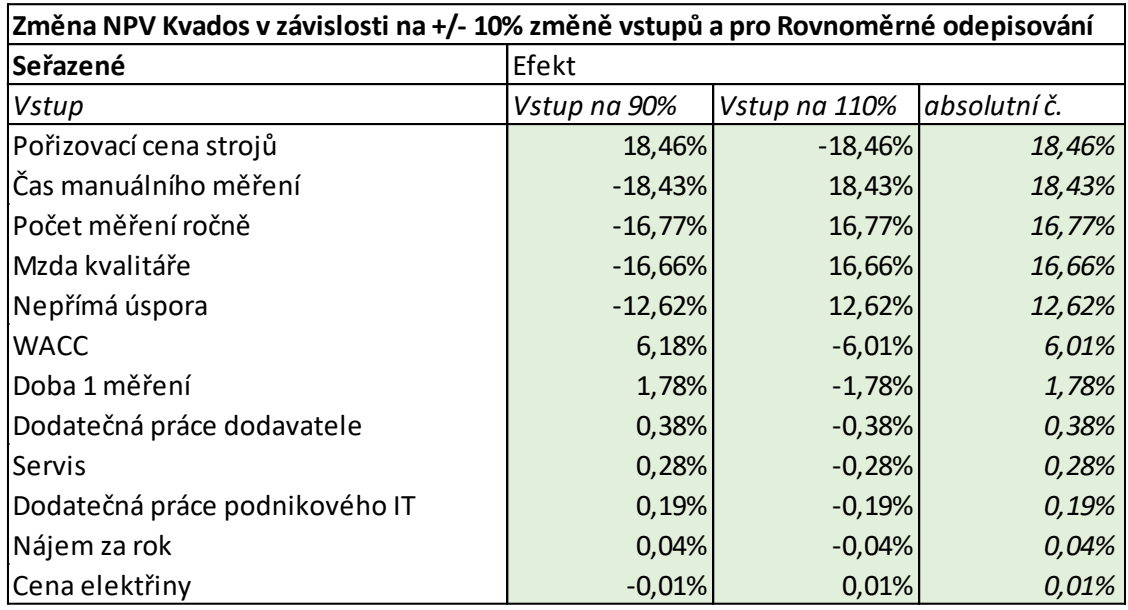

<span id="page-78-2"></span>*Tabulka 27: Tabulka seřazených vstupů se změnami čisté současné hodnoty*

## 7.6.2 Výsledky citlivostní analýzy

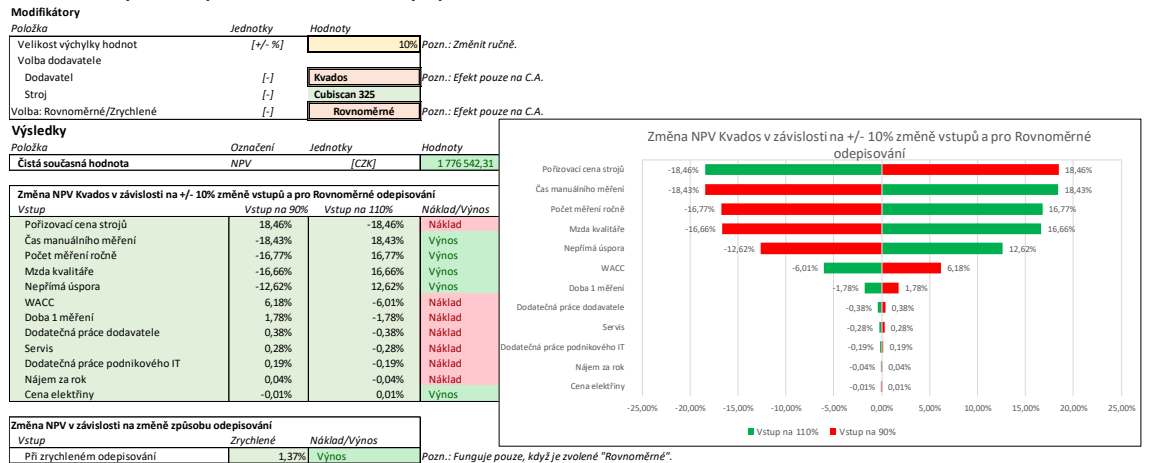

<span id="page-78-0"></span>*Obrázek 25: List výsledků citlivostní analýzy, nahoře patrné volitelné parametry*

Na listu výsledků citlivostní analýzy se nachází buňky s volitelnými parametry, které modifikují výpočet analýzy na předchozím listu.

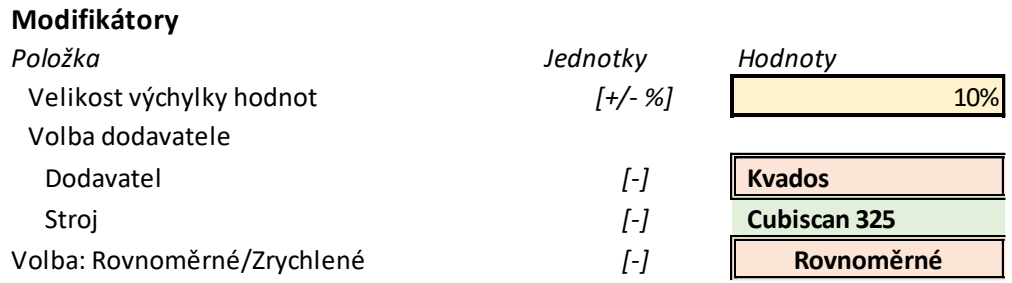

<span id="page-78-1"></span>*Obrázek 26: Možnosti úpravy výpočtu citlivostní analýzy*

Pod nimi je opět tabulka seřazených vstupů podle velikosti vlivu na čistou současnou hodnotu, tentokrát doplněná o sloupec, který rozlišuje vstupy na dva typy podle povahy jejich vlivu, náklad a výnos. Nákladové vstupy se při růstu projevují poklesem čisté současné hodnoty a výnosové jejím růstem.

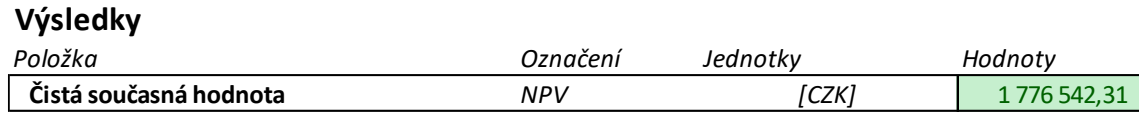

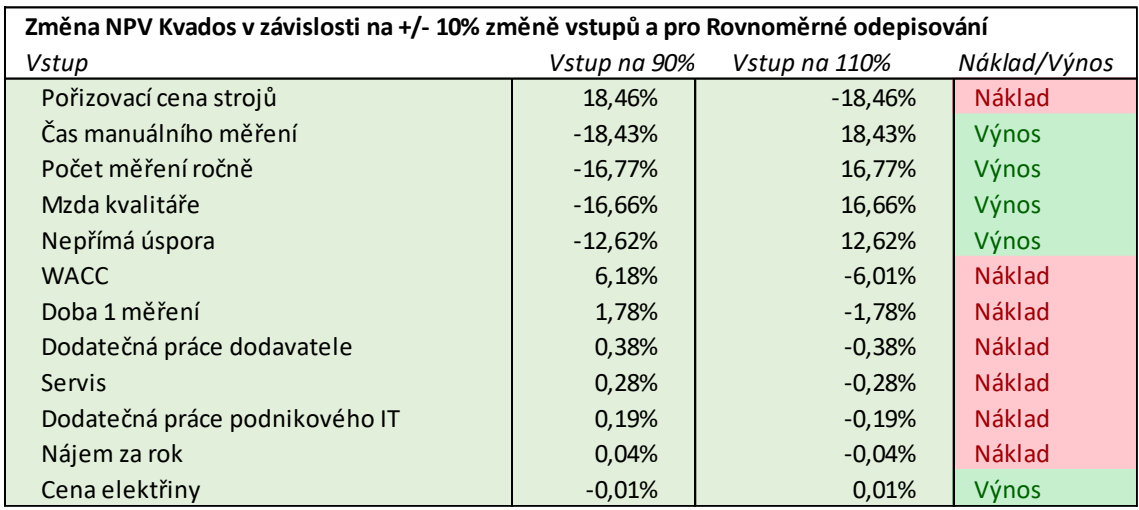

<span id="page-79-1"></span>*Tabulka 28: Souhrn velikostí a typů vlivů změn vstupů pro variantu Kvados*

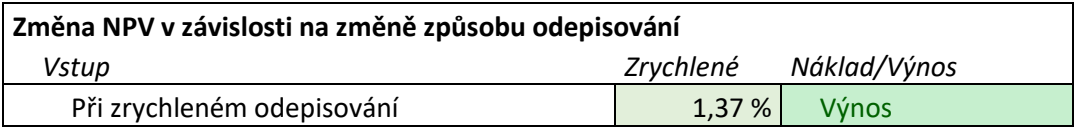

<span id="page-79-2"></span>*Tabulka 29: Velikost vlivu změny způsobu odepisování pro variantu Kvados*

Zároveň je zde i takzvaný tornádo diagram, který vizualizuje velikost vlivu

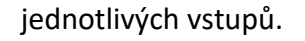

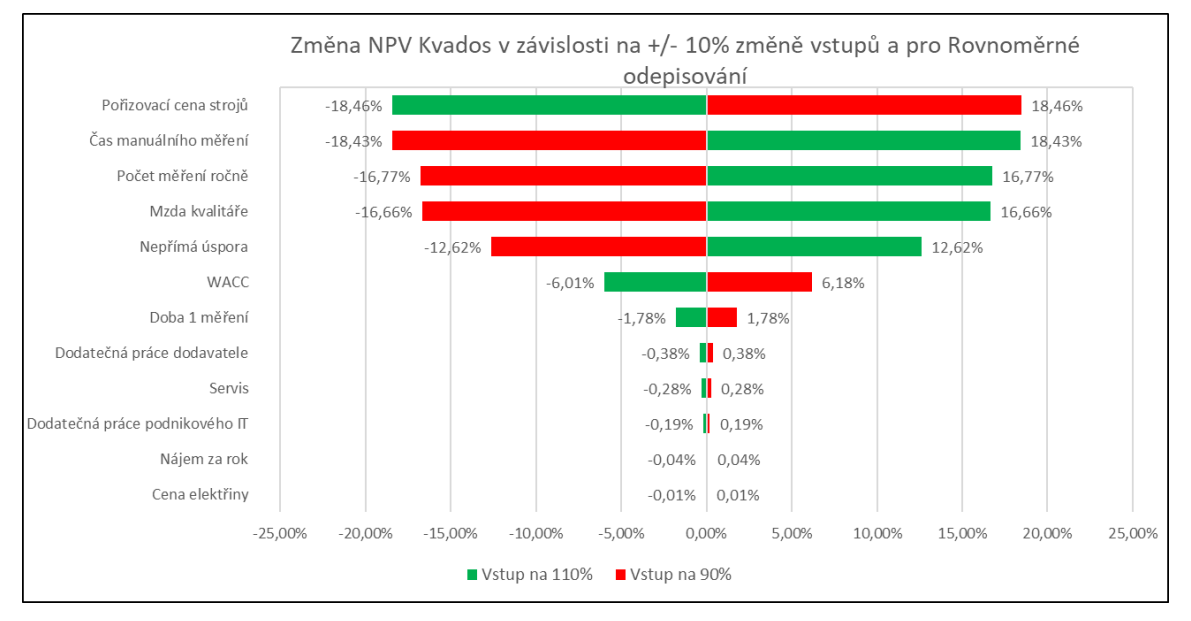

<span id="page-79-0"></span>*Graf 9: Tornádo diagram vlivu výchylky hodnot vstupů pro variantu Kvados při rovnoměrných odpisech*

Výsledkem citlivostní analýzy výchylek o **+/- 10%** varianty **Kvados** je zjištění, že největší vliv na čistou současnou hodnotu mají pořizovací cena strojů a čas manuálního měření. Oba vstupy se v tomto případě projevují velmi podobnou ale obrácenou změnou čisté současné hodnoty zhruba **18,5 %**. O málo menší vliv zhruba **16,7 %** mají počet měření ročně a mzda kvalitáře, které spolu úzce souvisí (oba přímo ovlivňují variabilní náklady jak DWS, tak manuálního měření). Dalším významným vlivem je výše nepřímé úspory s **12,6 %**, následovaná s odstupem WACC s **6, 1 %**. Poslední vstup s patrným vlivem je doba jednoho měření s **1,8 %**. Ostatní vlivy nemají na variantu Kvados výraznější vliv.

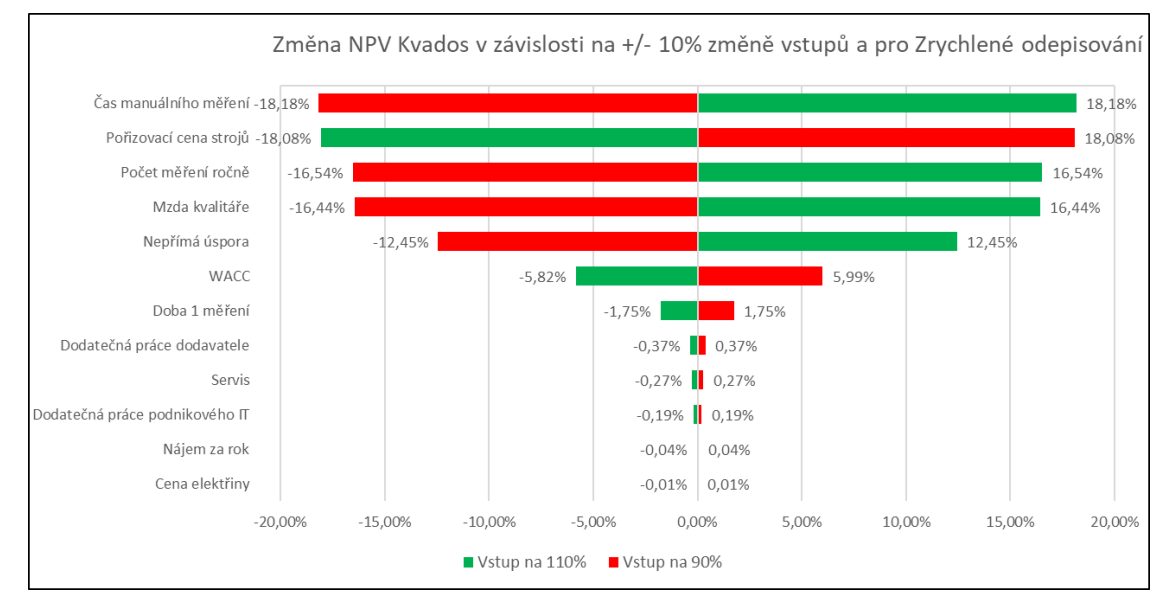

<span id="page-80-0"></span>*Graf 10: Tornádo diagram vlivu výchylky hodnot vstupů pro variantu Kvados při zrychlených odpisech*

Při změně způsobu odepisování můžeme vidět plošné snížení vlivu vstupů. Podobně jako u nárůstu čisté současné hodnoty plyne snížení vlivu vstupů z toho, že při zrychleném odepisování se generuje větší Cash-Flow v dřívějších letech investice, a tak WACC tolik neovlivňuje konečnou současnou hodnotu.

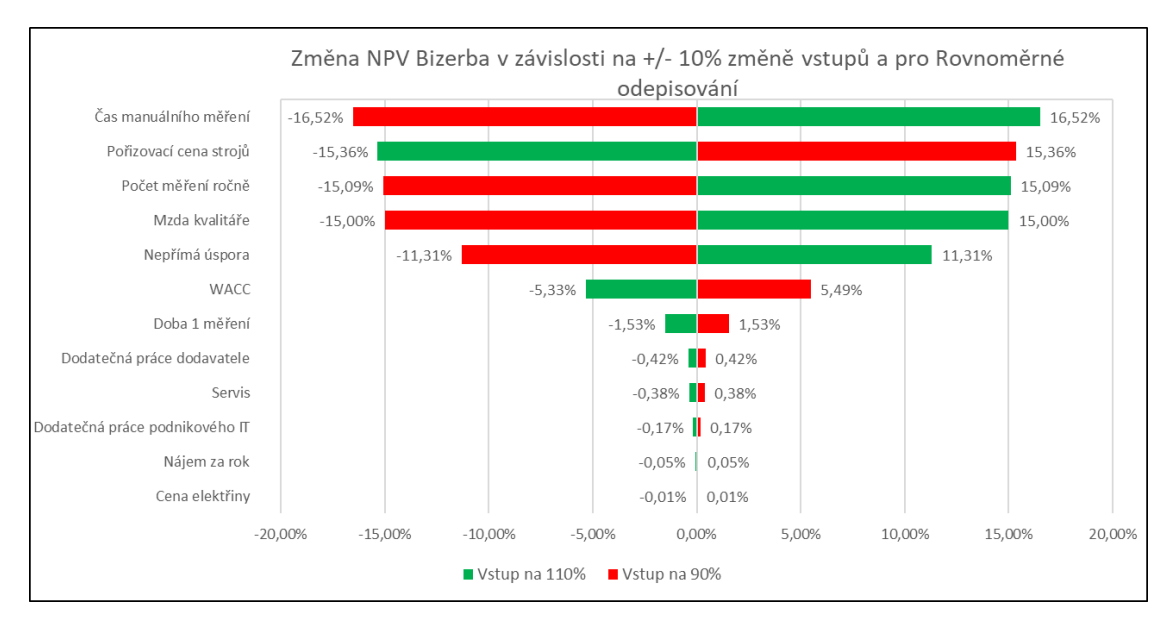

<span id="page-81-0"></span>*Graf 11: Tornádo diagram vlivu výchylky hodnot vstupů pro variantu Bizerba při rovnoměrných odpisech*

Při volbě varianty Bizerba jsou vlivy výchylek vstupů lehce nižší, ale ve stejném pořadí. Největší vliv má stále čas manuálního měření. Zajímavá je pak podobnost velikosti vlivů pořizovací ceny, počtu měření a mzdy kvalitáře, která se pohybuje okolo **15 %**.

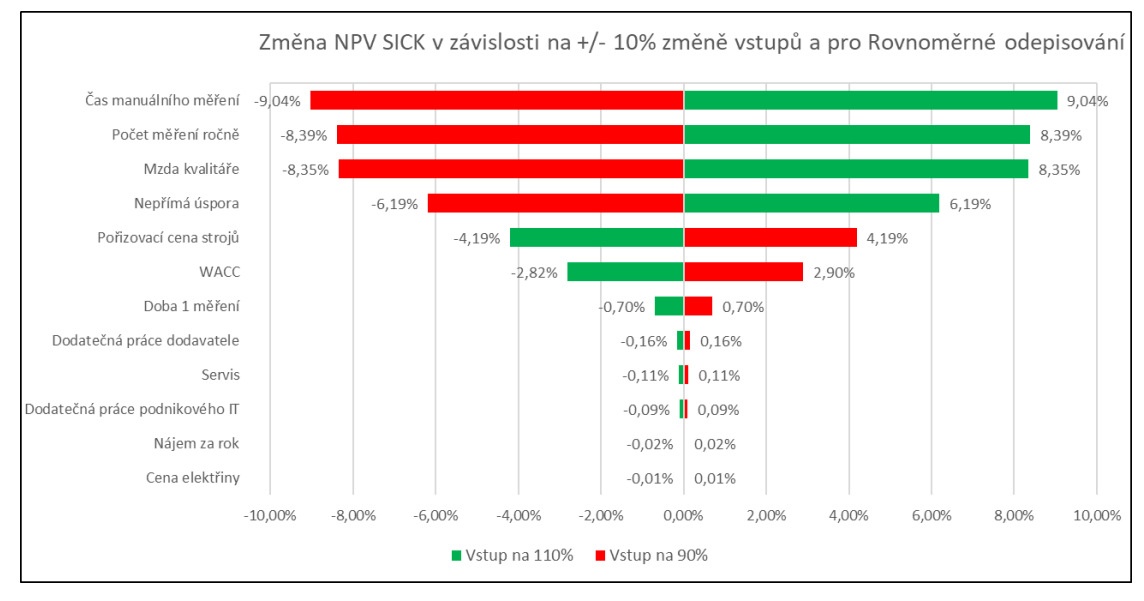

<span id="page-81-1"></span>*Graf 12: Tornádo diagram vlivu výchylky hodnot vstupů pro variantu SICK při rovnoměrných odpisech*

Varianta SICK má pak všechny výchylky prakticky poloviční, čímž se opět vracíme ke skutečnosti, že stroje SICK jsou o polovinu levnější při podobných výkonech (úspoře). I proto se vliv pořizovací ceny propadl z druhého místa u Kvadosu a Bizerby na páté místo.

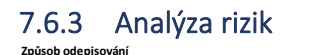

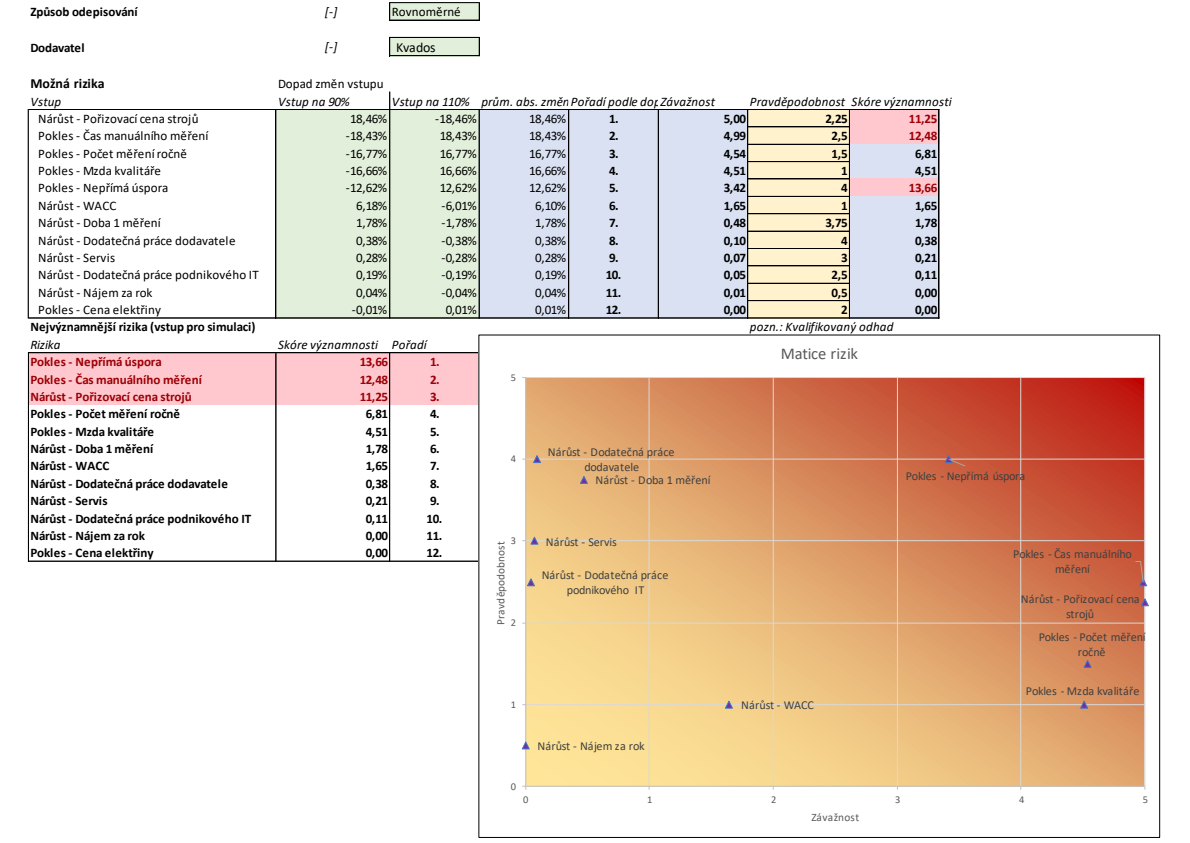

<span id="page-82-0"></span>*Obrázek 27: Pohled na list analýzy rizik pro variantu Kvados a rovnoměrné odepisování*

Analýza rizik vychází z citlivostní analýzy, podle jejíž výsledků určuje závažnost dopadů rizik. Pro každý vstup citlivostní analýzy se automaticky definuje povaha základního rizika s ním spojeného. Pro vstupu s nákladovým typem vlivu je rizikem jejich nárůst a pro vstupy s výnosovým vlivem jejich pokles. Přes funkci SVYHLEDAT a pomocnou tabulku (zde skrytá) je každému riziku přiřazena závažnost na škále od 0 do 5 v závislosti na vlivu změny jeho vstupu. Přitom jako závažnost "5" je považována změna čisté současné hodnoty vstupu s nejvyšším vlivem a jako "0" změna vstupu s nejnižším vlivem.

#### **Možná rizika**

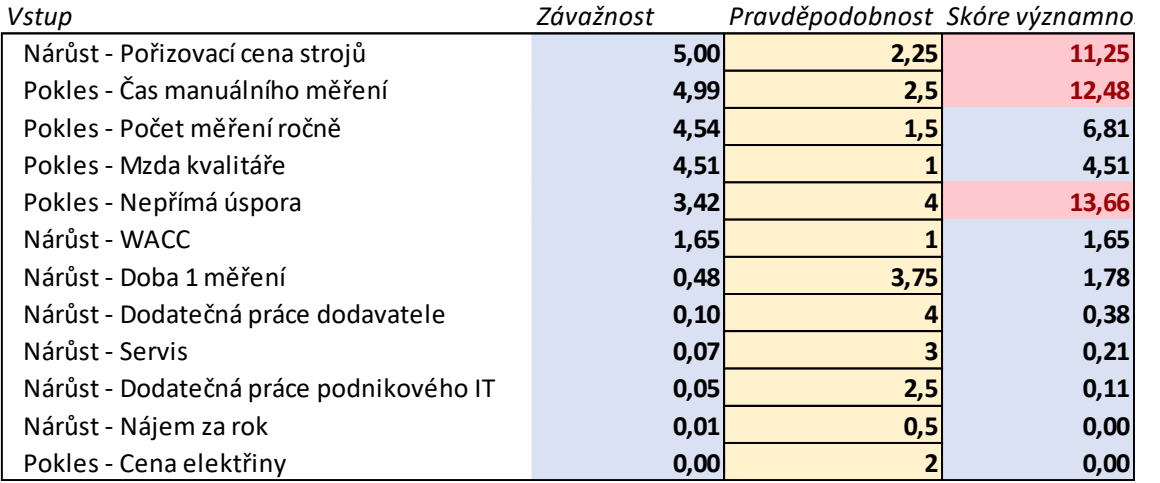

<span id="page-83-1"></span>*Tabulka 30: Složky a výsledek významnosti rizik varianty Kvados*

Pro vytvoření matice rizik a výpočet významnosti rizik je každému riziku přidělena pravděpodobnost. Ta je kvalifikovaným odhadem plynoucím ze znalostí poměrů v podniku a jeho okolí. Pravděpodobnost se vyplňuje ručně na stejné škále od 0 do 5 jako v případě závažnosti, zde byla zvolena s krokem po 0,25 bodu. Skóre významnosti je součinem závažnosti a pravděpodobnosti.

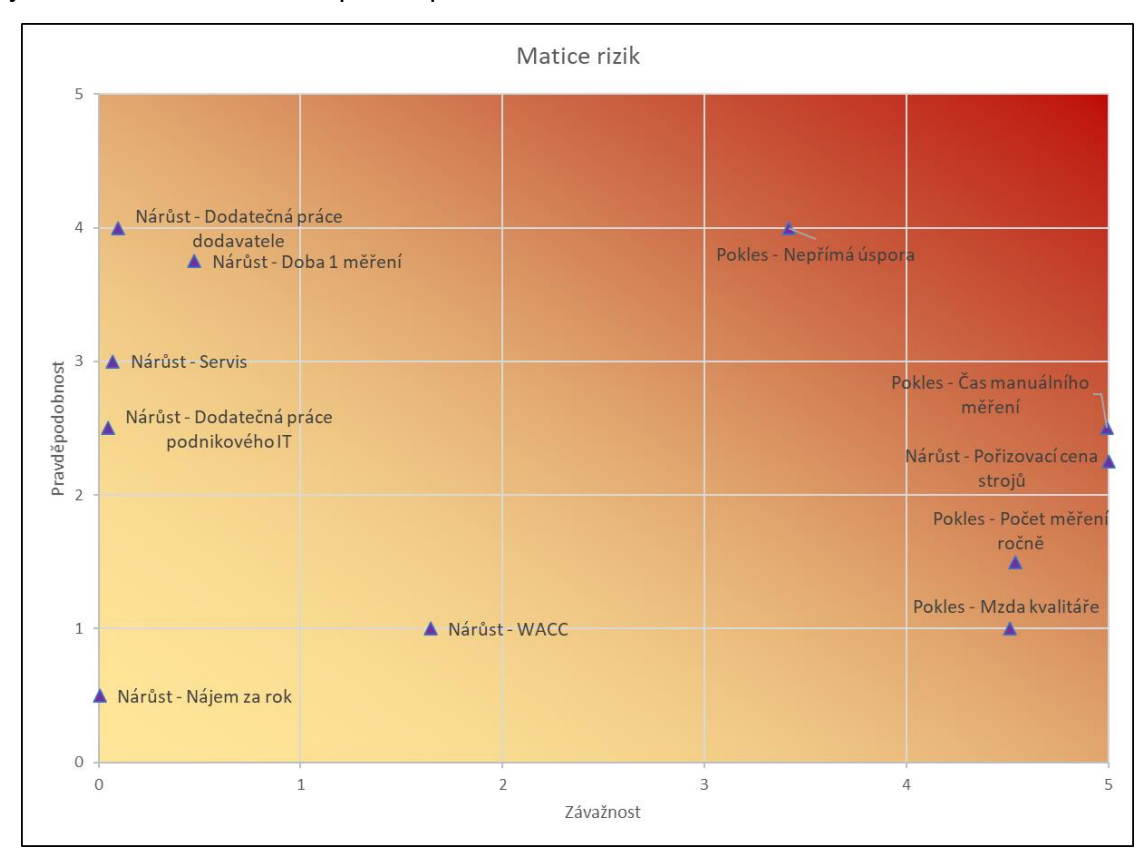

<span id="page-83-0"></span>*Graf 13: Matice rizik varianty Kvados*

Všechna rizika jsou zanesena do matice rizik, která vizualizuje jejich významnost a umožňuje snadné porovnání.

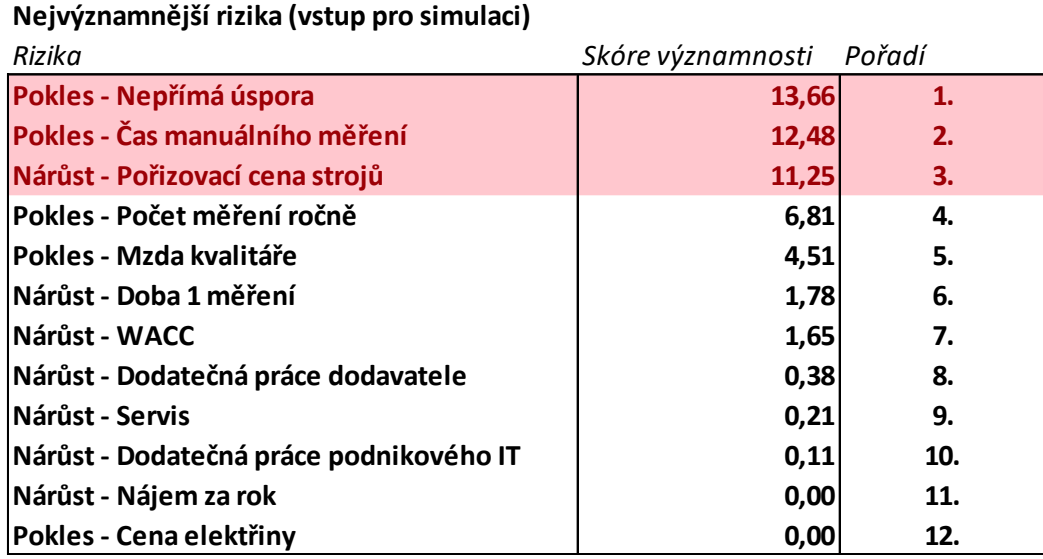

<span id="page-84-0"></span>*Tabulka 31: Rizika seřazená podle významnosti s vyznačením těch, jejichž skóre je vyšší, než 10 bodů*

Rizika jsou v další tabulce seřazena podle jejich skóre významnosti, kde jsou zároveň pomocí podmíněného formátování vyznačena ta rizika, jejichž skóre je vyšší, než 10. Hranice skóre deseti bodů byla zvolena, jako podmínka vstupu rizika do výpočtu simulace Monte Carlo. V případě varianty Kvados (pro oba způsoby odepisování vyjdou prakticky stejně) jsou nejvýznamnější rizika poklesu nepřímé úspory, poklesu času manuálního měření a nárůst pořizovací ceny strojů.

#### 7.6.4 Mitigační strategie

Mitigační strategie jsou návrhy opatření sloužících k eliminaci nebo snížení dopadů významných rizik. Zpracovány byly pro tři nejvýznamnější rizika.

#### *Pokles nepřímé úspory*

Riziko poklesu nepřímé úspory by bylo možné eliminovat provedením detailní analýzy procesů, kde vznikají vícenáklady v důsledku nekvalitních dat. Jelikož takové případy podnik dosud neeviduje, bylo by vhodné tak do budoucna dělat a vznikající náklady monitorovat. Takováto evidence by mohla posloužit nejen k vyčíslení vícenákladů (a možné úspory) ale i k lokalizaci logistických procesů, kde je postižení největší.

#### *Pokles času manuálního měření*

Podobně jako nepřímá úspora, je i čas manuálního měření dosud nedefinovaný a silně závisí na konkrétním pracovníku, aktuální situaci v logistickém centru a použitém měřícím nářadí. K jeho přesné definici by bylo potřeba vypracovat analýzu procesu a definovat normu času měření. Nutno poznamenat, že pořízení DWS je dobrou cestou, jak čas měření do budoucna alespoň unifikovat napříč logistickými centry, protože je v tomto případě do velké míry určen strojem a ne obsluhou.

#### *Nárůst pořizovací ceny strojů*

Nárůst pořizovací ceny strojů souvisí se vznikem možných vícenákladů při pořízení periferií, změně specifikace stroje nebo jednoduše změnou prodejní ceny dodavatelem. Cestou k zamezení růstu pořizovací ceny je důsledná definice parametrů poptávaných strojů a jasná komunikace s dodavatelem. Podniková praxe počítá i s poptáváním slevy u dodavatele.

#### 7.7 Simulace a BEP

Simulace Monte Carlo je významným statistickým nástrojem, který umožňuje simulovat vlivy nejasných vstupů na výsledek kalkulace. Postup funguje tak, že pro zvolené vstupy je určeno trojúhelníkové rozdělení hodnot, kterých mohou nabývat. Pak je pomocí generátoru náhodných čísel náhodně vybírána hodnota z tohoto rozdělení a pro ni vypočítána kalkulace. Díky nástroji tabulka dat je možné takových výpočtů – běhů provést velké množství, při kterém se vyzkouší různé náhodné kombinace hodnot vstupů. Výstupy běhů simulace se poté statisticky zpracují. Vznikne soubor stochastických hodnot, které definují výsledky kalkulací a nabízí představu o úspěchu investice při uvážení dané měnlivosti vstupů. Zjednodušeně: Vidíme, jestli se investice pravděpodobně spíše vyplatí, nebo ne, s jakým přibližným výsledkem a s jakou odchylkou. Zároveň poznáme, jestli v některém běhu simulace jinak zisková investice bude prodělečná nebo naopak. V tomto modelu je možné i měnit parametry simulace pomocí jednoduché volby polohy vrcholu rozdělení hodnot vstupů.

Break-even point analýza (BEP) je pak poslední částí modelu, protože je nutné ji počítat ručně a nemění se automaticky. BEP hledá takové hodnoty vstupů použitých v simulaci tak, při kterých vychází čistá současná hodnota nula. Takové hodnoty slouží pro uvědomění, nakolik je možná změna vstupů, aniž by investice dosáhla ztráty.

#### 7.7.1 Vstupní parametry simulace

Veškeré listy simulace počítají již pouze s vítěznou variantou dodavatele Kvados. K výpočtu simulace byly vybrány vstupy tří nejvýznamnějších rizik, jejichž skóre významnosti je větší nebo rovno 10 bodů.

### **Způsob odepisování** *[-]* **Rovnoměrné Nepřímá úspora** Odhad: *[CZK/rok]* od 400 000,00 Deterministická hodnota: 500000 CZK/rok do 600 000,00 Kolik nákladů se spíše za rok nepřímo uspoří? **Čas manuálního měření** Odhad: *[s]* od <mark>45</mark> Deterministická hodnota: 56 s do do 55 Jak rychle se zboží spíše měří? **Pořizovací cena stroje** Odhad: *[CZK]* od 700 000,00 Deterministická hodnota: 777175 CZK do 850 000,00 Jaká bude reálná pořizovací cena stroje ? **Více Středně Méně**

<span id="page-86-0"></span>*Tabulka 32: Tabulky s volbou parametrů simulace a miniaturními grafy tvaru zadaného rozdělení*

List vstupních parametrů slouží ke konfiguraci výpočtu simulace. Je zde možné změnit způsob odepisování a parametry jednotlivých rozdělení sledovaných vstupů. Vstupy mají vždy uvedenou jejich referenční aktuální deterministickou hodnotu, podle které je možné zadávat odhadnuté krajní meze trojúhelníkového rozdělení v kolonkách "od"/"do". Krajní hodnoty byly pro potřeby simulace zvoleny tak, jak je vidět v tabulce výše. Zároveň je možné volit ze tří poloh vrcholu rozdělení, které se v závislosti na vybrané lingvistické hodnotě automaticky dopočtou. Tímto způsobem je možné provádět What-If analýzu různých scénářů.

| ling. hodnota | koeficient | č.hodnota  |
|---------------|------------|------------|
| Méně          | 0,25       | 450 000,00 |
| IStředně      | 0,5        | 500 000,00 |
| Více          | 0.75       | 550 000,00 |

Přepočet m z lingvistické hodnoty na číselnou

<span id="page-86-1"></span>*Tabulka 33: Příklad výpočtu polohy vrcholu trojúhelníkového rozdělení podle vybrané lingvistické hodnoty – zde pro Nepřímou úsporu*

## 7.7.2 Výpočet simulace

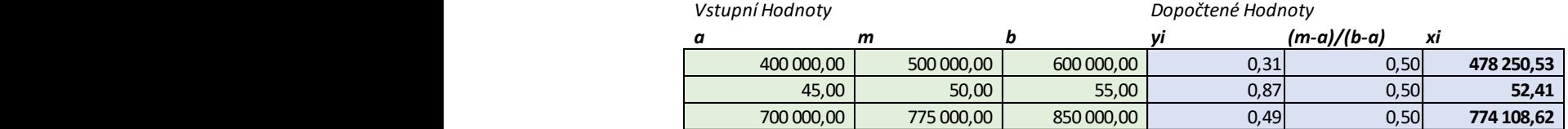

<span id="page-86-2"></span>*Tabulka 34: Ilustrace generátoru hodnot vstupů z trojúhelníkového rozdělení*

Výpočet je založen na generování náhodných hodnot vstupů z trojúhelníkových rozdělení definovaných na předchozím listu. Zelené buňky jsou převzaté z minulého listu, přes generátor náhodných čísel (sloupec yi) jsou vygenerovány náhodné hodnoty vstupů vstupující do simulace (sloupec xi).

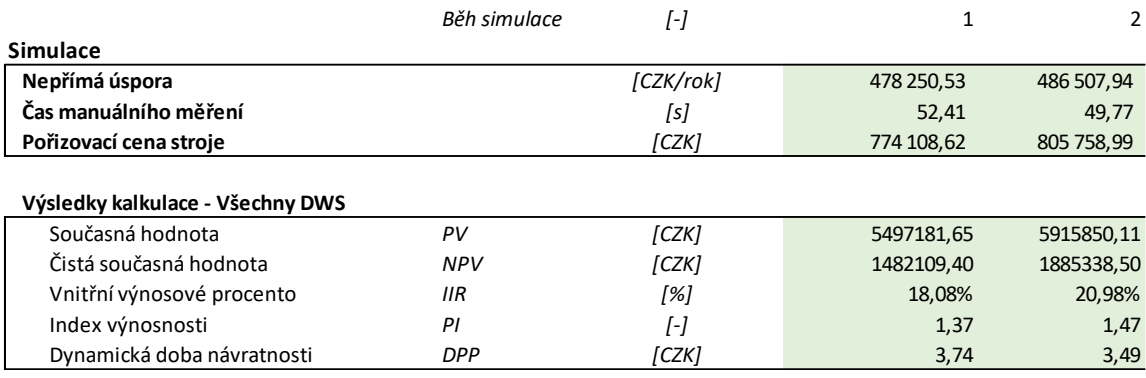

<span id="page-87-0"></span>*Tabulka 35: První dva běhy simulace pro variantu Kvados*

Celkem bylo provedeno tisíc běhů simulace pomocí nástroje tabulka dat. Vstupní simulované hodnoty jsou spolu s výsledky zaznamenány a následně statisticky zpracovány. Kalkulační model je opět stejný jako v předchozích okruzích modelu.

Na tomto listu se nachází i tabulka sloužící pro vytvoření histogramu výsledků simulace, která dovoluje podmíněně formátovat barvu sloupců na červenou při záporných a zelenou barvu při kladných hodnotách čisté současné hodnoty.

#### 7.7.3 Výpočet BEP

Výpočet analýzy Break-even point využívá opět stejnou kalkulaci a nástroj řešitel. Řešitel pomocí gradientní metody hledá hodnotu požadovaného vstupu, při které je čistá současná hodnota nula. Z povahy nástroje řešitel je nutné provádět výpočet manuálně a jako poslední. Neaktualizuje se totiž automaticky, a tak se na výsledcích neprojeví žádné případné změny v předchozím výpočtu. Analýza BEP není ovlivněna vstupními parametry simulace jinak než volbou způsobu odepisování.

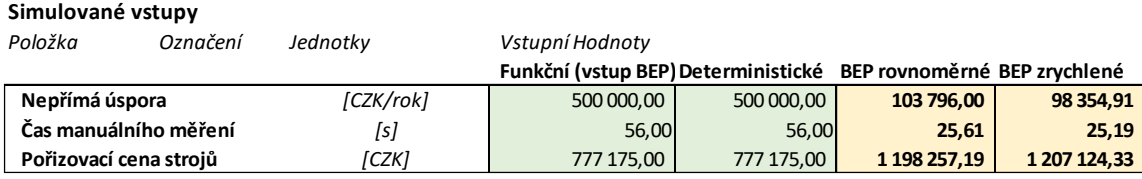

<span id="page-87-1"></span>*Tabulka 36: Výsledky analýzy Break-even point pro variantu Kvados*

Z výsledků Break-even point analýzy znovu vyplývá, že zrychlený způsob odepisování je výhodnější, protože dovoluje větší výchylky hodnot vstupů při zachování kladné čisté současné hodnoty. Zároveň je evidentní, že hodnoty vybraných vstupů se mohou změnit poměrně významně, než se investice stane prodělečnou. Což znamená, že pokud se vstupy nebudou reálně příliš lišit, je investice bezpečná.

## 7.7.4 Výsledky simulace

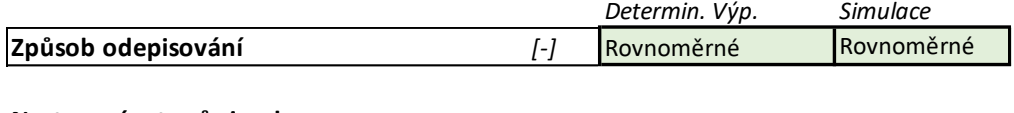

**Nastavení vstupů simulace**

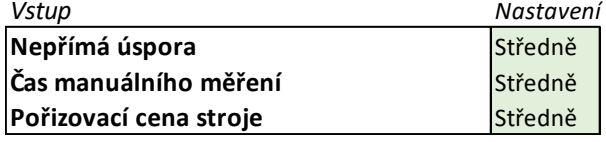

<span id="page-88-0"></span>*Obrázek 28: Buňky ukazující aktuální nastavení simulace*

List výsledků simulace je shrnutím výsledků deterministické kalkulace, simulace a BEP. Výsledky jsou obsažené ve velké tabulce a doplněny grafem četnosti výsledných simulačních běhů v intervalech čisté současné hodnoty.

Nejnázornější reprezentací výsledků simulace je histogram četností výsledných čistých současných hodnot. Sloupce se podmíněně formátují na červenou barvu při záporných a zelenou barvu při kladných hodnotách čisté současné hodnoty.

What-if analýza je provedena tak, že jsou postupně změněny vstupní parametry simulace ve třech variantách, neutrální, pesimistické a optimistické, podle typu vlivu simulovaného vstupu. Všechny varianty uvedené dále jsou pro rovnoměrné odepisování, zrychlené odpisy hodnoty všech variant lehce vylepší.

## *Neutrální varianta*

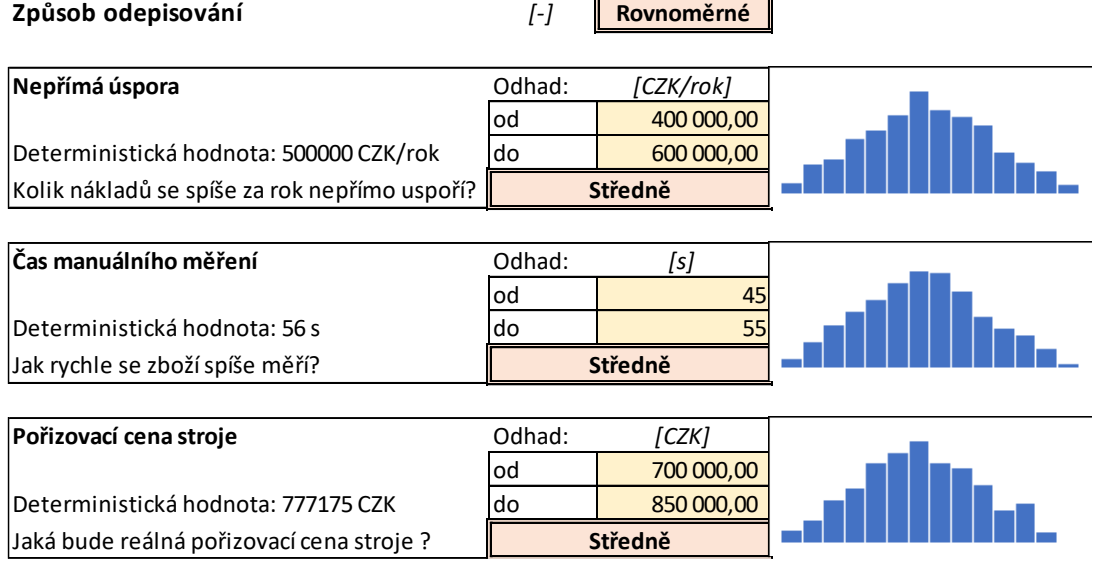

<span id="page-88-1"></span>*Tabulka 37: Neutrální nastavení vstupních parametrů simulace*

| Simulované vstupy             |            |           | Deterministický | <b>Simulace Monte Carlo</b> |             |            |                     |
|-------------------------------|------------|-----------|-----------------|-----------------------------|-------------|------------|---------------------|
|                               |            |           | výpočet         | Aktuální                    | Průměr      | Medián     | Směrodatná odchylka |
| Nepřímá úspora                |            | [CZK/rok] | 500 000,00      | 493 523,54                  | 499 874.46  | 499 716.07 | 41 184.25           |
| Čas manuálního měření         |            | [s]       | 56,00           | 53,16                       | 49,96       | 49,91      | 2,05                |
| Pořizovací cena strojů        |            | [CZK]     | 777 175,00      | 745 653,81                  | 776 110,18  | 775 696,35 | 30 907,52           |
| Výsledky simulované kalkulace |            |           | Deterministický | Simulace Monte Carlo        |             |            |                     |
|                               |            |           | výpočet         | Aktuální                    | Průměr      | Medián     | Směrodatná odchylka |
| Současná hodnota              | PV         | [CZK]     | 5 806 946.47    | 5 5 8 7 4 0 6, 5 2          | 5466738.46  | 5466093,60 | 221 253,60          |
| Čistá současná hodnota        | <b>NPV</b> | [CZK]     | 1776 542.31     | 1714 608,31                 | 1442 959.64 | 1451864,95 | 257 340,12          |
| Vnitřní výnosové procento     | <b>IIR</b> | [%]       | 20,18%          | 20,24%                      | 0,18        | 0,18       | 0,02                |
| Index výnosnosti              | PI         | I-1       | 1,44            | 1,44                        | 1,36        | 1,36       | 0,07                |
| Dynamická doba návratnosti    | <b>DPP</b> | [CZK]     | 3,56            | 3,56                        | 3,77        | 3,76       | 0,19                |

<span id="page-89-1"></span>*Tabulka 38: Vstupy, výstupy a statistické zpracování simulace Monte Carlo pro variantu Kvados, rovnoměrné odepisování a neutrální nastavení vstupů*

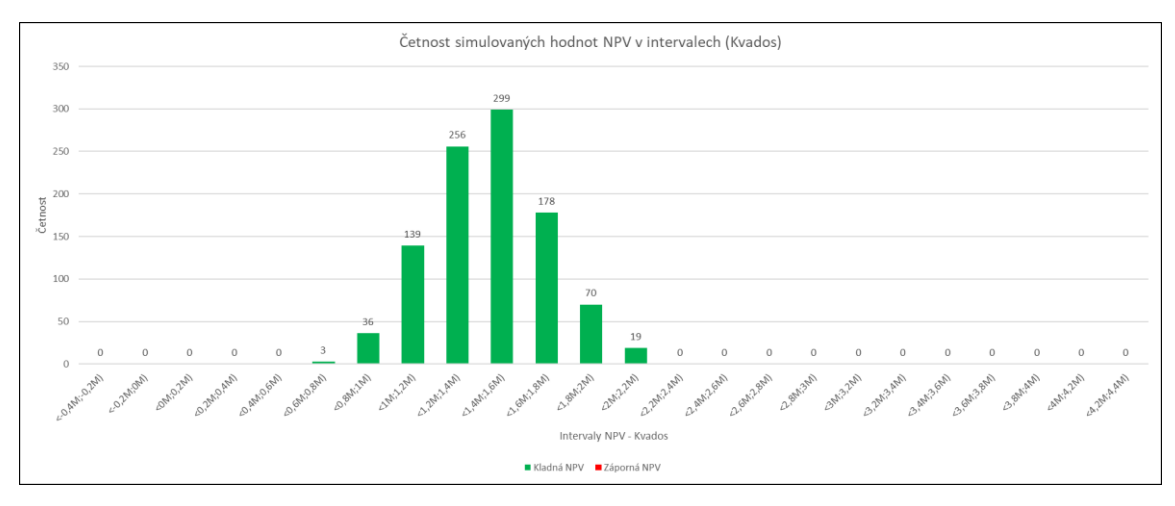

<span id="page-89-0"></span>*Graf 14: Histogram výsledků simulačních běhů pro variantu Kvados, rovnoměrné odepisování a střední nastavení vstupů*

Při nastavení vstupů na neutrální hodnoty se investice ve všech bězích vyplatí, přičemž průměrná čistá současná hodnota vychází zhruba na **1 432 000 Kč** se směrodatnou odchylkou **250 000 Kč**.

## *Pesimistická varianta*

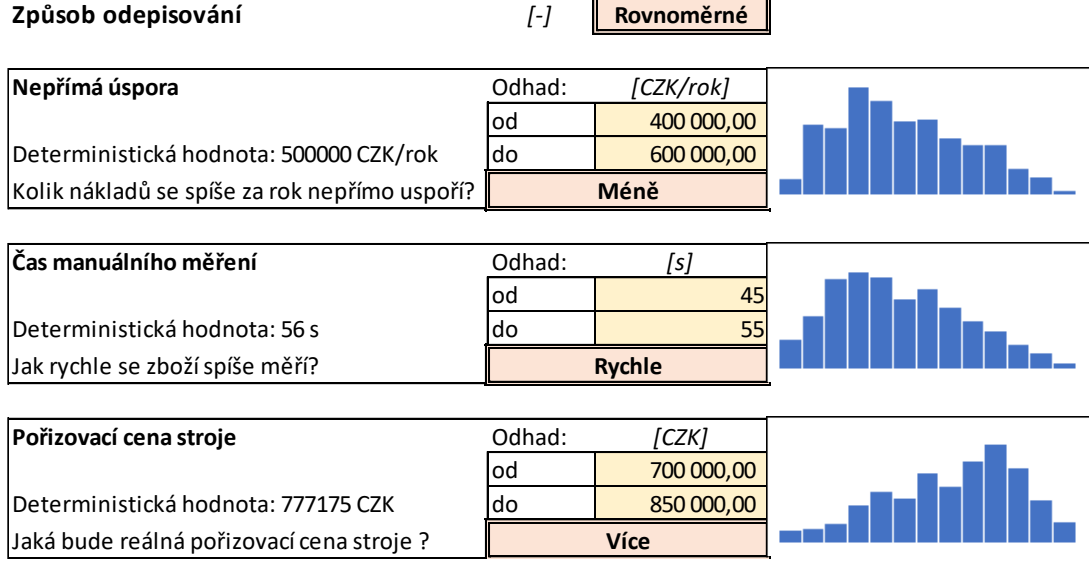

<span id="page-89-2"></span>*Tabulka 39: Pesimistické nastavení vstupních parametrů simulace*

| Simulované vstupy             |            |           | Deterministický |                      |              |              | Simulace Monte Carlo |
|-------------------------------|------------|-----------|-----------------|----------------------|--------------|--------------|----------------------|
|                               |            |           | výpočet         | Aktuální             | Průměr       | Medián       | Směrodatná odchylka  |
| Nepřímá úspora                |            | [CZK/rok] | 500 000,00      | 430 500,46           | 481 335,78   | 473 774,55   | 42 443,01            |
| Čas manuálního měření         |            | [s]       | 56,00           | 48,31                | 49,21        | 48.90        | 2,07                 |
| Pořizovací cena strojů        |            | [CZK]     | 777 175,00      | 805 816,79           | 788 022,59   | 791 104,09   | 31 556,39            |
| Výsledky simulované kalkulace |            |           | Deterministický | Simulace Monte Carlo |              |              |                      |
|                               |            |           | výpočet         | Aktuální             | Průměr       | Medián       | Směrodatná odchylka  |
| Současná hodnota              | PV         | [CZK]     | 5 806 946,47    | 5 068 277,83         | 5 336 302,77 | 5 329 504,28 | 223 785,50           |
| Čistá současná hodnota        | <b>NPV</b> | [CZK]     | 1776 542.31     | 894 664,71           | 1 263 028.37 | 1 246 144.72 | 266 972,32           |
| Vnitřní výnosové procento     | <b>IIR</b> | [%]       | 20,18%          | 13,36%               | 0,16         | 0,16         | 0,02                 |
| Index výnosnosti              | PI         | ŀj        | 1,44            | 1,21                 | 1,31         | 1,30         | 0,07                 |
| Dynamická doba návratnosti    | <b>DPP</b> | [CZK]     | 3,56            | 4,20                 | 3,91         | 3,92         | 0,21                 |

<span id="page-90-1"></span>*Tabulka 40: Vstupy, výstupy a statistické zpracování simulace Monte Carlo pro variantu Kvados, rovnoměrné odepisování a pesimistické nastavení vstupů*

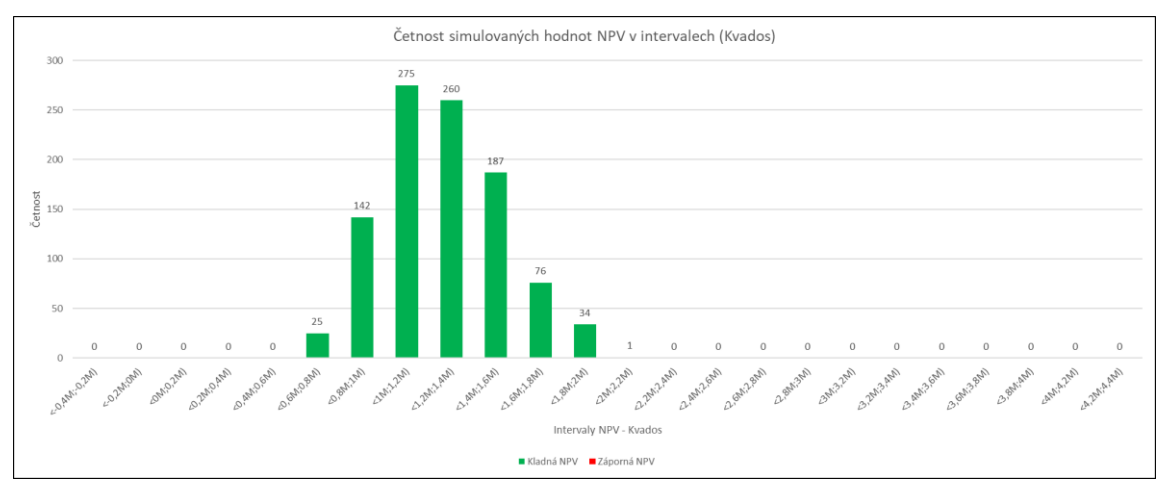

<span id="page-90-0"></span>*Graf 15: Histogram výsledků simulačních běhů pro variantu Kvados, rovnoměrné odepisování a pesimistické nastavení vstupů*

Při nastavení vstupů na pesimistické hodnoty, tedy menší nepřímou úsporu, rychlejší manuální měření a vyšší pořizovací cenu stroje, se simulace opět vždy vyplatí. Průměrná čistá současná hodnota vychází zhruba na **1 263 000 Kč** se směrodatnou odchylkou **267 000 Kč**.

## *Optimistická varianta*

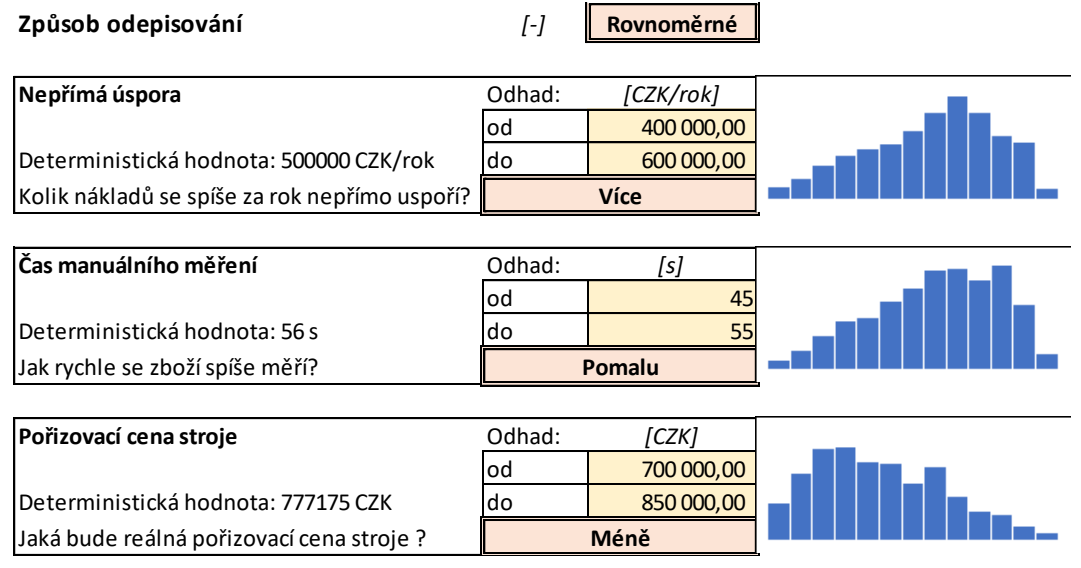

<span id="page-90-2"></span>*Tabulka 41: Optimistické nastavení vstupních parametrů investice*

| Simulované vstupy             |                   |           | Deterministický |                      |              |              | <b>Simulace Monte Carlo</b> |
|-------------------------------|-------------------|-----------|-----------------|----------------------|--------------|--------------|-----------------------------|
|                               |                   |           | výpočet         | Aktuální             | Průměr       | Medián       | Směrodatná odchylka         |
| Nepřímá úspora                |                   | [CZK/rok] | 500 000,00      | 575 960,68           | 517 686.57   | 522 362.36   | 42 584,46                   |
| Čas manuálního měření         |                   | [s]       | 56,00           | 52,74                | 50,89        | 51,22        | 2,09                        |
| Pořizovací cena strojů        |                   | [CZK]     | 777 175,00      | 734 315,27           | 763 770,73   | 759 954,30   | 32 228,38                   |
| Výsledky simulované kalkulace |                   |           | Deterministický | Simulace Monte Carlo |              |              |                             |
|                               |                   |           | výpočet         | Aktuální             | Průměr       | Medián       | Směrodatná odchylka         |
| Současná hodnota              | PV                | [CZK]     | 5 806 946.47    | 5923426,90           | 5 570 493.97 | 5 587 167,46 | 228 465,26                  |
| Čistá současná hodnota        | <b>NPV</b>        | [CZK]     | 1 776 542.31    | 2 107 321,41         | 1624 883.74  | 1638760,74   | 262 410,69                  |
| Vnitřní výnosové procento     | $_{\textit{IIR}}$ | [%]       | 20,18%          | 23,39%               | 0,19         | 0,20         | 0,02                        |
| Index výnosnosti              | PI                | I-1       | 1,44            | 1,55                 | 1,41         | 1,42         | 0,08                        |
| Dynamická doba návratnosti    | <b>DPP</b>        | [CZK]     | 3,56            | 3,31                 | 3,64         | 3,61         | 0,19                        |

<span id="page-91-1"></span>*Tabulka 42: Vstupy, výstupy a statistické zpracování simulace Monte Carlo pro variantu Kvados, rovnoměrné odepisování a optimistické nastavení vstupů*

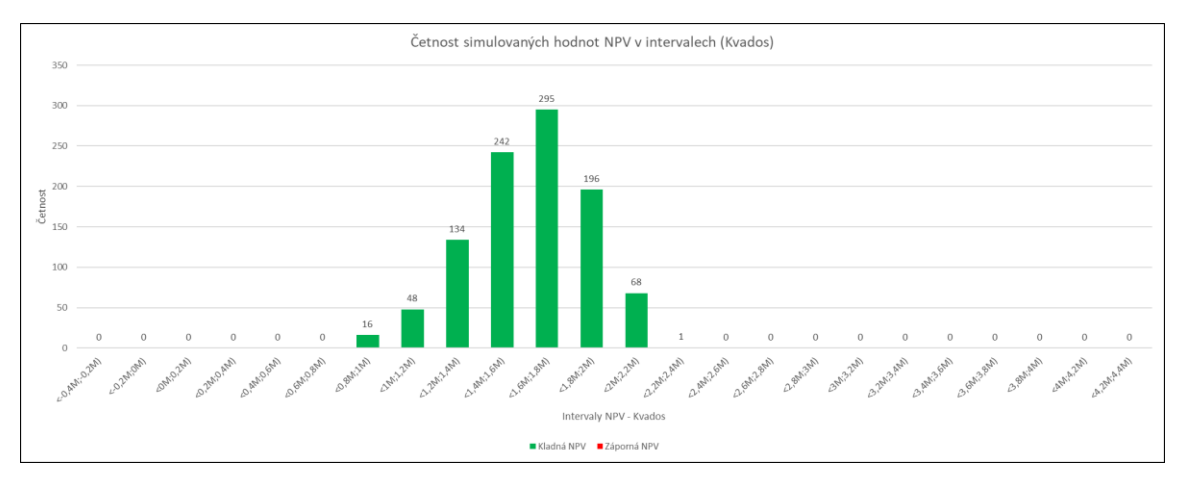

<span id="page-91-0"></span>*Graf 16: Histogram výsledků simulačních běhů pro variantu Kvados, rovnoměrné odepisování a optimistické nastavení vstupů*

Při nastavení vstupů na optimistické hodnoty, tedy větší nepřímou úsporu, pomalejší manuální měření a nižší pořizovací cenu stroje, se investice opět vždy zisková. Průměrná čistá současná hodnota vychází zhruba na **1 625 000 Kč** se směrodatnou odchylkou **262 000 Kč**.

## 7.8 Vyhodnocení a doporučení

Jak bylo zmíněno, ačkoliv byl model ve většině svého rozsahu vypracován pro všechny tři varianty dodavatelů s cílem vybrat toho s nejvýhodnější nabídkou, zasáhly do výběru vítěze spíše technické otázky. Stroj dodavatele Bizerba nevyhovoval zadání svými malými měřitelnými rozměry a ekonomicky zdaleka nejvýhodnější stroj dodavatele SICK ztroskotal na nekompatibilním softwarovém řešení. Jako vítězná varianta tak vychází ekonomicky nejméně výhodná nabídka dodavatele **Kvados**.

Tato varianta by sice jinak skončila poslední, ale při samostatném hodnocení vychází stále dobře. Už deterministická kalkulace vychází s návratností **3,5 let**, čistou současnou hodnotou blízkou **1,8 milionu Kč** a indexem výnosnosti **1,44**. Při zrychleném odepisování jsou hodnoty dokonce mírně lepší a je na rozhodnutí podniku, jak se rozhodne v tomto směru postupovat.

Jako další krok byla vypracována citlivostní analýza a analýza rizik s cílem identifikovat nejvýznamnější rizika, pro která byly vypracovány mitigační strategie. Těmito riziky byly: Pokles nepřímé úspory, pokles času manuálního měření a nárůst pořizovací ceny stroje. První dvě rizika trpí na nekvalitní definici jejich hodnoty a mitigační strategií je především zpřesnění této definice. Třetí riziko lze mitigovat soustředěním na definici požadavků a komunikaci s dodavatelem.

Posledním krokem je simulace Monte Carlo zaměřená na zjištění efektů změny hodnot vstupů působících největší rizika. Vzhledem k tomu, že ani nejpesimističtější varianta simulace nikdy nevyšla ztrátově, a podle výsledků analýzy BEP existuje štědrá rezerva změny nejistých vstupů, můžeme investici s klidem doporučit.

## Závěr

Tato práce se zabývala hodnocením investice do měřící stanice na příjmu zboží v logistickém centru podniku operujícím v sektoru e-commerce.

V teoretické části byly popsány základní rysy investování a pokročilé metody hodnocení investic. Tyto metody náleží do dvou okruhů, statické a dynamické. Zvláštní pozornost byla věnována popisu výpočtu diskontní sazby a nákladů kapitálu. Dále byly popsány metody hodnocení identifikace a hodnocení a eliminace rizik. Nakonec teoretické části práce byly popsány obecné charakteristiky prostředí, ve kterém se investice uvažuje, tedy skladnictví a logistiky.

Praktická část práce se nejprve věnuje představení podniku a jeho tržního prostředí. Dále popisuje stav a podnikovou praxi na pracovištích, ve kterých se uvažuje pořízení strojů v rámci zkoumané investice. Dále jsou představeny cíle a požadavky investice následované uvažovanými variantami investice.

Hlavní částí práce bylo vypracování komplexního kalkulačního modelu v programu MS excel, který slouží k definici finančních parametrů investice, jejímu průběhu v čase a hodnocení pomocí metod zmíněných v teoretické části. Model slouží i k analýze rizik, analýze Break-even point a provedení simulace Monte Carlo, pomocí kterých investici dále hodnotí.

V průběhu zpracování práce vyšlo najevo, že dvě varianty investice není možné z technických důvodů realizovat, a tak o vítězi nerozhodla ekonomická analýza. Vítězná varianta nicméně stále vykazuje velmi dobré výsledky a po provedení všech kalkulací a analýz ji lze s klidem doporučit k realizaci.

V průběhu tvorby modelu a postupné práci s ním byl naprosto evidentní rozdíl současné podnikové praxe hodnocení investic a zde aplikovaných metod. Použití pokročilých metod poskytuje nesrovnatelně detailnější vhled do průběhu investice a výsledné dosažené závěry tak mají pevnější základ. Ambicí této práce a kalkulačního modelu je proto posloužit jako základ pro vytvoření nové podnikové metodiky, byť pravděpodobně v jednodušší podobě než zde.

## Zdroje

- [1] SCHOLLEOVÁ, Hana. Ekonomické a finanční řízení pro neekonomy. 2., aktualiz. a rozš. vyd. Praha: Grada, 2012. Expert (Grada). ISBN 978-80-247-4004-1.
- [2] FREIBERG, František. *Financování podniku*. Praha: Nakladatelství ČVUT, 2007. ISBN 978-80-01-03636-5.
- [3] KOŽÍŠEK, Jan, Barbora STIEBEROVÁ a Miroslav ŽILKA. Rozhodovací modely pro manažery v průmyslové praxi. Praha: České vysoké učení technické v Praze, Česká technika-nakladatelství ČVUT, 2020. ISBN 978-80-01-06698-0.
- [4] RUDD, Jerry. A practical guide to logistics: an introduction to transport, warehousing, trade and distribution. London: Kogan Page, 2019. ISBN 978- 0749486310.
- [5] Průměrný roční výnos (AAR Average Annual Return) ManagementMania.com. [online]. Copyright © 2011 [cit. 13.05.2022]. Dostupné z: <https://managementmania.com/cs/prumerny-rocni-vynos>
- [6] Toys Prove to Be Better Investment Than Gold, Art, and Financial Securities HSE University. 302 Found [online]. Copyright © iStock [cit. 09.02.2022]. Dostupné z:<https://www.hse.ru/en/news/research/536477053.html>
- [7] Vyhněte se pokutám, nečekejte a nechte si udělat "technickou" svého kotle na pevná paliva. Odkaz na nejčastější dotazy a odpovědi k nim najdete na konci zprávy – Ministerstvo životního prostředí. Ministerstvo životního prostředí [online]. Copyright © 2008 [cit. 09.02.2022]. Dostupné z: https://www.mzp.cz/cz/news 161011 revize kotlu
- [8] Evaluation of Investment Proposals: 7 Methods | Financial Management. Essays, Research Papers and Articles on Business Management [online]. [cit. 12.02.2022]. Dostupné z: [https://www.businessmanagementideas.com/investment/proposals](https://www.businessmanagementideas.com/investment/proposals-investment/evaluation-of-investment-proposals-7-methods-financial-management/16523)[investment/evaluation-of-investment-proposals-7-methods-financial](https://www.businessmanagementideas.com/investment/proposals-investment/evaluation-of-investment-proposals-7-methods-financial-management/16523)[management/16523](https://www.businessmanagementideas.com/investment/proposals-investment/evaluation-of-investment-proposals-7-methods-financial-management/16523)
- [9] Determination of Cash Flow: 7 Methods | Firm | Financial Management. Essays, Research Papers and Articles on Business Management [online]. [cit. 16.04.2022]. Dostupné z: [https://www.businessmanagementideas.com/financial-management/cash](https://www.businessmanagementideas.com/financial-management/cash-flow/determination-of-cash-flow-7-methods-firm-financial-management/14423)[flow/determination-of-cash-flow-7-methods-firm-financial](https://www.businessmanagementideas.com/financial-management/cash-flow/determination-of-cash-flow-7-methods-firm-financial-management/14423)[management/14423](https://www.businessmanagementideas.com/financial-management/cash-flow/determination-of-cash-flow-7-methods-firm-financial-management/14423)
- [10] KISLINGEROVÁ, Eva. Manažerské finance. 3. vyd. V Praze: C.H. Beck, 2010. Beckova edice ekonomie. ISBN 978-8074001949.
- [11] Damodaran Online: Home Page for Aswath Damodaran. [online]. Copyright © 2022 [cit. 01.05.2022]. Dostupné z: [http://pages.stern.nyu.edu/~adamodar/](http://pages.stern.nyu.edu/~adamodar/?fbclid=IwAR1mhauI_wVTdJg-phq0GGbetJaQxt5RxEX_fXuFuLVsy-vOYvetBXDJICY)
- [12] Weighted Average Cost of Capital (WACC): Formula & Calculation Example. Financial Modeling Courses & Investment Banking Courses [online]. Copyright © 2022 Wall Street Prep, Inc. All Rights Reserved [cit. 12.02.2022]. Dostupné z: [https://www.wallstreetprep.com/knowledge/wacc-weighted](https://www.wallstreetprep.com/knowledge/wacc-weighted-average-cost-capital-formula-real-examples/)[average-cost-capital-formula-real-examples/](https://www.wallstreetprep.com/knowledge/wacc-weighted-average-cost-capital-formula-real-examples/)
- [13] WACC Formula, Definition and Uses Guide to Cost of Capital. Corporate Finance Institute | FMVA® | CBCA™ | CMSA® | BIDA™ [online]. Copyright © 2015 to 2022 CFI Education Inc. [cit. 13.02.2022]. Dostupné z:

[https://corporatefinanceinstitute.com/resources/knowledge/finance/what-is](https://corporatefinanceinstitute.com/resources/knowledge/finance/what-is-wacc-formula/)[wacc-formula/](https://corporatefinanceinstitute.com/resources/knowledge/finance/what-is-wacc-formula/)

- [14] Nástroje měnové politiky Česká národní banka. [online]. Copyright © ČNB 2022 [cit. 13.02.2022]. Dostupné z: [https://www.cnb.cz/cs/menova](https://www.cnb.cz/cs/menova-politika/mp-nastroje/)[politika/mp-nastroje/](https://www.cnb.cz/cs/menova-politika/mp-nastroje/)
- [15] Ministerstvo průmyslu a obchodu [online]. Copyright © Copyright 2005 [cit. 13.02.2022]. Dostupné z: [https://www.mpo.cz/cz/rozcestnik/analyticke](https://www.mpo.cz/cz/rozcestnik/analyticke-materialy-a-statistiky/analyticke-materialy/)[materialy-a-statistiky/analyticke-materialy/](https://www.mpo.cz/cz/rozcestnik/analyticke-materialy-a-statistiky/analyticke-materialy/)
- [16] Lavanya, N. & Malarvizhi, T. (2008). Risk analysis and management: a vital key to effective project management. Paper presented at PMI® Global Congress 2008—Asia Pacific, Sydney, New South Wales, Australia. Newtown Square, PA: Project Management Institute. [cit. 10.04.2022]. Dostupné z: [https://www.pmi.org/learning/library/risk-analysis-project-management-](https://www.pmi.org/learning/library/risk-analysis-project-management-7070)[7070](https://www.pmi.org/learning/library/risk-analysis-project-management-7070)
- [17] Emise státních dluhopisů | Řízení státního dluhu | Ministerstvo financí ČR. Ministerstvo financí ČR [online]. Copyright © 2005 [cit. 22.03.2022]. Dostupné z: [https://www.mfcr.cz/cs/verejny-sektor/rizeni-statniho](https://www.mfcr.cz/cs/verejny-sektor/rizeni-statniho-dluhu/emise-statnich-dluhopisu)[dluhu/emise-statnich-dluhopisu](https://www.mfcr.cz/cs/verejny-sektor/rizeni-statniho-dluhu/emise-statnich-dluhopisu)
- [18] SOLA Svinovací metr. *Redirecting to https://www.sola.at/en* [online]. Copyright © Copyright 2022 by SOLA [cit. 09.04.2022]. Dostupné z: <https://www.sola.at/cs-cz/kompetence/svinovaci-metr>
- [19] Capital Asset Pricing Model (CAPM). *Investopedia: Sharper insight, better investing.* [online]. Copyright © Investopedia 2019 [cit. 09.04.2022]. Dostupné z: <https://www.investopedia.com/terms/c/capm.asp>
- [20] VALACH, Josef. Investiční rozhodování a dlouhodobé financování. Praha: Ekopress, 2001. ISBN 80-861-1938-6.
- [21] Růst cen nekončí. Někteří dodavatelé energií nevylučují další zdražování Seznam Zprávy. Seznam Zprávy [online]. Copyright © 1996 [cit. 10.04.2022]. Dostupné z: [https://www.seznamzpravy.cz/clanek/ekonomika-firmy-rust-cen](https://www.seznamzpravy.cz/clanek/ekonomika-firmy-rust-cen-nekonci-nekteri-dodavatele-energii-nevylucuji-dalsi-zdrazovani-193703)[nekonci-nekteri-dodavatele-energii-nevylucuji-dalsi-zdrazovani-193703](https://www.seznamzpravy.cz/clanek/ekonomika-firmy-rust-cen-nekonci-nekteri-dodavatele-energii-nevylucuji-dalsi-zdrazovani-193703)
- [22] STEHLÍK, Antonín a Josef KAPOUN. Logistika pro manažery. Praha: Ekopress, 2008. ISBN 9788086929378.
- [23] Alza v pandemickém roce zdvojnásobila zisk. Přesáhl dvě miliardy | E15.cz. E15.cz - Byznys, politika, ekonomika, finance, události [online]. Copyright © 2001 [cit. 12.04.2022]. Dostupné z: [https://www.e15.cz/byznys/obchod-a](https://www.e15.cz/byznys/obchod-a-sluzby/dvoumiliardovy-zisk-alza-v-roce-2020-zdvojnasobila-profit-1387187)[sluzby/dvoumiliardovy-zisk-alza-v-roce-2020-zdvojnasobila-profit-1387187](https://www.e15.cz/byznys/obchod-a-sluzby/dvoumiliardovy-zisk-alza-v-roce-2020-zdvojnasobila-profit-1387187)
- [24] Česká e-commerce loni meziročně rostla o 14 % | MediaGuru. Homepage | MediaGuru [online]. Copyright © 2022 [cit. 13.04.2022]. Dostupné z: [https://www.mediaguru.cz/clanky/2022/01/ceska-e-commerce-loni](https://www.mediaguru.cz/clanky/2022/01/ceska-e-commerce-loni-mezirocne-rostla-o-14/)[mezirocne-rostla-o-14/](https://www.mediaguru.cz/clanky/2022/01/ceska-e-commerce-loni-mezirocne-rostla-o-14/)
- [25] Stav e-commerce v ČR v roce 2022. Stav e-commerce v ČR v roce 2022 [online]. Copyright © Shoptet, a.s. Všechna práva vyhrazena [cit. 13.04.2022]. Dostupné z:<https://www.ceska-ecommerce.cz/>
- [26] MetriXFreight S 110 | 120 [DWS System]. Freight Dimensioning & Master Data Capture [online]. Copyright © Metrilus GmbH 2021 [cit. 02.05.2022]. Dostupné z:<https://www.metrilus.de/products/s110-120>
- [27] Cubiscan 325 | How Can I Automate Dim Weight Calculations on SKUs?. Dimensioning Systems | Measure parcels, irregulars, pallets | Cubiscan [online]. Copyright ©2022 [cit. 02.05.2022]. Dostupné z: [https://cubiscan.com/cubiscan-](https://cubiscan.com/cubiscan-325/)[325/](https://cubiscan.com/cubiscan-325/)
- [28] Sick Master Data Analyzer product information [online]. Copyright ©2000 [cit. 02.05.2022]. Dostupné z: [https://cdn.sick.com/media/docs/3/63/663/product\\_information\\_master\\_data](https://cdn.sick.com/media/docs/3/63/663/product_information_master_data_analyzer_en_im0070663.pdf) analyzer\_en\_im0070663.pdf
- [29] ARAD Systém časových řad Česká národní banka. [online]. [cit. 13.04.2022]. Dostupné z: [https://www.cnb.cz/cnb/STAT.ARADY\\_PKG.VYSTUP?p\\_period=1&p\\_sort=2&](https://www.cnb.cz/cnb/STAT.ARADY_PKG.VYSTUP?p_period=1&p_sort=2&p_des=50&p_sestuid=375&p_uka=1&p_strid=AEBA&p_od=200004&p_do=202202&p_lang=CS&p_format=0&p_decsep=%2C) [p\\_des=50&p\\_sestuid=375&p\\_uka=1&p\\_strid=AEBA&p\\_od=200004&p\\_do=202](https://www.cnb.cz/cnb/STAT.ARADY_PKG.VYSTUP?p_period=1&p_sort=2&p_des=50&p_sestuid=375&p_uka=1&p_strid=AEBA&p_od=200004&p_do=202202&p_lang=CS&p_format=0&p_decsep=%2C) [202&p\\_lang=CS&p\\_format=0&p\\_decsep=%2C](https://www.cnb.cz/cnb/STAT.ARADY_PKG.VYSTUP?p_period=1&p_sort=2&p_des=50&p_sestuid=375&p_uka=1&p_strid=AEBA&p_od=200004&p_do=202202&p_lang=CS&p_format=0&p_decsep=%2C)
- [30] The Most Popular Types of Warehouse Storage Industry Tools And Equipment. Industry Tools And Equipment - All the important information about different industry types of industry tools and equipment. [online]. [cit. 2.05.2022]. Dostupné z: [http://toolsandequipment.over-blog.com/warehouse](http://toolsandequipment.over-blog.com/warehouse-storage-types.html)[storage-types.html](http://toolsandequipment.over-blog.com/warehouse-storage-types.html)
- [31] NEDCON Mezzanine floors NEDCON. [online]. Copyright © 2022 [cit. 12.04.2022]. Dostupné z: [https://www.nedcon.com/en/products/mezzanine](https://www.nedcon.com/en/products/mezzanine-floors/)[floors/](https://www.nedcon.com/en/products/mezzanine-floors/)
- [32] Skladová technika od dopravníků po regálové zakladače ve skladech s vysokými regály. WITRON Logistik + Informatik GmbH [online]. [cit. 12.04.2022]. Dostupné z: [https://www.witron.de/cz/dopravnikova-technika-a-regalove](https://www.witron.de/cz/dopravnikova-technika-a-regalove-zakladace.html)[zakladace.html](https://www.witron.de/cz/dopravnikova-technika-a-regalove-zakladace.html)
- [33] Stacker cranes for boxes | Automated warehouses for boxes Mecalux.com. Mecalux International | Warehouse Storage Solutions [online]. Copyright © 2022 Mecalux, S.A. All Rights Reserved [cit. 12.04.2022]. Dostupné
	- z: [https://www.mecalux.com/automated-warehouses-for-boxes/stacker](https://www.mecalux.com/automated-warehouses-for-boxes/stacker-cranes-for-boxes)[cranes-for-boxes](https://www.mecalux.com/automated-warehouses-for-boxes/stacker-cranes-for-boxes)
- [34] RL-KLT 6147. TBA Plastové obaly s.r.o. [online]. Copyright © 2022, TBA Plastové obaly s.r.o. [cit. 12.04.2022]. Dostupné z: [https://www.tbaplast.cz/rl](https://www.tbaplast.cz/rl-klt-6147?fbclid=IwAR1y_YP70v7ijc0T9qDcsTqcHA8GxK41Jk9BwH7OSaXD1M3i2oW7w-_Erio#lightbox)[klt-](https://www.tbaplast.cz/rl-klt-6147?fbclid=IwAR1y_YP70v7ijc0T9qDcsTqcHA8GxK41Jk9BwH7OSaXD1M3i2oW7w-_Erio#lightbox)

[6147?fbclid=IwAR1y\\_YP70v7ijc0T9qDcsTqcHA8GxK41Jk9BwH7OSaXD1M3i2oW](https://www.tbaplast.cz/rl-klt-6147?fbclid=IwAR1y_YP70v7ijc0T9qDcsTqcHA8GxK41Jk9BwH7OSaXD1M3i2oW7w-_Erio#lightbox) [7w-\\_Erio#lightbox](https://www.tbaplast.cz/rl-klt-6147?fbclid=IwAR1y_YP70v7ijc0T9qDcsTqcHA8GxK41Jk9BwH7OSaXD1M3i2oW7w-_Erio#lightbox)

- [35] Odpisové skupiny 2022: Kdo a jak smí majetek odepisovat? Euro.cz. *Euro.cz / Ekonomika, byznys, finance* [online]. Copyright © 2022 Internet Info, s.r.o. Všechna práva vyhrazena. [cit. 17.05.2022]. Dostupné z: [https://www.euro.cz/byznys/odpis-odpisove-skupiny-hmotneho-majetku](https://www.euro.cz/byznys/odpis-odpisove-skupiny-hmotneho-majetku-auto-tabulka-kalkulacka-1458462)[auto-tabulka-kalkulacka-1458462](https://www.euro.cz/byznys/odpis-odpisove-skupiny-hmotneho-majetku-auto-tabulka-kalkulacka-1458462)
- [36] Google Trends 1. [online]. [cit. 13.04.2022]. Dostupné z: [https://trends.google.com/trends/explore?date=all&geo=CZ&q=%2Fg%2F121p](https://trends.google.com/trends/explore?date=all&geo=CZ&q=%2Fg%2F121p5wbr,%2Fg%2F121swzm_,%2Fg%2F121c9q4l,%2Fg%2F187ccz5m,%2Fm%2F0h66dk8) [5wbr,%2Fg%2F121swzm\\_,%2Fg%2F121c9q4l,%2Fg%2F187ccz5m,%2Fm%2F0h6](https://trends.google.com/trends/explore?date=all&geo=CZ&q=%2Fg%2F121p5wbr,%2Fg%2F121swzm_,%2Fg%2F121c9q4l,%2Fg%2F187ccz5m,%2Fm%2F0h66dk8) [6dk8](https://trends.google.com/trends/explore?date=all&geo=CZ&q=%2Fg%2F121p5wbr,%2Fg%2F121swzm_,%2Fg%2F121c9q4l,%2Fg%2F187ccz5m,%2Fm%2F0h66dk8)
- [37] Cyrani: Ceny energií porostou i v příštím roce, drahotu časem vyřeší trh[online]. Copyright © [cit. 12.05.2022]. Dostupné z: [https://www.seznamzpravy.cz/clanek/ekonomika-byznys-rozhovory-cyrani](https://www.seznamzpravy.cz/clanek/ekonomika-byznys-rozhovory-cyrani-ceny-energii-porostou-i-v-pristim-roce-drahotu-casem-vyresi-trh-197081?fbclid=IwAR2xiJdlHFFcNPIQlKGU3Zvvzf0cG4HN2SU310Z5gnLOLxdDqxG7uj6nPEM)[ceny-energii-porostou-i-v-pristim-roce-drahotu-casem-vyresi-trh-](https://www.seznamzpravy.cz/clanek/ekonomika-byznys-rozhovory-cyrani-ceny-energii-porostou-i-v-pristim-roce-drahotu-casem-vyresi-trh-197081?fbclid=IwAR2xiJdlHFFcNPIQlKGU3Zvvzf0cG4HN2SU310Z5gnLOLxdDqxG7uj6nPEM)[197081?fbclid=IwAR2xiJdlHFFcNPIQlKGU3Zvvzf0cG4HN2SU310Z5gnLOLxdDqxG](https://www.seznamzpravy.cz/clanek/ekonomika-byznys-rozhovory-cyrani-ceny-energii-porostou-i-v-pristim-roce-drahotu-casem-vyresi-trh-197081?fbclid=IwAR2xiJdlHFFcNPIQlKGU3Zvvzf0cG4HN2SU310Z5gnLOLxdDqxG7uj6nPEM) [7uj6nPEM](https://www.seznamzpravy.cz/clanek/ekonomika-byznys-rozhovory-cyrani-ceny-energii-porostou-i-v-pristim-roce-drahotu-casem-vyresi-trh-197081?fbclid=IwAR2xiJdlHFFcNPIQlKGU3Zvvzf0cG4HN2SU310Z5gnLOLxdDqxG7uj6nPEM)
- [38] Aktuality k vývoji cen energií ČEZ [online]. [cit. 12.05.2022]. Dostupné z: <https://www.cez.cz/cs/vyvojcen>

## Seznam obrázků

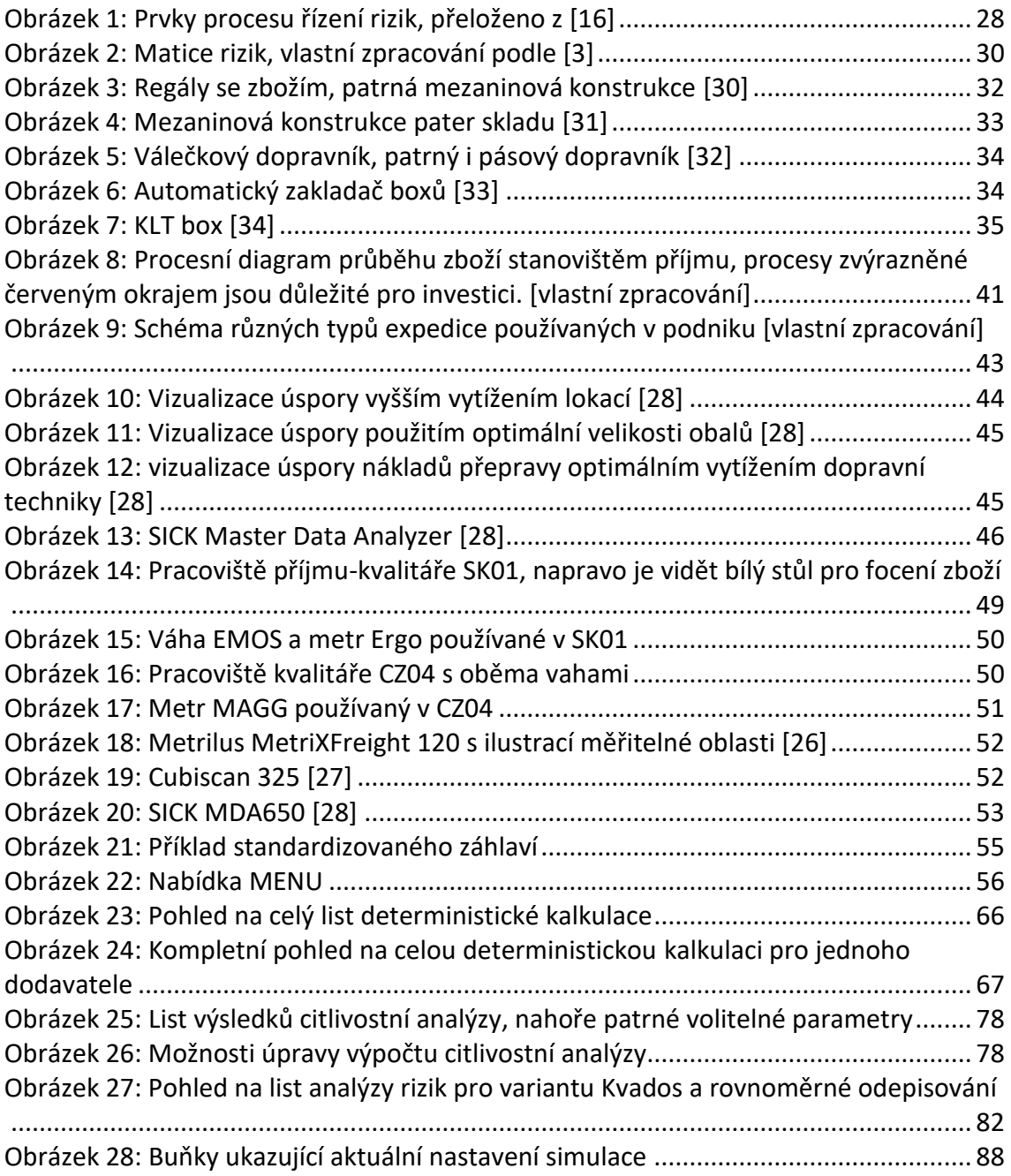

# Seznam grafů

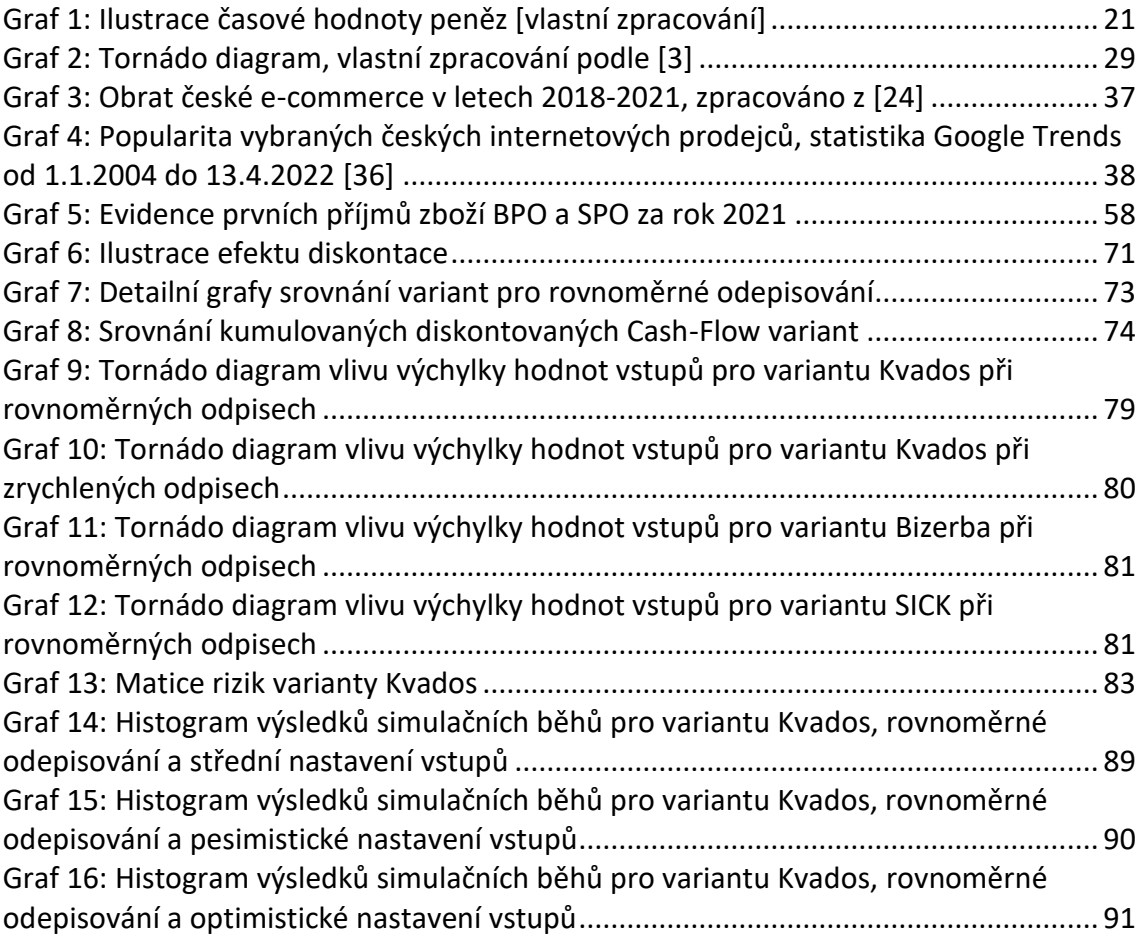

# Seznam tabulek

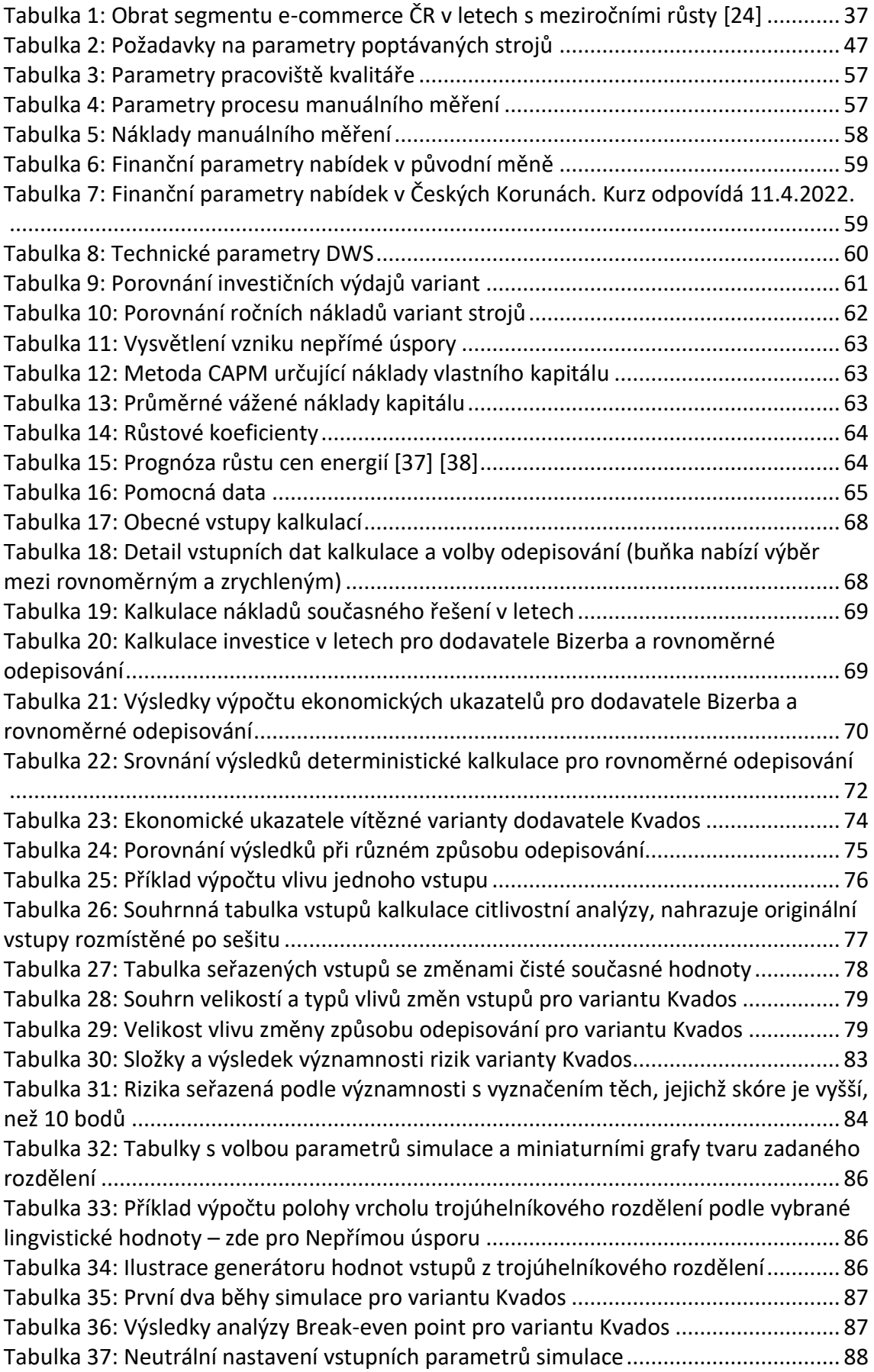

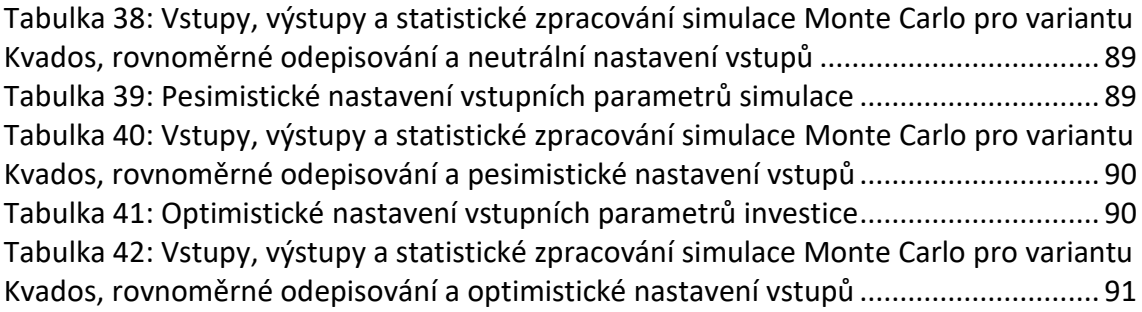